## **UNIVERSIDADE DE BRASÍLIA FACULDADE DE TECNOLOGIA DEPARTAMENTO DE ENGENHARIA ELÉTRICA**

# **ESTUDOS DA CAPACIDADE DE TRANSPORTE EM LINHAS DE TRANSMISSÃO UTILIZANDO FERRAMENTAS DE OTIMIZAÇÃO**

# **ROBSON LUCIANO FERNANDES PEREIRA DA SILVA**

## **ORIENTADORA: ALESSANDRA MACEDO DE SOUZA**

# **DISSERTAÇÃO DE MESTRADO EM ENGENHARIA ELÉTRICA**

**PUBLICAÇÃO: 347 / 08 BRASÍLIA DF, JULHO – 2008** 

### **FICHA CATALOGRÁFICA**

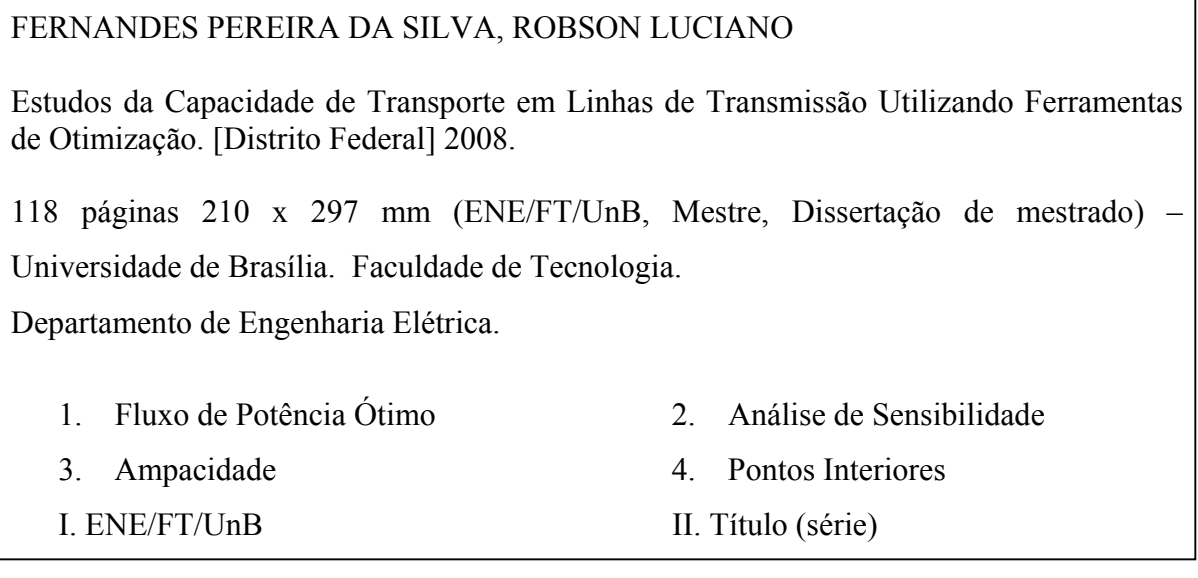

### **REFERÊNCIA BIBLIOGRÁFICA**

DA SILVA, R. L. F. P. (2008). Estudo da Capacidade de Transporte em Linhas de Transmissão Utilizando Ferramentas de Otimização. Dissertação de Mestrado em Engenharia Elétrica, Publicação: 347/08, Departamento de Engenharia Elétrica, Universidade de Brasília, Brasília, DF, 118 páginas.

## *CESSÃO DE DIREITOS*

**AUTOR:** Robson Luciano Fernandes Pereira da Silva

**TÍTULO:** Estudo da Capacidade de Transporte em Linhas de Transmissão Utilizando Ferramentas de Otimização.

**GRAU:** Mestre **ANO:** 2008

É Concedida à Universidade de Brasília permissão para reproduzir cópias desta dissertação de mestrado e para emprestar ou vender tais cópias somente para propósitos acadêmicos e científicos. O autor reserva outros direitos de publicação e nenhuma parte desta dissertação de mestrado pode ser reproduzida sem autorização por escrito do autor.

Robson Luciano Fernandes Pereira da Silva E-mail: robsonluciano@gmail.com Trav. Olímpio B. de Melo, nº 234, Centro 75020-090 – Anápolis – GO – Brasil.

A meus pais e amigos

### **AGRADECIMENTOS**

Redigir este texto é como passar horas vendo um álbum de família, pois é de imenso prazer relembrar os sentimentos e tudo que passei nestes últimos dois anos em Brasília. Primeiramente agradeço a Deus por ter me iluminado e dado forças para enfrentar os desafios de todos os dias, das horas felizes até em momentos de pura agrura.

A minha orientadora por ter me presenteado com esta grande oportunidade de cursar uma pós-graduação, de ter acreditado em mim e no meu trabalho. Também por todos os professores, colegas de sala de aula e de laboratório, que sempre me apoiaram e que me ajudaram a solucionar dúvidas das disciplinas ou da minha pesquisa.

Não posso deixar de agradecer minha família anapolina, principalmente meus pais, pelo apoio e seus conselhos sábios de vida que me guiaram até agora. Aos meus irmãos, primos e amigos pelos momentos felizes, sejam na casa de parentes ou em momentos de distração. A minha querida namorada pela motivação em tudo que faço e também pela sua paciência e compreensão por ter minha presença apenas aos finais de semana.

Por fim, um merecido agradecimento a todos os funcionários da Universidade de Brasília que sempre me trataram com muito respeito e dignidade estando sempre dispostos a resolver todo e qualquer problema.

### **RESUMO**

## **ESTUDO DA CAPACIDADE DE TRANPORTE EM LINHAS DE TRANSMISSÃO UTILIZANDO FERRAMENTAS DE OTIMIZAÇÃO**

**Autor: Robson Luciano Fernandes Pereira da Silva Orientadora: Alessandra Macedo de Souza Programa de Pós – Graduação em Engenharia Elétrica Brasília, Julho de 2008** 

Este trabalho apresenta a aplicação do problema de Fluxo de Potência Ótimo (FPO) e de Análise de Sensibilidade (AS) com restrição de corrente em linhas de transmissão.

A restrição de corrente foi limitada pelo seu valor máximo, o qual é denominado de ampacidade. Normas técnicas estabelecem que o limite operacional da corrente não pode ser violado para que a distância mínima entre o cabo condutor e o solo seja respeitada.

O método para a resolução do problema de FPO foi o Primal-Dual Barreira Logarítmica. Perturbações podem ocorrer na demanda do sistema ou no limite das restrições funcionais e das grandezas elétricas. A partir de um ponto ótimo de operação resultante do FPO, um novo ponto de operação pode ser é obtido através da AS. A formulação da AS está baseada no teorema de Fiacco.

Testes foram realizados nos sistemas de 3 barras, IEEE 14 e 30 barras e no sistema equivalente Eletronorte com 142 barras nas situações de carga leve, média e pesada. Diferentes níveis de carregamento do sistema foram simulados com o objetivo de verificar a eficiência dos modelos de otimização quando sujeito às restrições operacionais do sistema e a restrição de corrente. Os resultados mostram que as ferramentas implementadas são eficientes para estudos de planejamento da operação.

### **ABSTRACT**

## **STUDY OF THE TRANSPORT CAPACITY IN TRANSMISSION LINES USING OPTIMIZATION TOOLS**

**Author: Robson Luciano Fernandes Pereira da Silva Supervisor: Alessandra Macedo de Souza Programa de Pós – Graduação em Engenharia Elétrica Brasília, June of 2008** 

This work presents the problem application of Optimal Power Flow (OPF) and Sensitivity Analysis (SA) with transmission lines current constraints.

The current constraint has been limited through the maximum current value, known as ampacity. Technique norms establish that the current operational limits can not be violated, thus the minimum distance between the conductor cable and the ground have to be respected.

The Primal-Dual Logarithmic Barrier Method was used to solve the OPF problem. It is well known that disturbances can occur in a system or in the functional restriction limits and as well in the electrical quantities. From an optimal operation point resulting of the OPF, a new operation point can be obtained trough the SA, wich is based on the Fiacco theorem.

Tests have been carried out in the 3 bus, IEEE 14 and 30 bus systems and in Eletronorte reduced system, wich have 142 bus. The tests carried out in the Eletronorte reduced system were performed under three load conditions, light, medium and heavy respectively. Different system load levels have been simulated with the goal to verify the optimization models efficiency under current restrictions. The results show that the implemented tools are efficient for planning and operating studies.

# **SUMÁRIO**

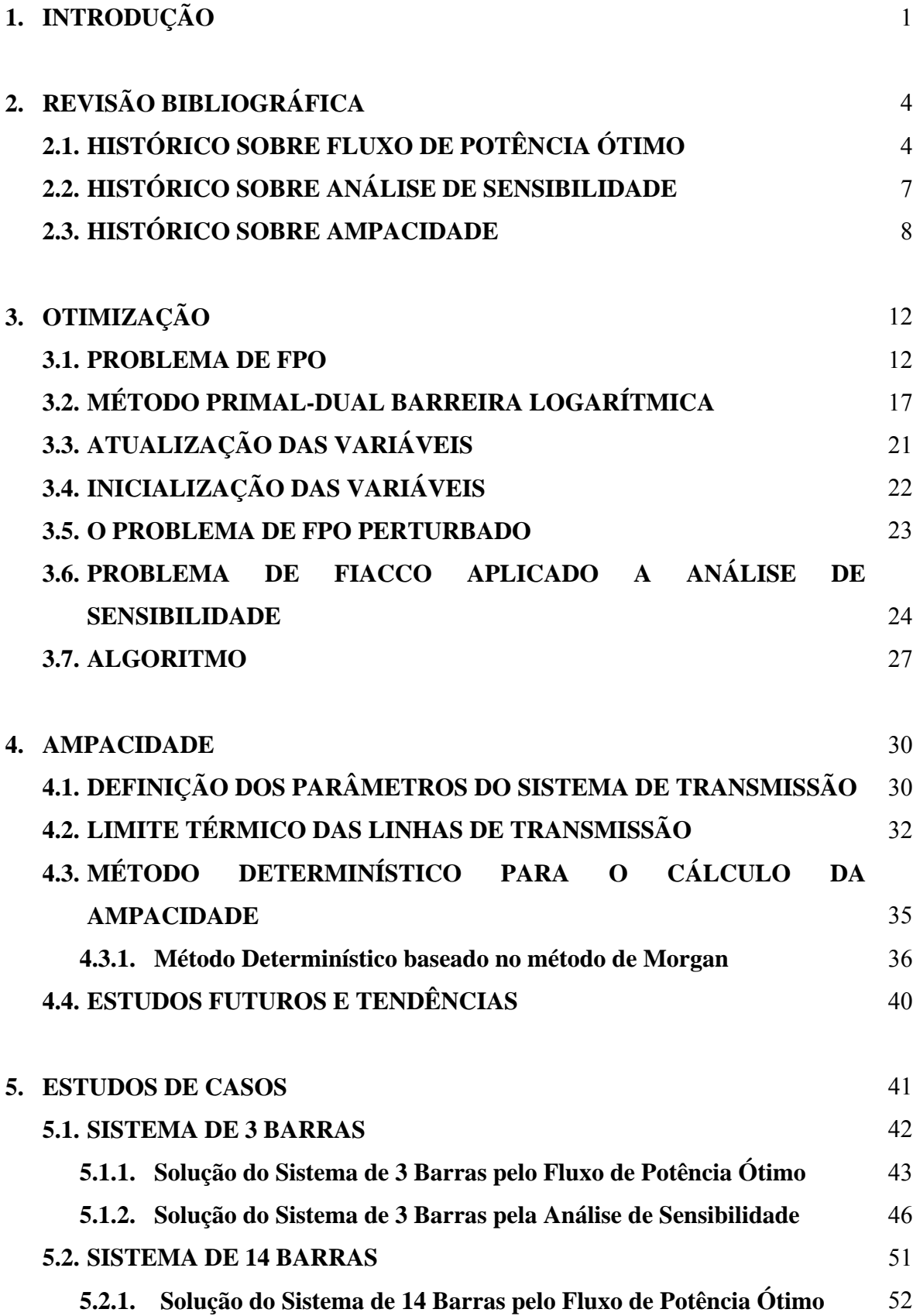

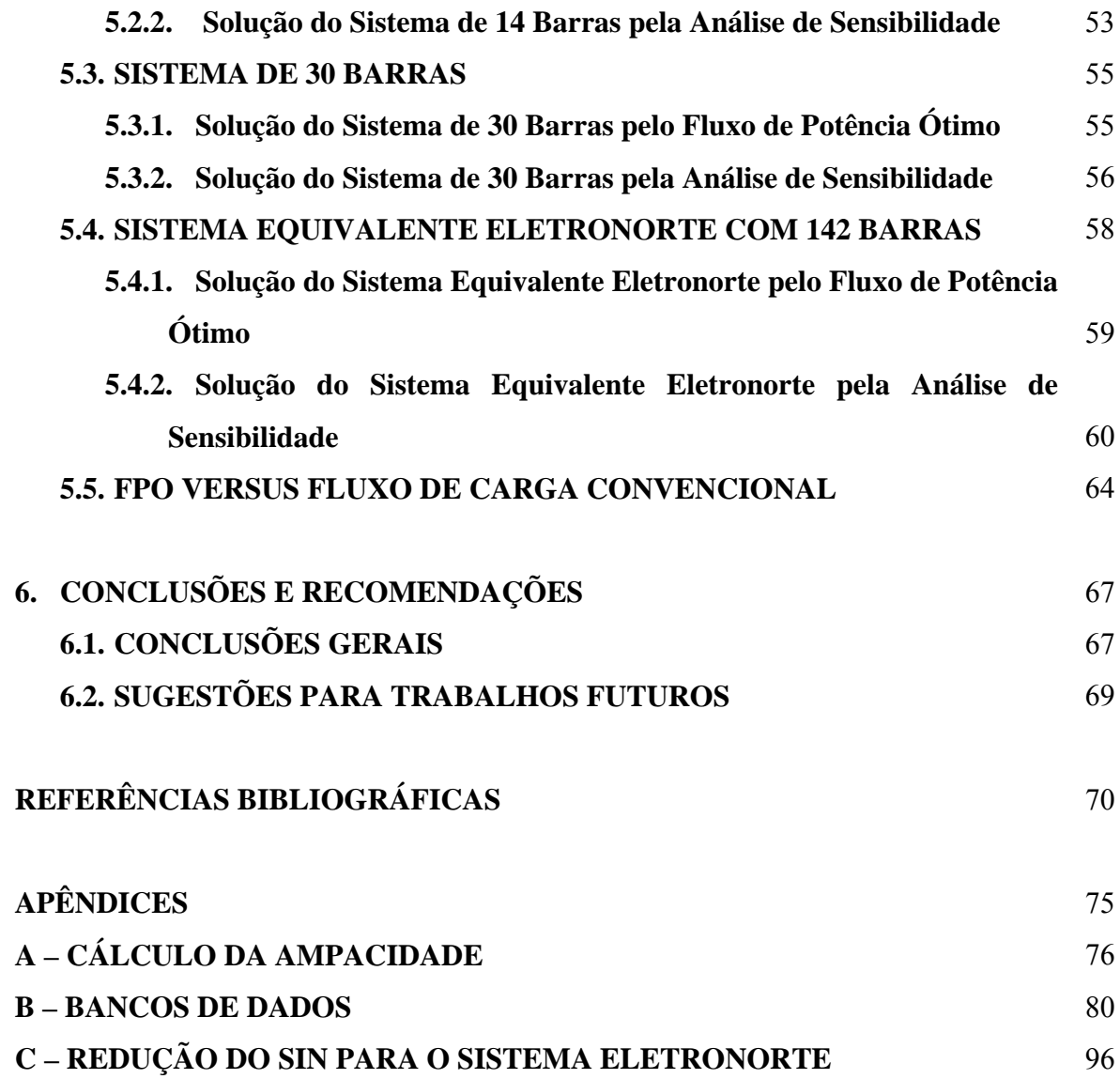

## **LISTA DE TABELAS**

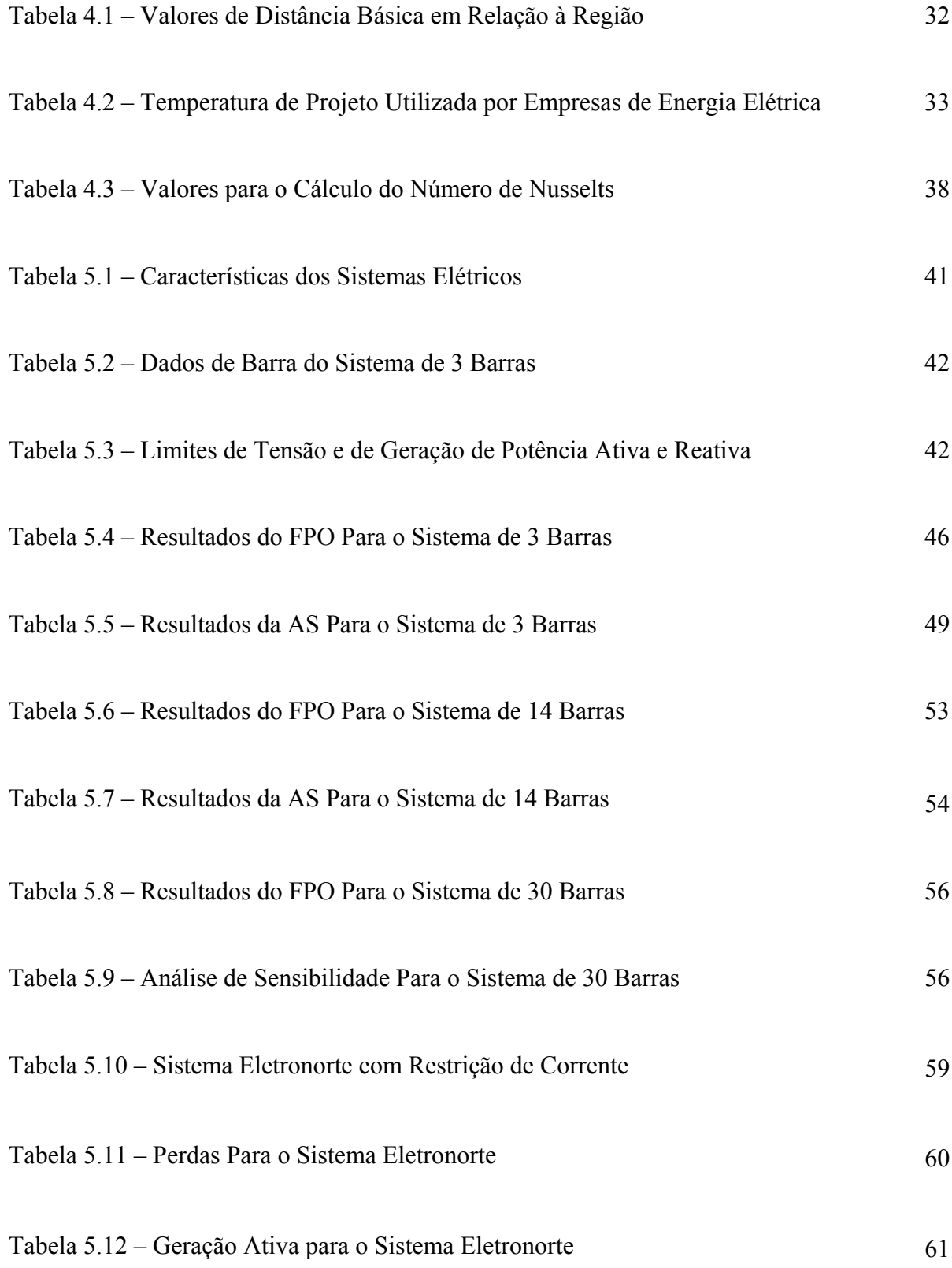

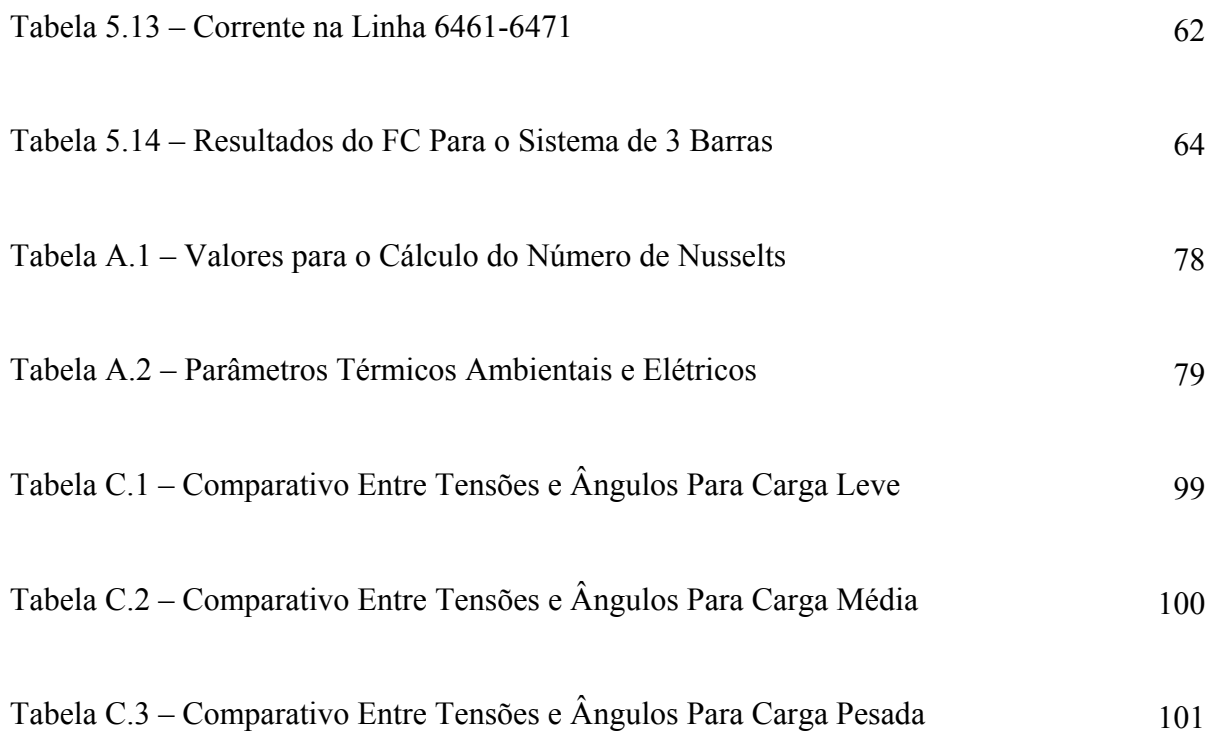

## **LISTA DE FIGURAS**

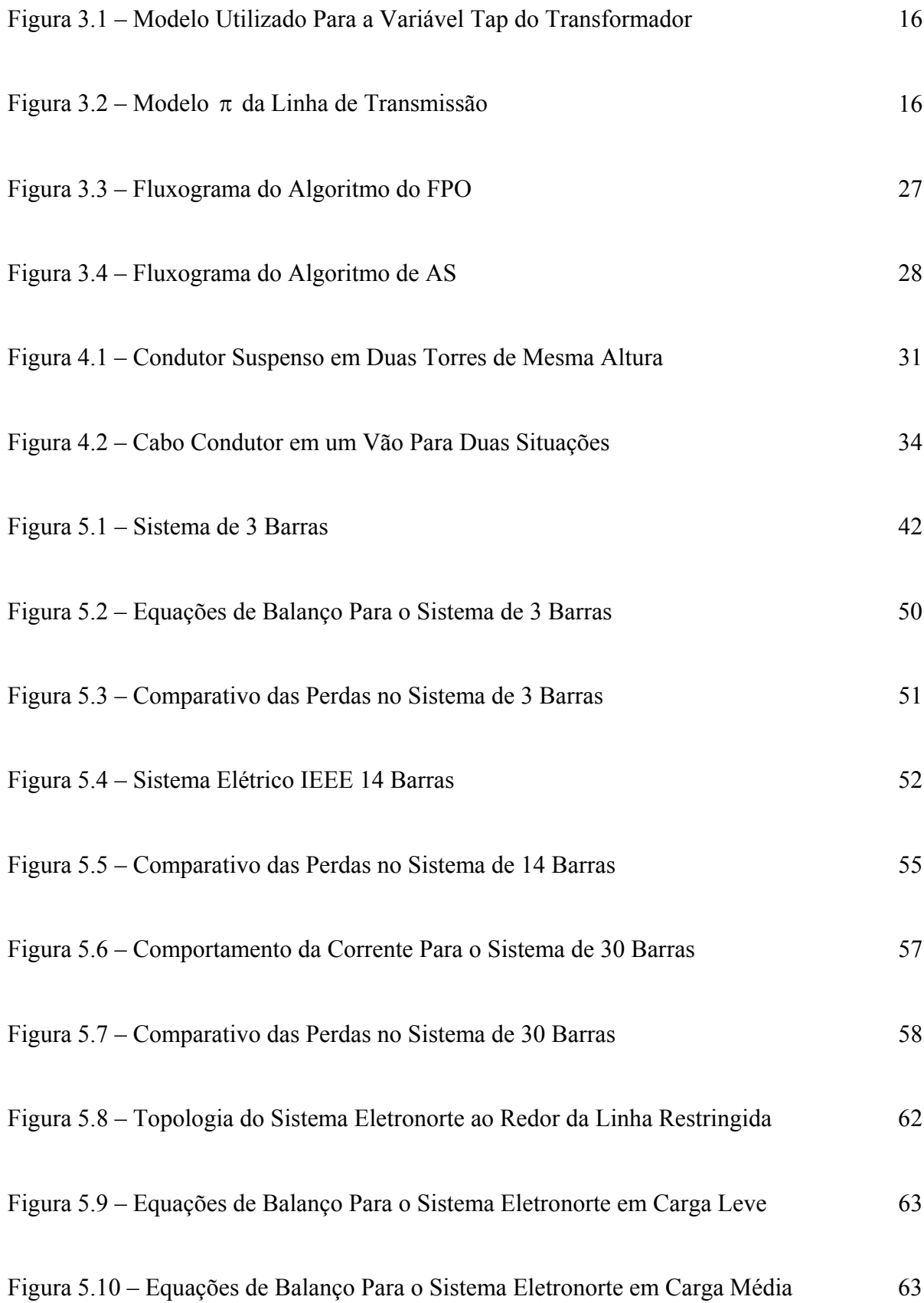

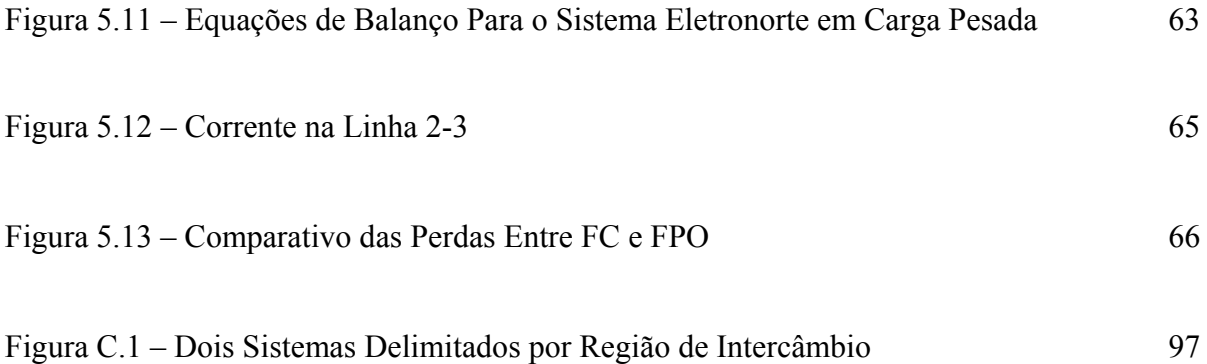

# **LISTA DE SÍMBOLOS, NOMENCLATURA E ABREVIAÇÕES**

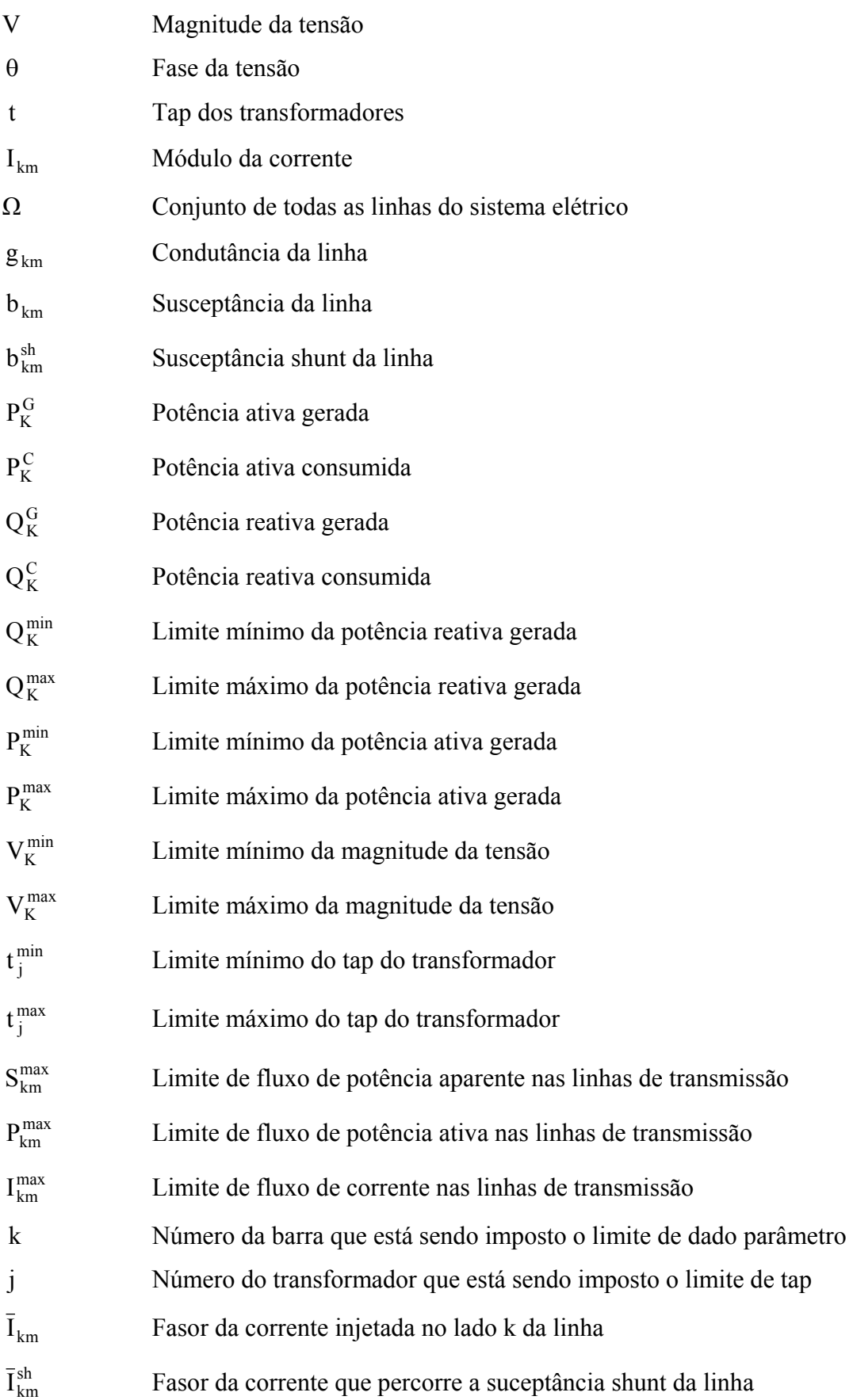

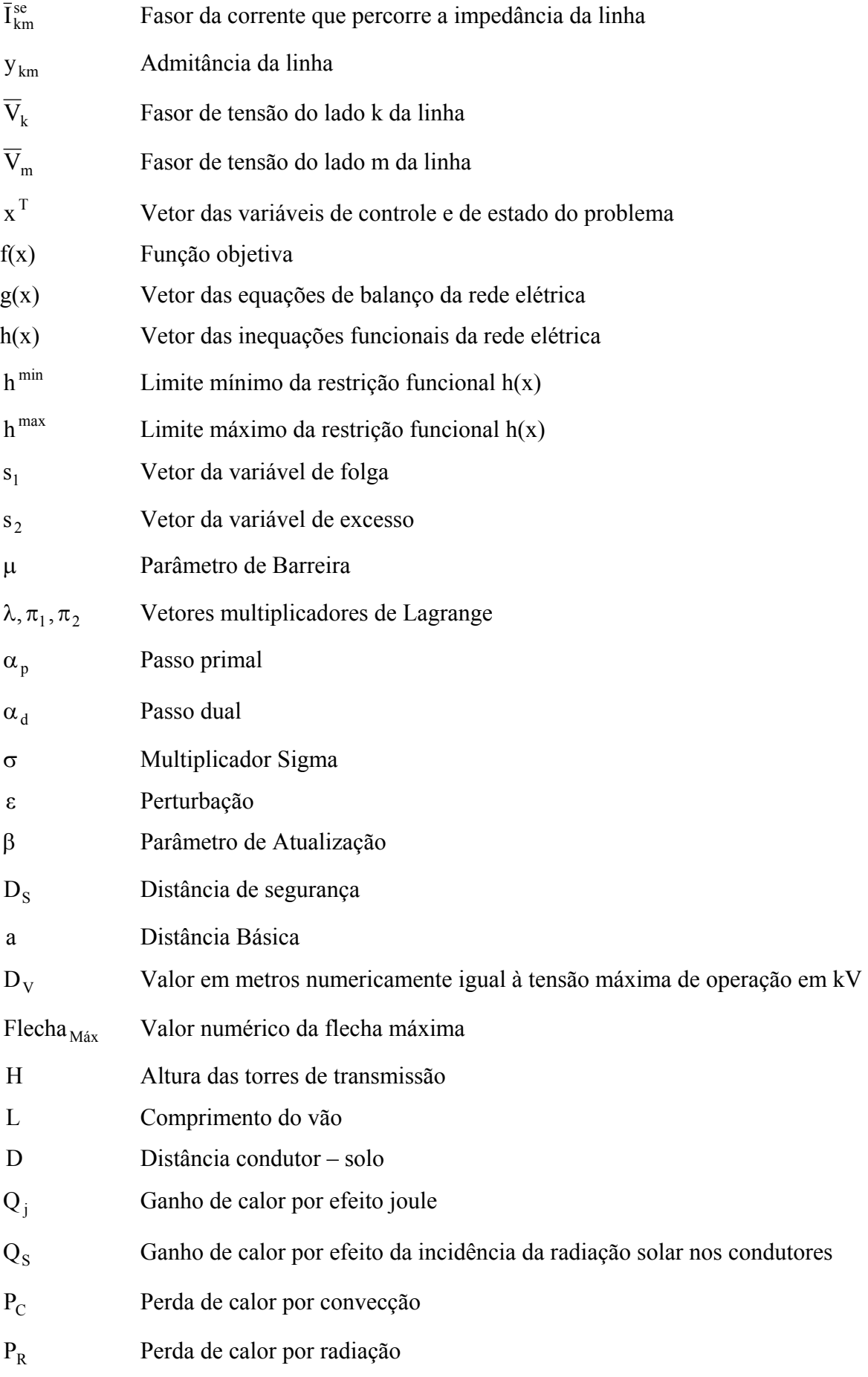

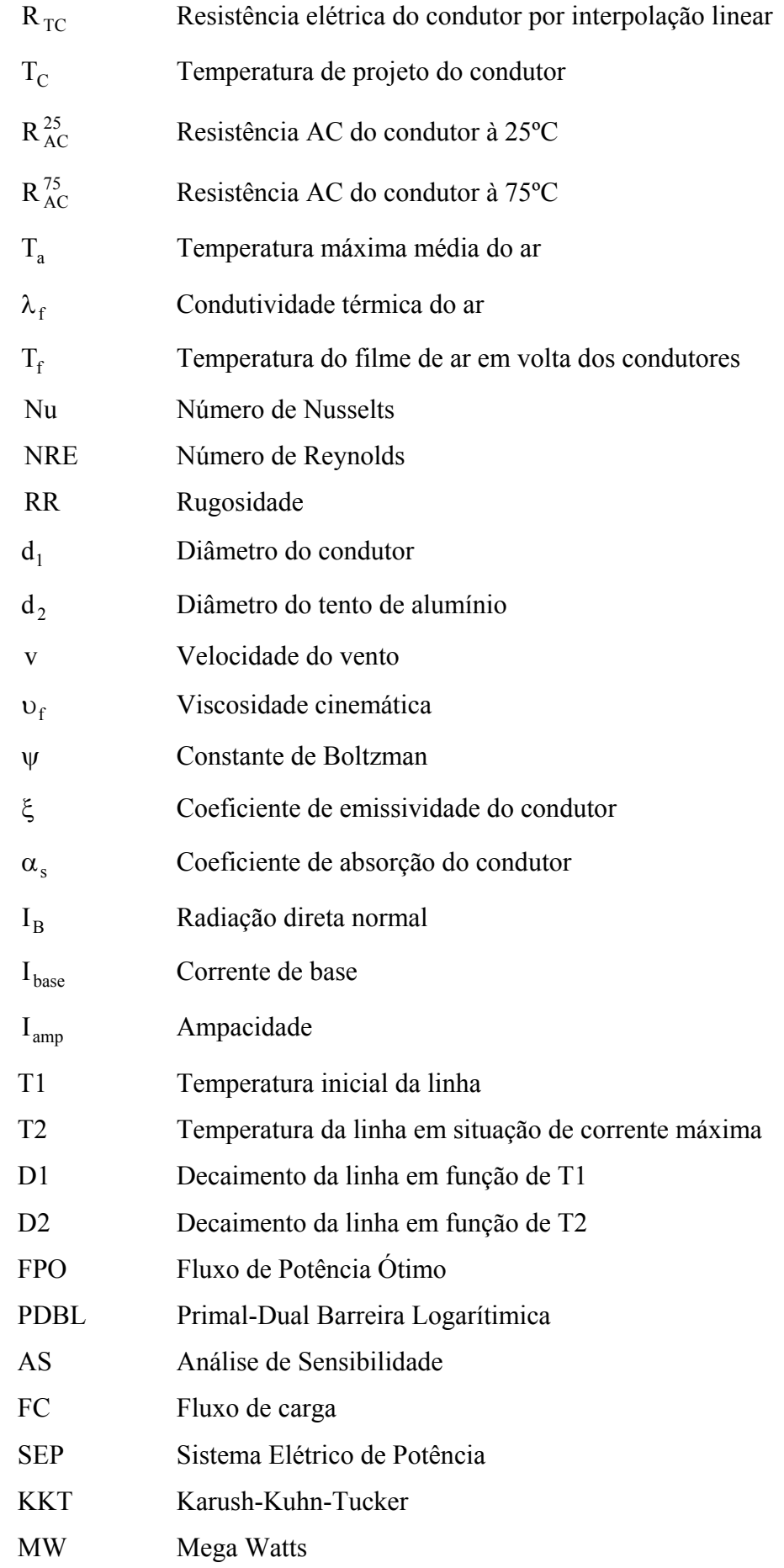

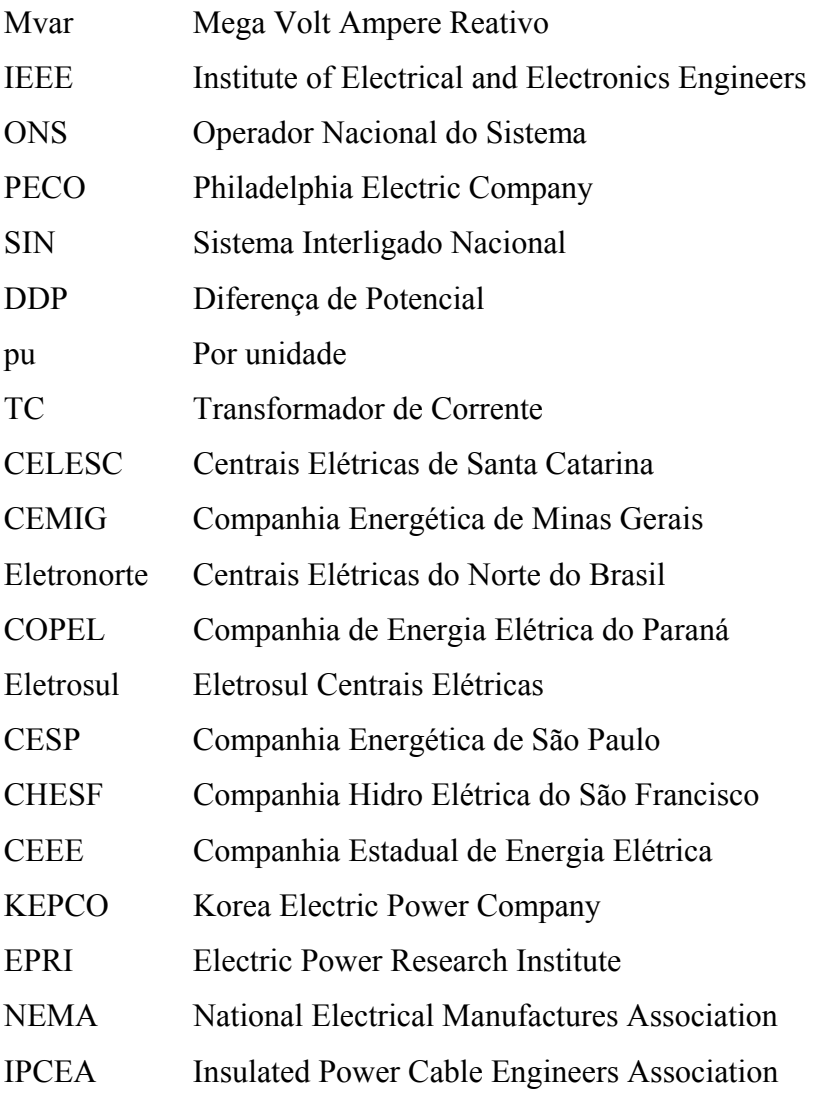

## **1 – INTRODUÇÃO**

A expansão de um sistema elétrico de potência é necessária à medida que a demanda cresce e o sistema atual não possui condições de atendê-la. Porém, a expansão não é algo trivial, principalmente no Brasil, cujas fontes geradoras na maioria dos casos se localizam distantes dos centros de carga, exigindo um amplo sistema de transmissão conectando geração e carga. Por essa razão, deve-se utilizar a máxima capacidade da geração e da transmissão dos sistemas antes do início da expansão, sem, contudo violar as restrições físicas e operacionais que regem o comportamento elétrico e mecânico da rede elétrica.

A ampacidade é um dos fatores que está intimamente ligada ao aquecimento e capacidade máxima de transporte nas linhas transmissão. Ela é definida como sendo valor máximo de corrente permitida, sem que comprometa as propriedades físicas dos cabos. Seu valor está intimamente ligado às condições meteorológicas as quais influenciam diretamente no aquecimento das linhas de transmissão, e de informações sobre a flecha dos condutores devido ao processo de dilatação ocorrida com o carregamento.

Normas técnicas estabelecem que o limite operacional da corrente não pode ser violado para que a distância mínima entre o cabo condutor e o solo seja respeitada. A determinação da ampacidade das linhas de transmissão tem sido objeto de investigação em todo mundo, tornando-se um dos maiores desafios encontrados na área de transmissão de energia.

Ferramentas de análises de redes elétricas que forneçam o despacho da geração e ao mesmo tempo satisfaçam restrições de operação, como por exemplo, a ampacidade de linhas de transmissão são de fundamental importância para as concessionárias de energia. Neste contexto, o Fluxo de Potência Ótimo (FPO) surge como uma ferramenta na qual, muitas opções de restrições operacionais podem ser incluídas no modelo do problema, e desta forma controladas via um algoritmo de solução. Se perturbações ocorrerem na demanda do sistema ou no limite das restrições operacionais, é possível calcular a nova solução do problema de FPO perturbado via uma técnica de Análise de Sensibilidade (AS).

Neste trabalho se propõe desenvolver duas ferramentas de otimização – Fluxo de Potência Ótimo e Análise de Sensibilidade – e incorporar ao modelo do problema a restrição de ampacidade em linhas de transmissão. O modelo do problema adotado neste trabalho minimiza as perdas de potência ativa no sistema de transmissão e satisfaz as seguintes restrições operacionais: equações de balanço do sistema e limites de tensão, de taps de transformadores, de fluxo de potência aparente e de corrente em linhas de transmissão. A função de perdas de potência ativa na transmissão é não-linear e não-convexa, o que torna o problema de FPO difícil de ser resolvido, como afirma Monticelli e Liu (1992). O método utilizado neste trabalho, para a solução do problema de FPO é o Primal-Dual Barreira Logarítmica (PDBL) conforme Granville (1994), Quintana (1995), Xie *et al* (2001). Esse método, que faz parte da classe dos métodos dos pontos interiores, tem sido considerado muito eficiente na solução de problemas não-lineares e não-convexos. É de fácil implementação e manipula as restrições de desigualdade de maneira simples. A técnica de AS adotada neste trabalho tem por base o Teorema de Fiacco (1976). A AS não é um processo iterativo e não usa parâmetros empíricos na sua formulação, o que a torna muito atrativa em estudos de planejamento da operação, pois fornece uma indicação do novo desempenho dos sistemas diante de perturbações ocorridas. A ampacidade incorporada nos problemas de FPO e de AS foi calculada com base na norma NBR 5422. Os modelos de FPO e de AS propostos neste trabalho, possuem caráter inovador e ampliam as condições de estudos para o planejamento da operação e da expansão do sistema, pois levem em consideração a ampacidade das linhas de transmissão.

O trabalho foi estruturado de acordo com a seguinte organização:

O Capítulo 2 apresenta a revisão bibliográfica dos problemas de FPO, de AS e da ampacidade.

No Capítulo 3 é demonstrado o problema de FPO e o método PDBL utilizado para resolvêlo, juntamente com a formulação matemática da técnica de AS implementada. No capítulo seguinte é apresentado um modelo para o cálculo da ampacidade em linhas de transmissão.

No Capítulo 5, os conceitos e as metodologias foram testados com o objetivo de determinar as respostas das redes elétricas quando estabelecidas determinadas restrições para a operação. Os seguintes sistemas foram utilizados: 3 barras, IEEE 14, 30 barras e o sistema equivalente Eletronorte com 142 barras para 3 situações de carga: leve, média e pesada. Para cada sistema, os resultados obtidos via FPO e AS serão apresentados.

O último capítulo apresenta as conclusões finais e recomendações para trabalhos futuros.

## **2 – REVISÃO BIBLIOGRÁFICA**

Neste capítulo será apresentado um breve histórico relativo aos temas aplicados neste trabalho, tais como FPO, AS e ampacidade. Sendo que alguns nomes importantes da literatura são listados devido a grandes contribuições trazidas por suas pesquisas ao longo dos anos.

### **2.1 – HISTÓRICO SOBRE FLUXO DE POTÊNCIA ÓTIMO**

As aplicações das técnicas de otimização para sistemas elétricos de potência no que diz respeito às áreas de planejamento e de operação têm sido bastante exploradas durante as últimas décadas. O Fluxo de Potência Ótimo é um termo genérico que descreve uma ampla classe de problemas que tem como alvo otimizar uma função objetivo específica e ao mesmo tempo satisfazer determinadas restrições físicas e operacionais da rede elétrica. Várias abordagens têm sido desenvolvidas no decorrer dos anos para a resolução de problemas de FPO, tais como: programação linear, programação não-linear, programação quadrática, pontos interiores.

A primeira idéia de otimização em sistemas elétricos de potência ocorreu no início da década de 60, quando Carpentier (1962) apresentou o problema de despacho econômico que atualmente é considerado um caso particular de FPO.

Dommel e Tinney (1968) propôs um método de programação não-linear para minimizar a função custo. A metodologia proposta usa como recurso para busca da solução do problema a função penalidade. Este método de programação não-linear verifica se as fronteiras são atendidas usando uma aproximação dos multiplicadores de Lagrange. A técnica é adequada para resolver problemas envolvendo sistemas de potência de grande porte, tal como o de 500 barras. Este trabalho tem servido como uma orientação pioneira na pesquisa por ferramentas de FPO.

Sasson (1969) estendeu o trabalho de Dommel e Tinney (1968), melhorando a convergência do método de Newton. Para isto, foi levado em consideração uma matriz de ordem mais elevada, no caso, a Hessiana. A matriz Hessiana é menos esparsa que a

correspondente Jacobiana, mas o suficiente para permitir o uso de técnicas de esparsidade. A função objetivo foi considerada no sentido de minimizar os custos de geração e as perdas na transmissão. A convergência é checada em cada estágio do processo, podendo ser observada em sistemas de potência de grande porte.

Um método para se obter soluções eficientes e robustas utilizando o problema clássico de FPO foi proposto por Sun (1984), e que foi deduzido tendo como base uma explícita aproximação do método de Newton. A solução é relativamente independente do número de controles ou inequações de restrições ativas. A idéia principal é a busca por uma direção simultânea que permita a solução de todas as variáveis da função lagrangiana a cada iteração. Para qualquer conjunto de restrições ativas o processo converge para as condições de Karush-Kuhn-Tucker (KKT) em poucas iterações.

Momoh (1986) apresentou uma técnica de programação linear que satisfaz as condições de KKT. Para isto foi utilizado um algoritmo simplex que correspondia a um método generalizado de sensibilidade usando diferenciação. A precisão dos resultados obtida para o sistema de 118 barras com esta técnica foi avaliada e validada.

Em meados da década de 90, Granville (1994) considerou a aplicação de um algoritmo de pontos interiores baseado no método Primal-Dual Barreira Logarítmica para problemas de Despacho Ótimo de Reativo (DOR). Tais problemas são de difícil resolução, pois além de se tratar de programação não-linear, são não-convexos, possuindo restrições não-lineares. No entanto os experimentos foram realizados em sistemas de 1832 e 3467 barras e demonstraram ótimos resultados numéricos apresentando eficiente desempenho.

Torres (1998) apresenta a solução do FPO na forma retangular pelo método de pontos interiores aplicado à programação não-linear. Alguns problemas de FPO com esta abordagem são formulados nas formas retangulares. Eles apresentam as restrições e função objetiva na forma quadrática. Tais características possibilitam a montagem da matriz e a incorporacão mais eficiente das informações no procedimento preditor-corretor, reduzindo o número de iterações para a convergência.

Em relação ao método tradicional de Newton proposto por Sun et al (1984), Costa (2000) apresenta uma nova aproximação que aumenta o desempenho do método de Newton para problemas de FPO. Nela, os multiplicadores de Lagrange são calculados diretamente do sistema linearizado. As principais vantagens deste novo método são: tempo de processamento menor e requisito de menos memória.

Yan (2006) propõe um novo modelo de Fluxo de Potência Ótimo de Reativo (FPOR) na forma retangular. Neste modelo, o ramo do transformador é representado por um transformador ideal e sua impedância em série com um nó virtual entre eles. As tensões dos dois lados são usados para reajustar a relação de transformação do tap, para que o modelo do problema venha a ser quadrático. A matriz Hessiana neste modelo é constante e precisa ser calculada apenas uma vez no processo de otimização, elevando a velocidade de processamento.

Logo no ano seguinte, Liang (2007) apresenta um método de algoritmo denominado evolução diferencial, para resolver problemas FPOR. Este algoritmo possui melhor desempenho de alcance global e pouca dificuldade em manejar variáveis discretas. Para resolver o FPOR, juntam-se à evolução diferencial, a decomposição recente e o método de coordenação baseada na arquitetura cooperativa co-evolucionária e técnicas de decomposição de sistemas de potência baseada na sensibilidade de tensão. A metodologia foi implementada com topologia computacional paralela de três níveis e sua eficiência foi observada em testes feitos no sistema IEEE de 118 barras.

Lin (2008) propõe uma formulação Equivalente de Injeção de Corrente (EIC) baseada em corrente híbridas em FPO e o algoritmo de pontos interiores preditor-corretor para resolver os problemas de programação não-lineares (PNL). Este problema é decomposto em dois sub-sistemas. Os resultados computacionais para os sistemas IEEE com número de barras entre 9 a 300 barras mostram que a metodologia proposta, além de ser simples quando adotam coordenadas retangulares, pode aumentar o desempenho por apresentar menor número de iterações e reduzido tempo de processamento.

Yumbla (2008) apresenta uma aproximação para resolver um problema de FPO com a inclusão de restrições de segurança, caracterizado por uma mistura de variáveis de controle contínuas e discretas, onde o objetivo é minimizar o custo de operação total. O algoritmo de otimização tipo enxame de partículas juntamente com os operadores de reconstrução foi usado como uma ferramenta de otimização. Esses operadores permitem o alcance da solução ótima dentro de um espaço factível com uma considerável redução do tempo de processamento. A proposta foi aplicada em dois sistemas de potência, de 39 e 26 barras, sendo alcançados resultados satisfatórios.

Li (2008) apresenta um modelo de Fluxo de Potência de Reativo Ótimo AC-DC com o objetivo de minimizar o custo total de potência ativa e reativa na geração paga por uma companhia de transmissão de energia. No modelo, a área de operação do gerador é dividida em quatro partes, cada uma tendo diferentes funções custos de geração de reativo. Uma aproximação heurística é introduzida ao método de pontos interiores para resolver o problema. Simulações numéricas com os sistemas de 14, 30, 57, 118, 171 e 2572 demonstraram a eficiência do método proposto.

### **2.2 – HISTÓRICO SOBRE ANÁLISE DE SENSIBILIDADE**

A informação da sensibilidade em FPO pode ser diretamente usada para muitas aplicações práticas. Um exemplo é o estudo do impacto sobre o sistema de transmissão devido ao incremento de geração. São informações muito úteis para predição de problemas de instabilidade de tensão em sistemas elétricos, sendo também útil na determinação de ações preventivas.

Fiacco (1976) apresenta uma técnica de sensibilidade, em que novas soluções de problemas de otimização podem ser obtidas quando perturbações são acrescentadas a este. Estas perturbações podem ocorrer na função objetivo e/ou nas restrições de igualdade e desigualdade do problema.

No final da década 80, Gribik (1989) apresentou uma formulação matemática para análise de sensibilidade do FPO utilizando um programa computacional denominado OPSENS. A idéia principal é computar a taxa com o qual algumas funções de operação do sistema mudam quando um determinado parâmetro ε varia. O programa utilizado teve sucesso para a análise de sensibilidade em FPO para sistemas de até 1700 barras.

Papalexopoulos (1992) propõe um algoritmo de mínimos quadrados que provê uma aceitável sensibilidade de soluções ótimas considerando todas as restrições operacionais e de segurança. Este algoritmo envolve a formulação de uma função lagrangiana incluindo a função objetivo e todas as restrições. Pela aplicação das condições de KKT, o gradiente da lagrangiana no ponto solução em relação às variáveis livres, provê um conjunto de equações pós-determinadas para os multiplicadores de Lagrange, exceto para problemas em tempo real. As técnicas foram utilizadas e implementadas em sistemas elétricos de grande porte, sobre uma ampla variedade de condições, obtendo resultados satisfatórios.

No final da década de 90, Gurran (1999) apresenta uma análise de sensibilidade usando o teorema de Tellegen. Neste problema, a sensibilidade da magnitude de tensão nas barras, devido às mudanças de carga, foi calculada usando um método de redes adjuntas. Uma expressão modificada do teorema de Tellegen foi derivada e usada para desenvolver as redes adjuntas, em que as cargas tiveram variações entre 10% e 50%. Um sistema de distribuição radial de 12 barras, 400 V foi considerado para os testes. Como o número de operações matemáticas envolvidas são reduzidas, o tempo computacional e de execução foi bastante reduzido também.

Em 2000, Bell propôs uma melhora na análise de sensibilidade de despacho em MW para o controle de tensão. O procedimento permitiu o ajuste dos controles de potência ativa e reativa para corrigir as dificuldades de tensão. Em função disto, foi possível recomendar mudanças no controle de ativos caso não exista outro modo para obter um perfil de tensão satisfatório. A precisão desse novo método para computar estas sensibilidades é demonstrada usando um sistema teste de confiabilidade do IEEE.

### **2.3 – HISTÓRICO SOBRE AMPACIDADE**

Uma importante restrição no ramo da engenharia elétrica que deve ser atendida é a capacidade de carregamento em termos de corrente que o cabo pode tolerar sem riscos ou danos que possam comprometer sua integridade física. O uso de tabelas de ampacidade ou de equações para determinar o tipo ou tamanho do cabo para uma aplicação em particular tem sido uma prática usual para se determinar os valores limites típicos.

Segundo Zipse (1989), as origens das primeiras tabelas de ampacidade são de estudos realizados entre 1931 e 1937 e conduzidos pela National Electrical Manufactures Association (NEMA). Os estudos da NEMA pretendiam determinar: os fatores que afetam a capacidade de carregamento de corrente sobre várias condições de instalações de fios e cabos em construções; a máxima temperatura de operação segura de cabos isolados; a resistividade de superfície térmica em fios e cabos de construção e por fim uma fórmula para o cálculo da capacidade de carregamento de corrente permitida para fios e cabos sobre quaisquer condições de instalação.

Um conjunto de tabelas de ampacidade foi compilado e discutido, em 1943, pela Insulated Power Cable Engineers Association (IPCEA). Estas tabelas proviam ampacidades para condutores ao ar livre ou em dutos. Paralelamente, outros modelos de condutores isolados estavam sendo desenvolvidos. Estes em borracha ou termoplástico.

Neher (1957) detalha um modelo para o cálculo da ampacidade em condutores usando a técnica de transferência de calor. O conceito usava o princípio de equivalentes térmicos e as relações envolvendo Lei de Ohm e Lei de Kirchoff. Ao invés de perdas elétricas, eram calculados perdas térmicas e fluxos de calor. Neher (1957) considerou no equacionamento de suas fórmulas que o fluxo de corrente através do condutor gera calor que deve ser dissipado para o ar; que a radiação solar produz fluxo de calor; e também que a velocidade do vento diminui a carga de calor. O resultado de todos estes fluxos de calor resultava na ampacidade final do condutor.

El-Kady (1984) apresentou uma técnica denominada sensibilidade rápida baseada no método de elementos finitos. O objetivo foi estimar o comportamento dos cabos de potência sujeito às variações dos parâmetros térmicos do circuito. Esta técnica reduz de

forma significativa a análise e computação através da identificação apenas dos parâmetros relevantes que afetam a ampacidade. Assim foi possível simplificar o modelo térmico pela eliminação dos parâmetros de baixa sensibilidade ou sem importância.

Logo após, Black (1985) propõe um modelo simplificado de ampacidade transitória que provê a informação da temperatura real de operação do condutor quando está submetido às variações de corrente e das condições ambientais. O modelo é baseado na aplicação dos princípios da conservação de energia. Com isto, consegue-se prever o histórico da temperatura do condutor, durante uma variação brusca de corrente. Além disso, esse modelo leva em conta a capacitância do condutor, podendo com isto aumentar a capacidade do sistema, particularmente em condições de emergência de carga. Dispondo de um modelo de ampacidade real, um operador pode distribuir a energia sobre a rede de transmissão sem exceder os limites dos cabos.

Logo no final da década de 90, Schmidt (1999) fez uma comparação entre dois métodos proposto pelo IEEE e CIGRÉ para o cálculo da ampacidade. Schmidt defendia que apesar dos dois padrões de cálculo utilizarem os mesmos conceitos de balanço de calor, ambos usavam diferentes aproximações. Como resultado dessas diferenças, a taxa de ampacidade calculada entre os métodos podia variar por até 10%, dependendo das condições ambientais consideradas, como por exemplo a velocidade do vento. A comparação entre os dois métodos mostrou que duas diferentes organizações podem adotar métodos paralelos usando o mesmo princípio básico e apresentando resultados finais consistentes.

Também no mesmo ano, Bosignoli (1999) apresenta uma metodologia baseada em Redes Neurais Artificiais (RNA) para o cálculo da temperatura superficial dos cabos condutores aéreos. A metodologia permite estimar a temperatura do condutor em tempo real e a previsão do seu valor para horizontes de curto e médio prazo. A RNA entra neste assunto como uma alternativa aos modelos de cálculo da equação de equilíbrio térmico do condutor. Os resultados encontrados indicam que a rede neural pode reconhecer as variações climáticas e ambientais implícitas nos valores de temperatura do condutor, levando em conta longos períodos de observação. Os testes comprovaram que as RNA's estimaram os valores com maior precisão quando comparadas com modelos da equação de equilíbrio térmico.

Banakar (2005) propõe o conceito de Coordenação Eletrotérmica (CET) em sistemas de potência. A CET explora a noção de inércia térmica para coordenar a dinâmica da temperatura com o controle existente no sistema. A segurança do sistema é reforçada e é possível obter economia durante o processo. Sendo assim, o modelo captura o comportamento dinâmico da temperatura durante o tempo e junta estas quantidades com o fluxo de potência através das perdas nas linhas. Os resultados do modelo eletrotérmico com acoplamento oferece uma nova flexibilidade. Esta característica pode ser explorada durante temperaturas transitórias observadas por ocasião do incremento de transferência de potência.

## **3 – OTIMIZAÇÃO**

Este capítulo tem como objetivo apresentar a formulação matemática do problema de FPO e do método Primal-Dual Barreira Logarítmica (PDBL) aplicado para a solução deste problema. Posteriormente será formulado o problema de FPO considerando a inclusão de perturbações na demanda ou nos limites operacionais. Essas perturbações são processadas via Análise de Sensibilidade, a qual está baseada no Teorema de Fiacco. Deste modo novas soluções são encontradas, sem a necessidade de ajuste de parâmetros empíricos. Ao final do capítulo é apresentado um algoritmo de dois métodos implementados.

#### **3.1 – O PROBLEMA DE FPO**

A aplicação das técnicas de otimização para problemas de planejamento e operação em sistemas de potência tem sido uma área de intensa pesquisa nos últimos tempos. Para a solução de problemas mencionados acima, destaca-se o Fluxo de Potência Ótimo. Carpentier (1962) foi o precursor das técnicas de otimização em sistemas elétricos de potência, apresentando inicialmente o Despacho Econômico, evoluindo assim para o FPO. Desde então, numerosos estudos nesta área vem sendo realizados, tendo sido propostas novas técnicas de solução.

O FPO é um termo genérico que descreve uma ampla classe de problemas, o qual procura otimizar uma determinada função objetiva enquanto satisfaz restrições pré-estabelecidas relacionando particularidades físicas e operacionais da rede elétrica.

O modelo de FPO considerado neste trabalho possui uma função objetivo representada pelas perdas de potência ativa no sistema de transmissão sujeita às restrições. As restrições de igualdade são representadas pelas equações de balanço da potência ativa e reativa. Já as restrições de desigualdade são representadas pelos limites das tensões, da geração de potência ativa e reativa, de taps de transformadores, de fluxo de potência aparente e de corrente nas linhas de transmissão. O modelo de FPO adotado nesse trabalho está definido matematicamente a seguir:

Minimizar 
$$
\sum_{\Omega} f_{km}(V, \theta, t) = \sum_{\Omega} g_{km} \left( (tV_k)^2 + V_m^2 - 2tV_k V_m \cos \theta_{km} \right)
$$
 (3.1)

Sujeito a:

Equação de balanço do sistema elétrico para potência ativa:

$$
\Delta P_k(V, \theta, t) = P_k^G - P_k^C - \sum_{m \in \Omega} P_{km}(V, \theta, t) = 0
$$
\n(3.2)

Em que:

$$
P_{km}(V, \theta, t) = (tV_k)^2 g_{km} - (tV_k)V_m(g_{km} \cos \theta_{km} + b_{km} \sin \theta_{km})
$$
\n(3.3)

Equação de balanço do sistema elétrico para potência reativa:

$$
\Delta Q(V, \theta, t) = Q_k^G - Q_k^C - \sum_{m \in \Omega} Q_{km}(V, \theta, t) = 0
$$
\n(3.4)

Em que:

$$
Q_{km}(V, \theta, t) = -(tV_k)^2 (b_{km} + b_{km}^{sh}) + (tV_k)V_m (b_{km} \cos \theta_{km} - g_{km} \sin \theta_{km})
$$
 (3.5)

Limites na geração de potência reativa:

$$
Q_k^{\min} \le Q_k(V, \theta, t) \le Q_k^{\max} \tag{3.6}
$$

Em que:

$$
Q_{k}(V, \theta, t) = \sum_{m \in \Omega} -(tV_{k})^{2} (b_{km} + b_{km}^{sh}) + (tV_{k}) V_{m} (b_{km} \cos \theta_{km} - g_{km} \sin \theta_{km})
$$
(3.7)

Limites na geração de potência ativa:

$$
P_k^{\min} \le P_k(V, \theta, t) \le P_k^{\max} \tag{3.8}
$$

Em que:

$$
P_{k}(V, \theta, t) = \sum_{m \in \Omega} (tV_{k})^{2} g_{km} - (tV_{k})V_{m}(g_{km} \cos \theta_{km} + b_{km} \sin \theta_{km})
$$
(3.9)

Limite de fluxo de potência aparente em linhas de transmissão:

$$
\left| \mathbf{S}_{\mathrm{km}}\left(\mathbf{V},\boldsymbol{\theta},t\right) \right| \leq \mathbf{S}_{\mathrm{km}}^{\mathrm{max}} \tag{3.10}
$$

Em que:

$$
S_{km}(V, \theta, t) = \sqrt{[P_{km}(V, \theta, t)]^{2} + [Q_{km}(V, \theta, t)]^{2}}
$$
(3.11)

Limite de corrente em linhas de transmissão:

$$
\left|I_{km}\left(V,\theta,t\right)\right| \le I_{km}^{max} \tag{3.12}
$$

Limite de Tensão:

$$
V_k^{\min} \le V_k \le V_k^{\max} \tag{3.13}
$$

Limite de tap de transformador:

$$
t_j^{\min} \le t_j \le t_j^{\max} \tag{3.14}
$$

Sendo as variáveis definidas por:

- $\triangleright$  V e  $\theta$  são os vetores da magnitude e fase da tensão respectivamente.
- $\triangleright$  t é o tap dos transformadores.
- $\blacktriangleright$  I<sub>km</sub> é o módulo da corrente que flui da barra k para a barra m.
- $\triangleright$   $\Omega$  é o conjunto de todas as linhas do sistema elétrico, conectadas a barra k.
- $\triangleright$  g<sub>km</sub>, b<sub>km</sub> e b<sub>km</sub> são a condutância, a susceptância e a susceptância shunt da linha, respectivamente.
- $\triangleright$  P<sub>K</sub><sup>G</sup> e P<sub>K</sub><sup>C</sup> são as potências ativas, geradas e consumidas na barra k respectivamente.
- $\triangleright$   $Q_K^G$  e  $Q_K^C$  são as potências reativas, geradas e consumidas na barra k respectivamente.
- $\triangleright$  Q<sub>K</sub><sup>min</sup> e Q<sub>K</sub><sup>max</sup> são os limites mínimos e máximos da potência reativa gerada na barra k respectivamente.
- $\triangleright$  P<sub>K</sub><sup>min</sup> e P<sub>K</sub> são os limites mínimos e máximos da potência ativas gerada geradas na barra k respectivamente.
- $\triangleright$  V<sub>K</sub><sup>min</sup> e V<sub>K</sub><sup>max</sup> são os limites mínimos e máximos das magnitudes das tensões na barra k respectivamente.
- $\triangleright$  t<sup>min</sup> e t<sup>max</sup> são os limites mínimos e máximos do tap j do transformador.
- $\triangleright$  S<sup>max</sup> é o limite de fluxo de potência aparente na linha de transmissão k-m.
- $\sum_{k} I_{km}^{max}$  é o limite de fluxo de corrente na linha de transmissão k-m.
- ¾ k é o número da barra que está sendo imposto o limite de dado parâmetro.
- ¾ j é o número do transformador que está sendo imposto o limite de dado parâmetro.

As equações de balanço do sistema elétrico são obtidas aplicando-se o princípio da conservação de potência em cada barra da rede elétrica.

A capacidade máxima de transferência de energia em uma linha de transmissão deve estar delimitada sob certas condições operacionais e também sob restrições mecânicas. No modelo de FPO apresentado, destaca-se a restrição de fluxo de potência aparente em linhas de transmissão  $S_{km}$ . A inclusão desta restrição ao modelo de FPO torna o ponto de operação obtido mais exato, pois considera a parte reativa do fluxo na linha. Por outro lado, impõe maior dificuldade durante o processo de convergência.

A variável de controle de tap do transformador é suposta de forma contínua, como as demais restrições. O modelo utilizado para essa variável está representado na Figura 3.1. Neste modelo, o tap está ligado à tensão da barra inicial da linha, como se observou nas Equações (3.3), (3.5), (3.7) e (3.9).

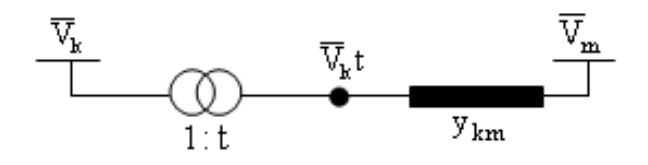

Figura 3.1 – Modelo Utilizado Para a Variável Tap do Transformador

O fluxo de corrente que atravessa uma linha de transmissão é deduzido de acordo com o modelo π da linha apresentado na Figura 3.2, tendo seus parâmetros fornecidos na forma de admitâncias.

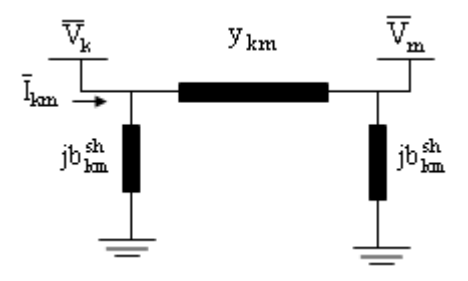

Figura 3.2 – Modelo  $\pi$  da Linha de Transmissão.

A corrente injetada no lado k da linha possui duas componentes e é dada por:

$$
\overline{I}_{km} = \overline{I}_{km}^{sh} + \overline{I}_{km}^{se} = jb_{km}^{sh} \overline{V}_{k} + y_{km} (\overline{V}_{k} - \overline{V}_{m})
$$
\n(3.15)

Ou seja:

$$
\bar{I}_{km} = jb_{km}^{sh} V_{k} e^{j\theta_{k}} + (g_{km} + jb_{km}) (V_{k} e^{j\theta_{k}} - V_{m} e^{j\theta_{m}})
$$
(3.16)

Em que:

- $\triangleright$   $\bar{I}_{km}$  é o fasor da corrente injetada no lado k da linha.
- $\triangleright$   $\bar{I}_{km}^{sh}$  é o fasor da corrente que percorre a suceptância shunt da linha, do lado da barra k.
- $\triangleright$   $\bar{I}^{\text{se}}_{\text{km}}$  é o fasor da corrente que percorre a impedância na parte série do circuito π.
- $\ge$  g<sub>km</sub> e b<sub>km</sub> são a condutância e a suceptância da linha.
- $\triangleright$  b<sub>km</sub> é a suceptância shunt da linha.
- $\triangleright$  y<sub>km</sub> é a admitância série da linha.

 $\triangleright \overline{V}_k$  e  $\overline{V}_m$  são os fasores das tensões do lado k e m respectivamente.

Conforme a Equação (3.12),  $\bar{I}_{km}$  deve ser menor que um determinado limite. A capacidade máxima de corrente que um condutor suporta sem comprometer sua integridade física é também denominado de ampacidade. A ampacidade incluída em uma das restrições do problema de FPO garante que o cabo não irá violar as condições físicas definidas em normas técnicas de segurança.

O problema de FPO é definido como sendo não – linear, não – convexo e de grande porte, possuindo um grande número de variáveis e restrições. Essa característica torna o FPO um desafio para pesquisadores desta área, como Stott *et al*. (1980) mencionam. Muitas técnicas de otimização são encontradas na literatura com o objetivo de resolver o problema de FPO, Momoh *et al*. (1999a,b). Na próxima seção será apresentado o método de pontos interiores, utilizado na solução do problema (de FPO).

#### **3.2 – O MÉTODO PRIMAL-DUAL BARREIRA LOGARÍTMICA**

Neste trabalho foi considerada a aplicação do método de pontos interiores para a resolução do problema de FPO. O interesse pelo uso deste método se deve ao fato de sua grande eficiência computacional, além de ser muito mais atrativo ao manipular um grande número de variáveis e restrições em problemas de grande porte, como refere Granville (1994). Partindo de um modelo generalizado de programação não-linear, considera-se o seguinte problema:

Minimizar f(x)

\nSujeito a:

\n
$$
g(x) = 0
$$
\n
$$
h^{\min} \leq h(x) \leq h^{\max}
$$
\n(3.17)

Em que:

- $\triangleright$   $X^T = (V, \theta, t) \in \mathbb{R}^n$  é o vetor das variáveis de controle e de estado do problema.
- $\triangleright$  f(x) é a função objetivo, a qual serve para medir o desempenho do sistema.
- ¾ <sup>m</sup> g(x)∈ℜ corresponde ao vetor das equações de balanço da rede elétrica, em que  $n > m$ .
- $\triangleright$  h(x)∈ R<sup>p</sup> corresponde ao vetor das inequações funcionais da rede elétrica.
- $\triangleright$  h<sup>min</sup> e h<sup>max</sup> são os vetores dos limites das restrições funcionais h(x).

No método PDBL as restrições de desigualdade canalizadas são representadas como duas restrições de desigualdade. Nessas restrições são inseridas variáveis de folga ou excesso, transformando-as em igualdades. Desse modo, (3.17) pode ser reescrito como:

Minimizar f(x)

\nSujeito a:

\n
$$
g(x) = 0
$$
\n
$$
h(x) + s_1 = h^{\max}
$$
\n
$$
h(x) - s_2 = h^{\min}
$$
\n
$$
s_1, s_2 \ge 0
$$
\n(3.18)

Em que:

- ≻  $s_1 \in \mathbb{R}^p$  é o vetor das variáveis de folga.
- > s<sub>2</sub> ∈  $\mathfrak{R}^p$  é o vetor das variáveis de excesso.

As variáveis de folga devem ser estritamente positivas, pois são incorporadas à função objetivo por meio da função conhecida como barreira logarítmica apresentada por Frisch (1955), a qual é dada por:

$$
B(x) = \sum_{i=1}^{n} \ln x_i, \qquad x \in \Re^{n}, x > 0
$$
 (3.19)

E de um parâmetro de barreira  $\mu$ , o qual tende a zero durante o processo iterativo, ou seja,  $\mu_0 > \mu_1 > \ldots > \mu_{\infty} \rightarrow 0$ .

Dessa forma, (3.18) pode ser reescrito como:

Minimizar 
$$
f(x) - \mu\left(\sum_{i=1}^{p} \ln s_{1i} + \sum_{i=1}^{p} \ln s_{2i}\right)
$$

\nsujeito a:

\n $g(x) = 0$ 

\n $h(x) + s_1 = h^{max}$ 

\n $h(x) - s_2 = h^{min}$ 

Associa-se ao Problema (3.20) a função Lagrangiana:

$$
L(x, \mu, \lambda, s) = f(x) - \mu(\sum_{i=1}^{p} \ln s_{1i} + \sum_{i=1}^{p} \ln s_{2i}) + \lambda^{T} g(x)
$$
  
+  $\pi_{1}^{T} (\ln(x) + s_{1} - \ln^{max})$   
+  $\pi_{2}^{T} (\ln(x) - s_{2} - \ln^{min})$  (3.21)

Em que  $\lambda \in \mathfrak{R}^m$ ,  $\pi_1 \in \mathfrak{R}^p$ ,  $\pi_2 \in \mathfrak{R}^p$ p  $\lambda \in \mathbb{R}^m$ ,  $\pi_1 \in \mathbb{R}^p$ ,  $\pi_2 \in \mathbb{R}^p$ , são os vetores multiplicadores de Lagrange.

As condições necessárias de primeira-ordem são aplicadas a (3.21), gerando um sistema de equações não-lineares dado por:

$$
\nabla_{\mathbf{x}} \mathbf{L} = 0 \to \nabla_{\mathbf{x}} \mathbf{f}(\mathbf{x}) + \lambda^{\mathrm{T}} \nabla_{\mathbf{x}} \mathbf{g}(\mathbf{x}) + \pi_1^{\mathrm{T}} \nabla_{\mathbf{x}} \mathbf{h}(\mathbf{x}) + \pi_2^{\mathrm{T}} \nabla_{\mathbf{x}} \mathbf{h}(\mathbf{x}) = 0 \tag{3.22}
$$

$$
\nabla_{\lambda} L = 0 \to g(x) = 0 \tag{3.23}
$$

$$
\nabla_{\pi_1} L = 0 \to (h(x) + s_1 - h_{\text{max}}) = 0 \tag{3.24}
$$

$$
\nabla_{\pi_2} L = 0 \to (h(x) - s_2 - h_{\min}) = 0 \tag{3.25}
$$

$$
\nabla_{s_1} L = 0 \to (-\mu S_1^{-1} e + \pi_1) = 0 \tag{3.26}
$$

$$
\nabla_{s_2} L = 0 \to (-\mu S_2^{-1} e - \pi_2) = 0 \tag{3.27}
$$

Em que:

$$
e = \begin{bmatrix} 1 \\ \vdots \\ 1 \end{bmatrix}
$$

 $S_1$  e  $S_2$  são matrizes diagonais cujos elementos são  $s_1^{-1}, s_2^{-1}$  $s_1^{-1}, s_2^{-1}$ , respectivamente. O sistema de equações não-lineares de (3.22) a (3.27) é resolvido pelo método de Newton. Esse método utiliza a expansão em série de Taylor até primeira-ordem das equações do sistema, gerando um sistema linear do tipo  $Ax = b$ , cujas direções de busca da solução  $(\Delta x, \Delta \lambda, \Delta \pi_1, \Delta \pi_2, \Delta s_1, \Delta s_2)$  são utilizadas na atualização das variáveis. Dessa forma, tem-se o seguinte sistema de equações:

$$
\nabla_{\mathbf{x}} \mathbf{L} + (\nabla_{\mathbf{x}}^2 \mathbf{f}(\mathbf{x}) + \lambda^{\mathrm{T}} \nabla_{\mathbf{x}}^2 \mathbf{g}(\mathbf{x}) + \pi_1^{\mathrm{T}} \nabla_{\mathbf{x}}^2 \mathbf{h}(\mathbf{x}) + \pi_2^{\mathrm{T}} \nabla_{\mathbf{x}}^2 \mathbf{h}(\mathbf{x})) \Delta \mathbf{x} + (\nabla_{\mathbf{x}} \mathbf{g}(\mathbf{x}))^{\mathrm{T}} \Delta \lambda
$$
  
+ (\nabla \mathbf{h}(\mathbf{x}))^{\mathrm{T}} \Delta \pi\_{\mathrm{t}} + (\nabla \mathbf{h}(\mathbf{x}))^{\mathrm{T}} \Delta \pi\_{\mathrm{t}} = 0 \t(3.28)

$$
+(\nabla_x h(x))^T \Delta \pi_1 + (\nabla_x h(x))^T \Delta \pi_2 = 0
$$
\n(3.28)\n
$$
\nabla L + \nabla g(x) \Delta x = 0
$$
\n(3.29)

$$
\mathbf{v}_{\lambda} \mathbf{L} + \mathbf{v}_{\mathbf{x}} \mathbf{g}(\lambda) \Delta \lambda = 0 \tag{3.29}
$$

$$
\nabla_{\pi_1} L + \nabla_{\mathbf{x}} \mathbf{h}(\mathbf{x}) \Delta \mathbf{x} + \Delta \mathbf{s}_1 = 0 \tag{3.30}
$$

$$
\nabla_{\pi_2} L + \nabla_{\mathbf{x}} \mathbf{h}(\mathbf{x}) \Delta \mathbf{x} - \Delta \mathbf{s}_2 = 0 \tag{3.31}
$$

$$
\nabla_{s_1} L + \mu S_1^{-2} \Delta s_1 + \Delta \pi_1 = 0 \tag{3.32}
$$

$$
\nabla_{s_2} L + \mu S_2^{-2} \Delta s_2 - \Delta \pi_2 = 0
$$
\n(3.33)

O sistema de equações (3.28) até (3.33) é resolvido a partir de uma condição inicial  $(\mathrm{x}^{\, (0)}, \mathrm{\mu}^{(0)}, \lambda^{(0)}, \pi_1^{(0)}, \pi_2^{(0)}, \mathrm{s}_1^{(0)}, \mathrm{s}_2^{(0)})$ (0) 1 (0) 2 (0) <sup>(0)</sup>, μ<sup>(0)</sup>, λ<sup>(0)</sup>, π<sub>1</sub><sup>(0)</sup>, π<sub>2</sub><sup>(0)</sup>, s<sub>1</sub><sup>(0)</sup>, s<sub>2</sub><sup>(0)</sup>) e pode ser reescrito no formato matricial como apresentado em (3.34).

$$
\begin{bmatrix}\nW(x, \lambda, \pi_1, \pi_2) & J(x) & \nabla_x h(x) & \nabla_x h(x) & 0 & 0 \\
J(x)^T & 0 & 0 & 0 & 0 \\
\nabla_x h(x)^T & 0 & 0 & 0 \\
\nabla_x h(x)^T & 0 & 0 & 0 \\
0 & 0 & 1 & 0 \\
0 & 0 & 0 & -I\n\end{bmatrix}\n\begin{bmatrix}\n\Delta x \\
\Delta \lambda \\
\Delta \pi_1 \\
\Delta \pi_2 \\
\Delta s_1 \\
\Delta s_1 \\
\Delta s_2\n\end{bmatrix} = -\n\begin{bmatrix}\n\nabla_x L \\
\nabla_x L \\
\nabla_x L \\
\nabla_x L \\
\nabla_x L \\
\nabla_x L \\
\nabla_x L \\
\nabla_s L \\
\n\end{bmatrix}
$$
\n(3.34)

Em que:

- $\triangleright$  W(x,  $\lambda$ ,  $\pi_1$ ,  $\pi_2$ ) =  $\nabla_{xx}^2 f(x) + \lambda^T \nabla_{xx}^2 g(x) + \pi_1^T \nabla_{xx}^2 h(x) + \pi_2^T \nabla_{xx}^2 h(x)$ 2 xx T 1 2  $\lambda, \pi_1, \pi_2$  =  $\nabla_{xx}^2 f(x) + \lambda^T \nabla_{xx}^2 g(x) + \pi_1^T \nabla_{xx}^2 h(x) + \pi_2^T \nabla_{xx}^2 h(x)$  é a matriz Hessiana.
- $\triangleright$  J(x) =  $\nabla_x$ g(x) é a matriz Jacobiana, dada pela derivada das restrições de igualdade em relação às variáveis do problema.
- $\triangleright \nabla_{x} h(x)$  é a matriz Jacobiana, dada pela derivada das restrições funcionais em relação às variáveis do problema.
$\triangleright$  I é a matriz identidade.

Após a inclusão das variáveis de folga e de excesso, pelo método PDBL, a dimensão da matriz Hessiana da Lagrangiana para o problema de FPO é igual a:

**Dimensão** =  $6*$  (o número de barras do sistema) +

- 5\* (o número de barras do tipo controle de reativo) +
- $2^*$  (o número de barras de carga) + (3.35)
- 8\* (o número de barras de geração) +
- 5\* (o número de taps variáveis) +
- 2\* (o número de restrições de fluxo de potência aparente na transmissão)+

2\* (o número de restrições de fluxo de corrente na transmissão) – 1.

## **3.3 – ATUALIZAÇÃO DAS VARIÁVEIS**

A atualização das variáveis é feita, a cada iteração, calculando o tamanho do passo para a atualização das variáveis primais e duais do problema. Esses passos são calculados de modo que cada componente dos vetores  $s_1$  e  $s_2$  permaneçam estritamente positivos, e que os elementos dos vetores  $\pi_1$  e  $\pi_2$  permaneçam com os seus respectivos sinais, isto é,  $\pi_1 \ge 0$ ,  $\pi_2 \le 0$  conforme (3.26) e (3.27), com o intuito de satisfazer as condições de KKT.

O passo é obtido através de uma técnica utilizada por Granville (1994) e Irisarri *et al*. (1997), onde encontra-se o menor elemento entre o mínimo tamanho de passo de todos os componentes dos vetores, este menor elemento é comparado ao número 1. O menor dentre eles é multiplicado por um valor  $\sigma$ . Esta técnica tem por finalidade satisfazer as condições de não-negatividade das variáveis de folga e de excesso e os multiplicadores de Lagrange associados às restrições de desigualdade. As expressões matemáticas para o cálculo dos passos primal e dual são dadas por:

$$
\alpha_{\rm p} = \sigma \min \left\{ \left( \min_{\Delta s_1 < 0} \frac{s_1}{|\Delta s_1|}, \min_{\Delta s_2 < 0} \frac{s_2}{|\Delta s_2|} \right); 1 \right\} \tag{3.36}
$$

$$
\alpha_{d} = \sigma \min \left\{ \left( \min_{\Delta \pi_{1} < 0} \frac{\pi_{1}}{|\Delta \pi_{1}|}, \min_{\Delta \pi_{2} > 0} \frac{-\pi_{2}}{|\Delta \pi_{2}|} \right); 1 \right\}
$$
(3.37)

Em que  $\sigma$  = 0,9995 é um valor determinado empiricamente.

Conhecendo as direções de busca e o tamanho do passo, as variáveis podem ser atualizadas como segue:

$$
x^{i+1} = x^i + \alpha_p \Delta x \tag{3.38}
$$

$$
s_1^{i+1} = s_1^i + \alpha_p \Delta s_1 \tag{3.39}
$$

$$
s_2^{i+1} = s_2^i + \alpha_p \Delta s_2 \tag{3.40}
$$

$$
\lambda^{i+1} = \lambda^i + \alpha_d \Delta \lambda \tag{3.41}
$$

$$
\pi_1^{i+1} = \pi_1^i + \alpha_d \Delta \pi_1 \tag{3.42}
$$

$$
\pi_2^{i+1} = \pi_2^i + \alpha_d \Delta \pi_2 \tag{3.43}
$$

Um ponto crítico no método PDBL é a escolha do parâmetro de barreira  $\mu$ . Este parâmetro tem grande influência no processo de convergência. Durante as iterações, µ é atualizado através de:

$$
\mu^{i+1} = \frac{\mu^i}{\beta} \tag{3.44}
$$

Em que  $\beta \ge 1$  é um parâmetro empírico especificado pelo usuário e i é a iteração atual.

# **3.4 – INICIALIZAÇÃO DAS VARIÁVEIS**

As variáveis de folga ou de excesso são inicializadas utilizando as Equações (3.26) a (3.27). Essas variáveis devem ser estritamente positivas. Caso a restrição a qual estas variáveis pertencem possua um valor inicial que não esteja dentro do limite, estas variáveis de folga ou de excesso terá valor negativo. Quintana *et al*.(1995) propõe que estas variáveis tenham um valor inicial de 0,02. Este artifício tem o objetivo de evitar a divergência do algoritmo.

O valor inicial do parâmetro de barreira é arbitrário, sendo estabelecido pelo usuário. Esse valor é utilizado na inicialização dos vetores π , como pode ser observado nas Equações (3.26) e (3.27). Os multiplicadores de Lagrange, associados às restrições de igualdade são inicializados com o valor nulo. Esses multiplicadores são irrestritos quanto ao sinal, podendo ser negativos ou positivos.

## **3.5 – O PROBLEMA DE FPO PERTURBADO**

Perturbações podem ocorrer na demanda do sistema ou no limite das restrições funcionais e das variáveis. A partir de um ponto ótimo de operação resultante do FPO, um novo ponto de operação pode ser, então, obtido. Encontra-se esse novo ponto via Análise de Sensibilidade, sem a necessidade de executar o FPO para cada perturbação que ocorra no sistema. O problema de FPO perturbado é representado por:

Minimizar 
$$
\sum_{\Omega}
$$
 f<sub>km</sub> (V, θ, t) = g<sub>km</sub> (V<sub>k</sub><sup>2</sup> + V<sub>m</sub><sup>2</sup> – 2V<sub>k</sub>V<sub>m</sub> cos θ<sub>km</sub>) (3.45)

Sujeito a:

Equação de balanço do sistema elétrico para a potência ativa:

$$
P_k^G - (P_k^C + \varepsilon) - \sum_{m \in \Omega} P_{km} (V, \theta, t) = 0
$$
 (3.46)

Equação de balanço do sistema elétrico para a potência reativa:

$$
Q_{k}^{G} - (Q_{k}^{C} + \varepsilon) - \sum_{m \in \Omega} Q_{km} (V, \theta, t) = 0
$$
\n(3.47)

Limites na geração de potência reativa:

$$
(Q_k^{\min} + \varepsilon) \le Q_k(V, \theta, t) \le (Q_k^{\max} + \varepsilon)
$$
\n(3.48)

Limites na geração de potência ativa:

$$
(P_k^{\min} + \varepsilon) \le P_k(V, \theta, t) \le (P_k^{\max} + \varepsilon)
$$
\n(3.49)

Limite de fluxo aparente em linhas de transmissão:

$$
\left|S_{km}(V,\theta,t)\right| \leq (S_{km}^{max} + \varepsilon)
$$
\n(3.50)

Limite de corrente em linhas de transmissão:

$$
|I_{km}(V, \theta, t)| \le (I_{km}^{max} + \varepsilon)
$$
\n(3.51)

Limite de Tensão:

$$
(V_k^{\min} + \varepsilon) \le V_k \le (V_k^{\max} + \varepsilon)
$$
\n(3.52)

Limite de tap de transformador:

$$
(t_j^{\min} + \varepsilon) \le t_j \le (t_j^{\max} + \varepsilon)
$$
\n(3.53)

Em que ε representa a perturbação acrescentada ao problema. As demais funções, variáveis e símbolos, já foram especificados anteriormente neste capítulo.

O sucesso da técnica de Análise de Sensibilidade está na obtenção do caso-base. Isto é, quanto menor for o erro das equações de balanço do sistema e da condição de folga complementar, melhor será o resultado obtido. Por essa razão, será necessário considerar um critério de parada para o FPO que melhor satisfaça às condições para Análise de Sensibilidade.

## **3.6 – TEOREMA DE FIACCO APLICADO A ANÁLISE DE SENSIBILIDADE**

A técnica de Análise de Sensibilidade está baseada no teorema de Fiacco (1976). Por esta técnica, novas soluções do problema podem ser obtidas quando perturbações são acrescentadas ao problema. As perturbações podem ocorrer na função objetivo e/ou nas restrições. No desenvolvimento da técnica que será apresentada, serão consideradas perturbações nas restrições de igualdade e desigualdade.

No problema generalizado de programação não-linear, perturbações ε são incluídas às restrições.

Minimizar f(x)  
sujeito a :  

$$
g(x) = \varepsilon_1
$$
  
 $h(x) \le \varepsilon_2$  (3.54)

Em que:

- $\triangleright$   $x \in \mathbb{R}^n$  é o vetor das variáveis do problema.
- $\triangleright$  f(x) é a função objetivo.
- ≻ g(x)  $\in \mathbb{R}^m$  é o vetor das restrições de igualdade.
- $\triangleright$  h(x)  $\in \mathbb{R}^p$  é o vetor das restrições de desigualdade
- $\triangleright$   $\varepsilon_1 \in \mathbb{R}^m$  é o vetor perturbação nas restrições de igualdade.
- $\triangleright$   $\varepsilon_2 \in \mathbb{R}^p$  é o vetor perturbação nas restrições de desigualdades.

Associa-se ao Problema (3.54) uma função Lagrangiana:

$$
L = f(x) + \lambda^{T} (g(x) - \varepsilon_{1}) + \pi^{T} (h(x) - \varepsilon_{2})
$$
 (3.55)

Em que λ e π são os vetores dos multiplicadores de Lagrange associados às restrições de igualdade e desigualdade, respectivamente.

Esta técnica utiliza como informação inicial a solução ótima do Problema (3.54) nãoperturbado, isto é,  $(x, \lambda, \pi, \varepsilon) = (x^*, \lambda^*, \pi^*, 0)$ . Nesse ponto, são aplicadas as seguintes condições:

a) Condições necessárias de primeira-ordem da função Lagrangiana:

$$
\nabla_{x} f(x^{*}) + \lambda^{*T} \nabla_{x} g(x^{*}) + \pi^{*T} \nabla_{x} h(x^{*}) = 0
$$
 (3.56)

b) Igualdade satisfeita:

$$
g(x^*) - \varepsilon_1 = 0 \tag{3.57}
$$

c) Folga complementar:

$$
\pi^{*^T}(\mathbf{h}(\mathbf{x}^*) - \varepsilon_2) = 0 \tag{3.58}
$$

As raízes das Equações (3.56) a (3.58) são encontradas linearizando o sistema no ponto  $(x^*, \lambda^*, \pi^*, 0)$ , o que resulta em:

$$
(\nabla_x f(x^*) + \lambda^{*T} \nabla_x g(x^*) + \pi^{*T} \nabla_x h(x^*) + \nabla_{xx}^2 L^* \Delta x + \nabla_x g(x^*)^T \Delta \lambda + \nabla_x h(x^*)^T \Delta \pi = 0
$$
  
\n
$$
(g(x^*) - \varepsilon_1) + \nabla_x g(x^*)^T \Delta x = 0
$$
  
\n
$$
(\pi^{*T} (h(x^*) - \varepsilon_2)) + \pi^{*T} \nabla_x h(x^*) \Delta x + h(x^*)^T \Delta \pi = 0
$$
\n(3.59)

Eliminando os termos nulos de (3.59) tem-se:

$$
\nabla_{xx}^{2} L^{*} \Delta x + \nabla_{x} g(x^{*}) \Delta \lambda + \nabla_{x} h(x^{*}) \Delta \pi = 0
$$
\n
$$
\nabla_{x} g(x^{*})^{T} \Delta x - \varepsilon_{1} = 0 \qquad (3.60)
$$
\n
$$
\pi^{*T} \nabla_{x} h(x^{*})^{T} \Delta x + h(x^{*}) \Delta \pi - \pi^{*T} \varepsilon_{2} = 0
$$

Reescrevendo o sistema (3.60) em uma forma matricial:

$$
\begin{bmatrix}\n\nabla_{xx}^{2}\mathbf{L}^{*} & \nabla_{x}\mathbf{g}(\mathbf{x}^{*}) & \nabla_{x}\mathbf{h}(\mathbf{x}^{*}) \\
\nabla_{x}\mathbf{g}(\mathbf{x}^{*})^{T} & 0 & 0 \\
\pi^{*T}\nabla_{x}\mathbf{h}(\mathbf{x}^{*})^{T} & 0 & \mathbf{h}(\mathbf{x}^{*})\n\end{bmatrix}\n\begin{bmatrix}\n\Delta\mathbf{x} \\
\Delta\lambda \\
\Delta\pi\n\end{bmatrix} =\n\begin{bmatrix}\n0 & 0 \\
1 & 0 \\
0 & \pi^{*}\n\end{bmatrix}\n\begin{bmatrix}\n\boldsymbol{\varepsilon}_{1} \\
\boldsymbol{\varepsilon}_{2}\n\end{bmatrix}
$$
\n(3.61)

No Sistema (3.61), a matriz dos coeficientes é a matriz de sensibilidade proposta por Fiacco (1976). O vetor  $(Δx, Δλ, Δπ)$  é utilizado na atualização das variáveis e o vetor independente corresponde às perturbações que foram introduzidas ao sistema. Após a determinação de  $(\Delta x, \Delta \lambda, \Delta \pi)$ , obtém-se a nova solução ótima do problema para o caso perturbado, em que as variáveis são atualizadas como:

$$
x^*^{\text{novo}} = x^* + \Delta x \tag{3.62}
$$

$$
\lambda^{*_{\text{novo}}} = \lambda^* + \Delta\lambda \tag{3.63}
$$

$$
\pi^*^{\text{novo}} = \pi^* + \Delta \pi \tag{3.64}
$$

Comparando-se as matrizes dos Sistemas (3.34) e (3.61), observa-se que somente a submatriz  $h(x^*)$  do Sistema (3.61) precisa ser implementada no programa da Análise de Sensibilidade, pois as demais submatrizes já foram implementadas no programa de FPO e serão utilizadas na implementação da Análise de Sensibilidade.

#### **3.7 – ALGORITMO**

O problema de FPO, apresentado através do Sistema (3.1) a (3.14), pode ser resolvido por um processo iterativo por meio do método PDBL. A partir de um ponto considerado ótimo, gerado pelo FPO, novas soluções podem ser obtidas, via Análise de Sensibilidade, quando perturbações são incluídas ao problema. Estas perturbações podem ocorrer na função objetivo ou nas restrições. As Figuras 3.3 e 3.4 mostram fluxogramas dos dois métodos.

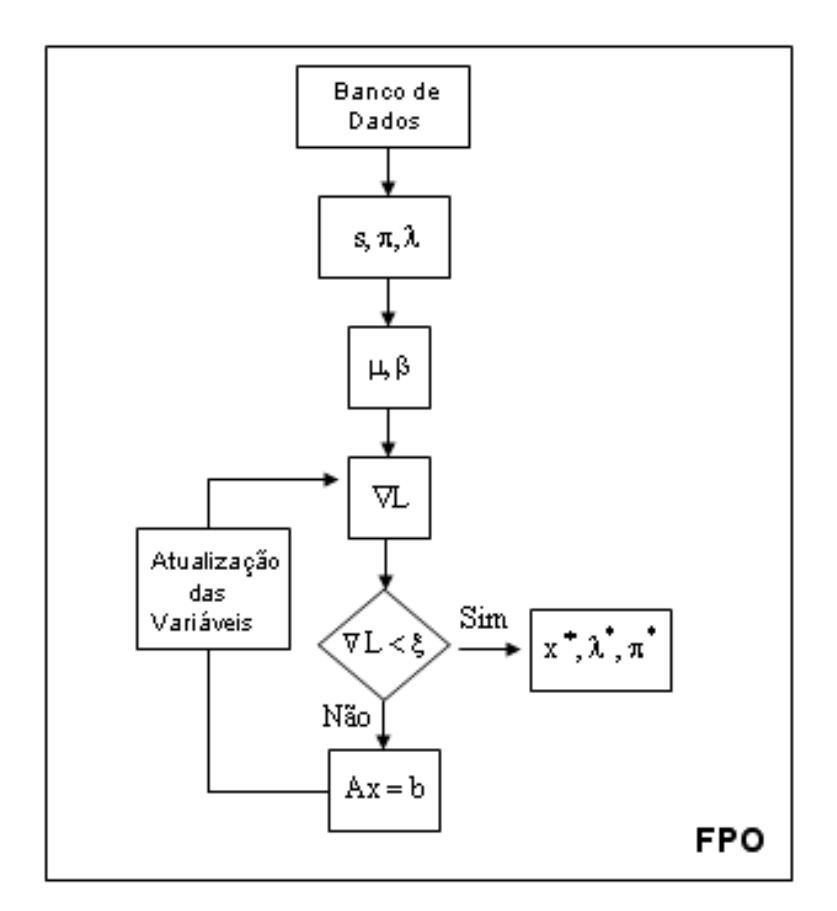

Figura 3.3 – Fluxograma do Algoritmo do FPO

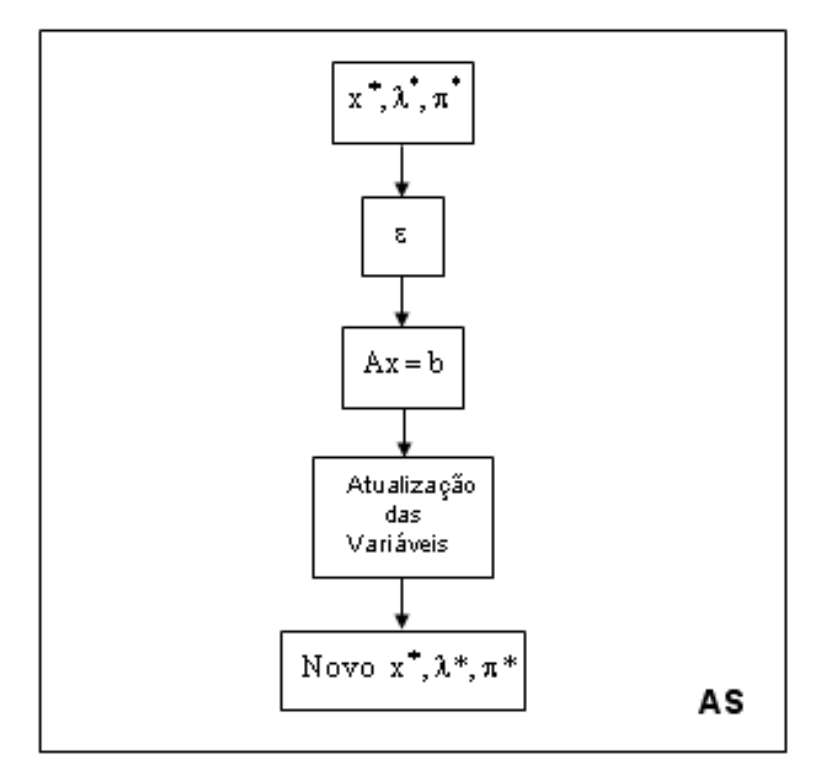

Figura 3.4 – Fluxograma do algoritmo da AS

Abaixo serão listados todos os passos necessários para se resolver o problema de FPO e posteriormente a AS.

**Passo 1:** Leitura do banco de dados – em que o vetor  $x^0$  será inicializado. Colocar o Problema (3.1) a (3.14) na forma (3.20) para poder ser aplicado o método PDBL.

**Passo 2**: Inicializar todas as variáveis utilizadas no método PDBL  $(\lambda^0, \pi^0, s^0)$ .

**Passo 3:** Ajustar os valores iniciais de  $\mu$  e  $\beta$ .

**Passo 4:** Calcular o vetor gradiente ∇L.

**Passo 5:** Se a norma deste vetor for menor que um ε > 0 especificado e as condições de KKT forem satisfeitas, então, PARE. O ponto referente ao caso base foi encontrado. Caso contrário, vá para o Passo 6.

**Passo 6:** Calcular a matriz Hessiana da Lagrangiana e resolver o Sistema (3.34).

**Passo 7:** Calcular os passos primais e duais. Atualizar as variáveis do problema.

#### **Passo 8:** Volte ao Passo 4.

Encontra-se o resultado final, em caso de convergência, e o ponto de operação ótimo  $(x^*, \lambda^*, \pi^*)$ . Pode-se querer saber quanto a solução ótima do problema varia quando ocorrem perturbações na demanda ou nos recursos disponíveis do problema. Neste caso pode-se recorrer, conforme método ilustrado no fluxograma da Figura 3.4.

**Passo 9:** A partir de um ponto de operação ótimo  $(x^*, \lambda^*, \pi^*)$  encontrado pelo FPO, especificar as perturbações e construir o sistema de equações para Análise de Sensibilidade.

**Passo 10:** Resolver o sistema perturbado através do Sistema (3.61).

**Passo 11:** Atualizar as variáveis do problema através de (3.62 até 3.64).

**Passo 12:** Encontrar o novo ponto de operação.

A Análise de Sensibilidade, destacada partir do passo 9, evita um processo iterativo e dispensa parâmetros empíricos na sua formulação.

A matriz Hessiana, referida no passo 6, é esparsa e simétrica em valor e estrutura, enquanto a matriz de Sensibilidade, referida no passo 10 do algoritmo, é esparsa e simétrica em estrutura, mas não em valores. Para resolver estes dois sistemas foram utilizadas técnicas de esparsidade, aplicadas à técnica de eliminação de Gauss. Para esta finalidade são utilizadas rotinas descritas como MA57 e a MA28. A MA57 necessita, como informação, somente os valores não-nulos da matriz triangular superior ou inferior, enquanto a MA28 trabalha somente com os valores não-nulos da matriz. A utilização destas sub-rotinas, respectivamente para a resolução da matriz Hessiana e do sistema perturbado, proporcionam economia de memória e tempo de processamento. Tanto o algoritmo de FPO quanto de AS foram implementados em Linguagem C++, em um computador AMD Sempron, com microprocessador de 3,4 GHz, com 1 GB de memória RAM. As duas subrotinas, MA28 e MA57, foram implementadas em Fortran. Ao final, foi realizado um link entre essas duas linguagens.

# **4 – AMPACIDADE**

Neste capítulo será apresentada primeiramente uma teoria da disposição dos condutores de energia elétrica, bem como a determinação de sua distância de segurança, em sistemas de transmissão. Para isto será utilizada a norma NBR 5422, em vigor desde 1985. Posteriormente, serão discutidos os efeitos, vantagens e conseqüências de elevadas correntes elétricas em linhas de transmissão, juntamente com a demonstração do método para o cálculo determinístico da ampacidade. Por fim são comentadas as tendências futuras de novos materiais e estudos a respeito da ampacidade e operação das linhas de transmissão em seu limite térmico.

# **4.1 – DEFINIÇÃO DOS PARÂMETROS DO SISTEMA DE TRANSMISSÃO**

O sistema de transmissão é formado por equipamentos tais como: cabos condutores, páraraios, estruturas de sustentação, entre outros. As estruturas de sustentação, conhecidas também como torres de transmissão, são utilizadas como suporte para os pára – raios e as linhas de transmissão.

As linhas de transmissão são constituídas de uma sucessão de vãos que não podem ser tratados isoladamente, pois os pontos de suspensão não são rígidos. Entre um vão e outro são transmitidos esforços físicos, o que deve ser considerado na fase de projetos das linhas.

Um exemplo ilustrativo, que inclui os parâmetros a serem considerados em projetos de linhas de transmissão é demonstrado a partir de um vão isolado apresentado na Figura 4.1. Nela, um condutor de elos iguais, que ao ser disposto entre dois pontos suficientemente elevados, adquire a forma de uma catenária.

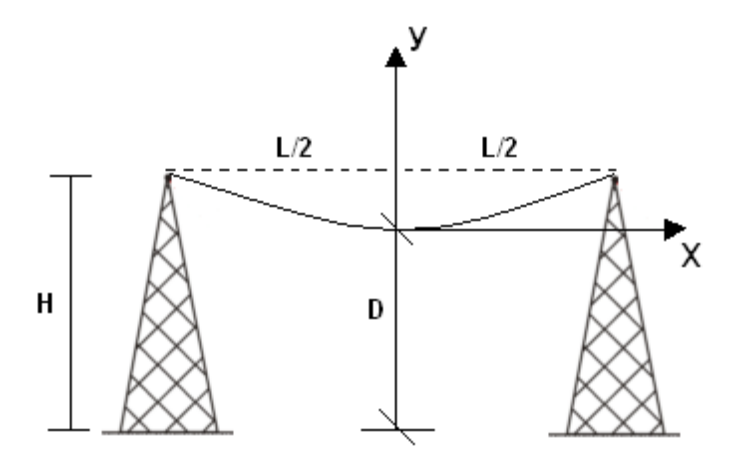

Figura 4.1 – Condutor Suspenso em Duas Torres de Mesma Altura

No esquema da Figura 4.1, são evidenciados alguns parâmetros, como a altura das torres de transmissão (H), o comprimento do vão (L), o qual representa a distância horizontal entre os dois pontos de sustentação do condutor e a distância condutor – solo (D). Por fim, a flecha é representada pela diferença entre a altura da torre e a distância do ponto mais baixo do condutor ao solo.

Segundo a NBR 5422, a distância de segurança é especificada pelas condições mais desfavoráveis de aproximação do condutor ao obstáculo considerado. Sendo assim, a menor distância permitida entre o ponto mais baixo do condutor até o solo é demonstrada através das Equações (4.1) e (4.2).

$$
D_S = a + 0.01 \left( \frac{D_V}{\sqrt{3}} - 50 \right), \text{ se } V > 87 \text{ kV}
$$
 (4.1)

ou

$$
D_S = a \text{ , se } V \leq 87 \text{ kV} \tag{4.2}
$$

Em que:

 $D_s$ : Distância de Segurança;

a: Distância básica;

 $\mathbf{D}_{\text{V}}$ : Valor em metros numericamente igual à tensão máxima de operação em kV.

A variável básica "a" representa a natureza da região ou qualquer elemento que dela se aproxime. Os valores da distância básica "a" são apresentados na Tabela 4.1.

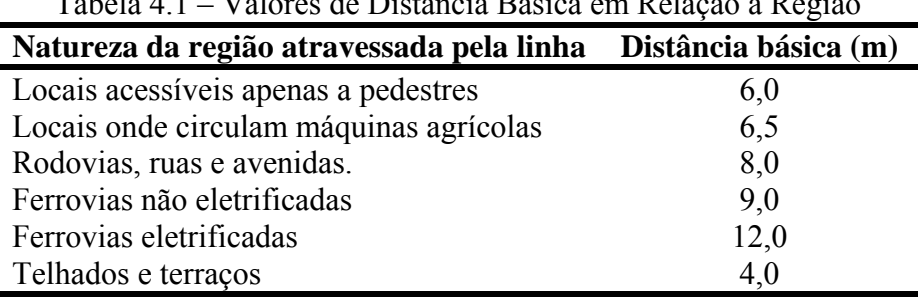

 $T_1$  1.41  $V_1$  – 1.  $D'$   $(2, 1)$ 

Em relação ao nível do mar, o valor da segunda parcela de  $D_s$  deverá ser acrescido de 3% para cada 300 metros de altitude acima de 1000 metros.

A locação das linhas ao longo do sistema de transmissão é feita de tal forma que garanta uma distância mínima entre o condutor e o solo, decorrente da maior temperatura do condutor. A distância de segurança dos condutores está intimamente ligada com os limites de carregamento das linhas aéreas de transmissão. Esta ligação aparece com a necessidade de maximizar a utilidade delas até a situação de corrente máxima permitida nos condutores de energia, como será discutido no item 4.2.

# **4.2 – LIMITE TÉRMICO DAS LINHAS DE TRANSMISSÃO**

Nos últimos anos, a construção de novas linhas de transmissão não acompanhou o aumento de consumo de energia elétrica. Para suprir de imediato a demanda por energia, uma das alternativas das concessionárias é operar os sistemas de transmissão existentes no limite de sua capacidade de transporte. Isto tudo, sem colocar em risco a integridade dos seus componentes físicos e, principalmente, da sua confiabilidade operacional.

A determinação destes limites de carregamento procura variar a corrente na linha, supondo fixas determinadas condições ambientais, de modo a atingir a temperatura de projeto, tanto em condições normais como sob emergências.

Quando a corrente alcança determinado valor de limites superiores, tem-se o que se chama de ampacidade de uma linha de transmissão. Significa a sua capacidade máxima de suportar a corrente elétrica em períodos de longa duração, com os condutores submetidos às condições geo – ambientais específicas.

Deb (2000) cita algumas vantagens de uma alta ampacidade em linhas de transmissão, das quais incluem: o menor investimento de capital requerido para a construção de novas linhas e economia na transferência de energia. Como resultado de se atingir uma alta ampacidade da linha, os custos da eletricidade são reduzidos, resultando assim em menor impacto ambiental. Enquanto existem certos benefícios ao aumentar a capacidade de transmissão da linha, seus efeitos devem ser claramente entendidos e calculados corretamente.

Um dos fatores limitantes da capacidade de transporte de energia elétrica é a temperatura do condutor e seus efeitos nas características eletromecânicas dos materiais destes. Esta temperatura resulta do equilíbrio térmico entre as quantidades de calor recebidas e cedidas pelo condutor, devidas principalmente à corrente e às condições climáticas como vento, radiação solar, entre outras.

Normalmente as linhas de transmissão são construídas para uma determinada temperatura de projeto. Ela é definida por estudos econômicos baseando-se na experiência operativa das empresas, conforme Tabela 4.2 Camargo (1984)**.** 

| $100010 - 1.4$<br><b>Empresa</b> | Temperatura de 1 rojeto Otmzada por Empresas de Energía Eretrica<br>Temperatura de<br>Projeto $({}^{\circ}C)$ | Temperatura de<br>Emergência $(^{\circ}C)$ |  |  |
|----------------------------------|----------------------------------------------------------------------------------------------------|--------------------------------------------|--|--|
| <b>CELESC</b>                    | 50                                                                                                    | 50                                         |  |  |
| <b>CEMIG</b>                     | 60                                                                                                    | 75                                         |  |  |
| <b>LIGHT</b>                     | 55                                                                                                    | 100                                        |  |  |
| <b>ELETRONORTE</b>               | 70                                                                                                    | 90                                         |  |  |
| <b>COPEL</b>                     | 55                                                                                                    | 75                                         |  |  |
| <b>ELETROSUL</b>                 | 70                                                                                                    | 90                                         |  |  |
| <b>CESP</b>                      | 60                                                                                                    | 90                                         |  |  |
| <b>FURNAS</b>                    | 60                                                                                                    | 90                                         |  |  |
| <b>CHESF</b>                     | 60                                                                                                    | 60                                         |  |  |
| <b>CEEE</b>                      | 50                                                                                                    | 60                                         |  |  |

Tabela 4.2 – Temperatura de Projeto Utilizada por Empresas de Energia Elétrica

O calor produzido pelo fluxo de corrente em linhas de transmissão tem dois efeitos indesejáveis:

- ¾ Recozimento e perda gradual da força mecânica em condutores de alumínio causado pela exposição contínua à temperaturas extremas;
- ¾ Aumento da flecha e diminuição da distância de segurança para o solo devido à expansão do condutor em altas temperaturas.

O segundo dos efeitos listados acima é geralmente o fator limitante que estabelece a máxima temperatura de operação permitida. Em seu limite, tem-se a distância mínima permitida entre o condutor e o solo. Esta distância deve ser tal que evite contatos com o solo ou outros elementos, como veículos e pessoas que estejam trafegando abaixo delas. Na Figura 4.2, apresenta-se duas situações em que um cabo condutor é sustentado por duas torres de altura H.

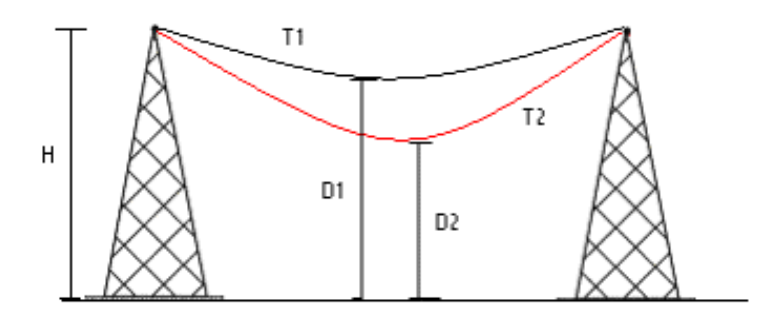

Figura 4.2 – Cabo Condutor em um Vão Para Duas Situações

Em uma primeira situação, T1 é a temperatura inicial dos cabos em situação de corrente nominal. Sendo assim, o decaimento dos condutores em função desta temperatura será de D1. Em uma segunda situação, a linha encontra-se em uma temperatura T2 em condição de capacidade máxima de corrente, sendo proporcional a um decaimento de distância D2, menor em relação ao solo que no caso anterior.

Considerando T2 como sendo a temperatura máxima permitida da linha para que não viole os limites de segurança, determinada em norma técnica, tem – se que:

$$
\text{Flecha}_{\text{M\'ax}} = H - D2 \tag{4.3}
$$

A máxima temperatura permitida em linhas de transmissão, para operação segura em regime permanente, são fixados entre 70 e 85ºC. Fuchs (1992) relata que em determinados casos de contingências de curta duração, a linha pode operar a 100ºC.

Eventualmente as linhas de transmissão podem operar em regime de emergência, com sobrecarga, o que é previsto no projeto de construção das linhas. Mas este procedimento não deve ser utilizado com freqüência. Os limites de operação normal e de emergência variam para cada país. De um modo geral, para cada tipo de cabo condutor existe um valor limite de temperatura a operar em regime permanente sem que haja degradação de sua resistência mecânica, acompanhada de aumentos nas taxas de alongamentos permanentes.

# **4.3 – MÉTODO DETERMINÍSTICO PARA O CÁLCULO DA AMPACIDADE**

Faraday (1834) foi um dos primeiros pesquisadores que conduziu a pesquisa teórica e experimental com o intuito de estudar o aquecimento dos condutores de eletricidade, causados por correntes. Outro trabalho pioneiro foi conduzido na França por Legrand (1945) que percebeu a importância da avaliação térmica de condutores em linhas de transmissão. Um modelo de ampacidade estática baseado na equação de balanço de calor foi apresentado por House e Tuttle (1956). O IEEE e o CIGRÉ oferecem atualmente métodos padrões para o cálculo da ampacidade em regime permanente.

As companhias elétricas geralmente assumem que a ampacidade das linhas de transmissão é constante. O sistema de comportamento estático da linha é amplamente usado devido sua simplicidade. Sendo assim, esta análise não requer monitoramento das condições do tempo ou a instalação de sensores sobre a linha de transmissão.

O cálculo da ampacidade, através do método determinístico, é comumente baseado em valores conservativos, tais como radiação solar, velocidade do vento, entre outros. Dados históricos, medidos em campo, servem como base para a determinação destes valores conservativos.

De acordo com a NBR 5422, recomenda-se a utilização simultânea dos seguintes valores, para o cálculo da ampacidade:

- ¾ Temperatura média máxima do ar;
- $\triangleright$  Radiação Solar = 1000 W/m<sup>2</sup>;
- $\triangleright$  Velocidade do Vento ≤ 1m/s;

Com o auxílio do equacionamento de balanço de calor em regime permanente, é possível chegar a uma grandeza de corrente, para a situação de flecha máxima. A não violação da ampacidade indica que a distância de segurança está sendo satisfeita.

## **4.3.1 – Cálculo Determinístico Baseado no Método de Morgan**

A apresentação do modelo de cálculo de ampacidade de linhas de transmissão está fundamentada nos trabalhos de Vicent Morgan (1978; 1991), descritos em inúmeras comunicações técnicas. O modelo também é baseado nas recomendações do WG 22 da Cigré (1992) e da norma IEEE 638 (1993), ambos elaborados com base nos trabalhos de Morgan.

A metodologia a seguir, segundo SicNet (2006), utiliza a equação clássica do equilíbrio térmico, ou seja, todo calor recebido é igual ao calor perdido, de acordo com a Equação (4.4).

$$
Q_i + Q_S = P_C + P_R \tag{4.4}
$$

Em que:

- $Q_i$ : Ganho de calor por efeito Joule (W/m);
- $Q_s$ : Ganho de calor por efeito da incidência da radiação solar nos condutores (W/m);
- $P_C$ : Perda de calor por convecção (W/m);
- P<sub>R</sub> : Perda de calor por radiação. (W/m).

Para o cálculo de  $Q_i$ , utiliza-se a Equação (4.5).

$$
Q_j = R_{TC} \times I^2
$$
 (4.5)

Para a determinação de  $R_{TC}$  foi utilizado o modelo previsto na norma IEEE 638, que calcula a resistência elétrica do condutor por interpolação linear entre as resistências a 25º e 75º C, de acordo com a Equação (4.6).

$$
R_{TC} = R_{AC}^{25} + \frac{(T_C - 25)}{(75 - 25)} \times (R_{AC}^{75} - R_{AC}^{25})
$$
(4.6)

Em que:

- $T_c$ : Temperatura de projeto do condutor;
- $R_{AC}^{25}$ : Resistência AC do condutor à 25°C;
- $R_{AC}^{75}$ : Resistência AC do condutor à 75°C.

O calor perdido por convecção ( $P_C$ ) é dado pela Equação (4.7).

$$
P_C = \pi \times \lambda_f \times (T_C - T_a) \times Nu
$$
 (4.7)

Em que:

 $T_a$ : Temperatura máxima média do ar;

$$
\lambda_{\rm f} = 2{,}42 \times 10^{-2} + 7{,}2 \times 10^{-5} \times T_{\rm f}
$$
 (4.8)

Em que:

- $\lambda_f$ : Condutividade térmica do ar (W/m.K);
- $T_f$ : Temperatura do filme de ar em volta dos condutores (°C).

$$
T_f = \frac{T_C + T_a}{2} \tag{4.9}
$$

$$
Nu = B_2 \times NRE^{m_2}
$$
 (4.10)

Em que:

Nu : Número de Nusselts;

NRE : Número de Reynolds.

Na Equação (4.10), os valores de  $B_2$  e m<sub>2</sub> são obtidos a partir da Tabela 4.3.

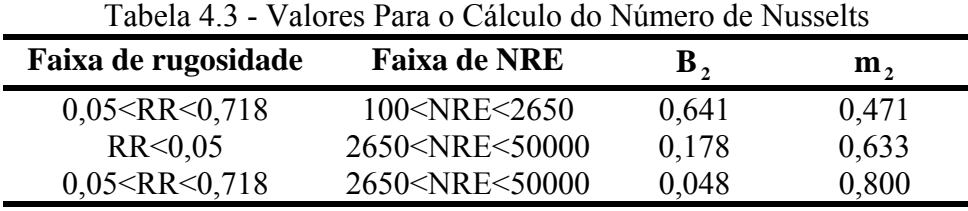

A Rugosidade (RR) é determinada em função do diâmetro do cabo e do diâmetro do tento de alumínio, de acordo com a Equação (4.11). O tento de alumínio é um dos fios internos que compõe o cabo condutor.

$$
RR = \frac{d_2}{2 \times (d_1 - 2d_2)}
$$
(4.11)

Em que:

- $d_1$ : Diâmetro do condutor;
- $d_2$ : Diâmetro do tento de alumínio.

O número de Reynolds (NRE) é determinado pela Equação (4.12).

$$
NRE = \frac{v \times d_1}{v_f}
$$
 (4.12)

Em que:

v : Velocidade do Vento.

A viscosidade cinemática ( $v_f$ ) é calculada pela Equação (4.13).

$$
v_f = 1,32 \times 10^{-5} + 9,5 \times 10^{-8} \times T_f
$$
 (4.13)

A perda de calor por convecção ( $P_R$ ) é dada pela Equação (4.14).

$$
P_R = \psi \times \xi \times \pi \times d_1 \times ((T_C + 273)^4 - (T_a + 273)^4)
$$
 (4.14)

Em que:

 $\psi$ : 5,67×10<sup>-8</sup> (Constante de Boltzman) ξ : 0,5 (Coeficiente de Emissividade do Condutor)

Considerando que há pequenas divergências na interpretação das equações de cálculos das radiações direta e indireta, propõe-se que seja utilizado o valor da radiação incidente na altura da linha de transmissão, obtido através de medição. Este valor já englobaria todas possíveis correções e resultaria em correção zero para a altitude da linha de transmissão. Caso não se tenha valores medidos, utilizar o valor de 1000 W/m<sup>2</sup> para a radiação direta normal. O ganho de calor por radiação solar é dado pela Equação (4.15).

$$
Q_s = \alpha_s \times d_1 \times I_B \tag{4.15}
$$

Em que:

 $\alpha_s$ : Coeficiente de absorção do condutor;

 $I_B$ : Radiação direta normal (W/m<sup>2</sup>).

Com os valores de  $P_C$ ,  $P_R$ ,  $Q_S$ ,  $R_{TC}$  calculados, determina-se a ampacidade a partir da Equação (4.16).

$$
I_{amp} = \sqrt{\frac{P_{C} + P_{R} - Q_{S}}{R_{TC}}}
$$
 (4.16)

## **4.4 – ESTUDOS FUTUROS E TENDÊNCIAS**

Condutores especiais podem ser usados para transferir correntes mais altas em circuitos de transmissão altamente congestionados. Estudos recentes conduzidos por Deb e KEPCO (2002) mostraram que a capacidade de transmissão pode ser dobrada com a aplicação de novos tipos de condutores. Eles são capazes de operar em temperaturas mais altas com menor decaimento dos cabos e sem qualquer deterioração térmica.

Novos tipos de materiais para linhas de transmissão, considerando baixos campos magnéticos estão sendo desenvolvidos. Este estudo é importante do ponto de vista da ampacidade, pois as futuras linhas de transmissão poderão ser construídas com a capacidade de transferência de potência mais altas e com o mínimo de campo magnético.

Devido a razões ambientais, regulatórias e econômicas, não é sempre possível a construção de novas linhas de transmissão. Sendo assim, novos métodos são requeridos para maximizar a utilização dos sistemas de potência ativos existentes, devido ao crescente aumento da demanda por energia.

## **5 – ESTUDOS DE CASOS**

Neste capítulo serão apresentados os estudos de casos em sistemas de energia elétrica utilizando a ferramenta de FPO. Posteriormente, será apresentado o mesmo problema de FPO considerando a inclusão de perturbações na demanda ativa das barras de carga dos sistemas. O problema de FPO perturbado será resolvido por uma técnica de AS. Baseado no teorema de Fiacco, a AS fornece novos pontos de operação sem a necessidade de ajustar os parâmetros empíricos. Ao final do capítulo é realizado um estudo entre o Fluxo de Carga convencional (FC) e o FPO para o sistema de 3 barras. Os pontos de operação entre os dois métodos foram comparados, onde se verificou a eficiência do FPO ao minimizar as perdas e também em manter a corrente abaixo dos valores do FC devido ao aumento gradativo de carga.

As restrições mecânicas foram trabalhadas por meio do limite de corrente estabelecido para as linhas de transmissão, as quais foram incorporadas ao problema de FPO. O limite de corrente foi obtido através de um modelo de equacionamento utilizando o método determinístico para o cálculo da ampacidade, como descrito no Apêndice B.

Os sistemas utilizados para os testes foram: 3 barras, IEEE 14 e 30 barras e o sistema equivalente Eletronorte. Este último foi dividido em três condições de carga: carga leve, média e pesada. O sistema de 3 barras foi apresentado de forma mais detalhada. Os sistemas do IEEE foram obtidos no *site* www.ee.washington.edu/research/pstca/. O sistema equivalente Eletronorte é mostrado em detalhes no Apêndice C. As características dos sistemas testados estão apresentadas na Tabela 5.1.

| rabela $3.1 -$ Características dos Sistemas Eletricos |                |           |                   |           |       |              |
|-------------------------------------------------------|----------------|-----------|-------------------|-----------|-------|--------------|
| Sistema                                               | Tipos de Barra |           | Tap Transformador | Linhas    |       |              |
|                                                       | Referência     | <b>PV</b> | Carga             | Variáveis | Fixos |              |
| 3 Barras                                              |                |           |                   |           |       |              |
| 14 Barras                                             |                |           | 9                 |           |       | 20           |
| 30 Barras                                             |                |           | 24                |           |       | $\mathbf{4}$ |
| Eletronorte<br>Carga Leve                             |                | 13        | 128               | 39        | 43    | 157          |
| Eletronorte<br>Carga Média                            |                | 13        | 128               | 39        | 43    | 157          |
| Eletronorte<br>Carga Pesada                           |                | 13        | 128               | 39        | 43    |              |

 $T_{\text{eff}}$   $\sim$   $\frac{1}{\sqrt{2}}$   $\sim$   $\frac{1}{\sqrt{2}}$   $\sim$   $\frac{1}{\sqrt{2}}$   $\sim$   $\sim$   $\frac{1}{\sqrt{2}}$ 

#### **5.1 – SISTEMA DE 3 BARRAS**

O sistema de 3 barras, utilizado no trabalho de Dommel e Tinney (1968), por ser um sistema de pequeno porte, foi escolhido para apresentar de forma detalhada as ferramentas desenvolvidas: Fluxo de Potência Ótimo com restrição de corrente e posteriormente a Análise de Sensibilidade. O modelo de FPO deste sistema será apresentado e resolvido pelo método primal-dual barreira logarítmica, enquanto a Análise de Sensibilidade será baseada no Teorema de Fiacco. Foi definido para todas as simulações, que o sistema de 3 barras está operando sobre uma tensão de 138 kV. As características do sistema de 3 barras, como apresentado na Figura 5.1, foram descritas na Tabela 5.1.

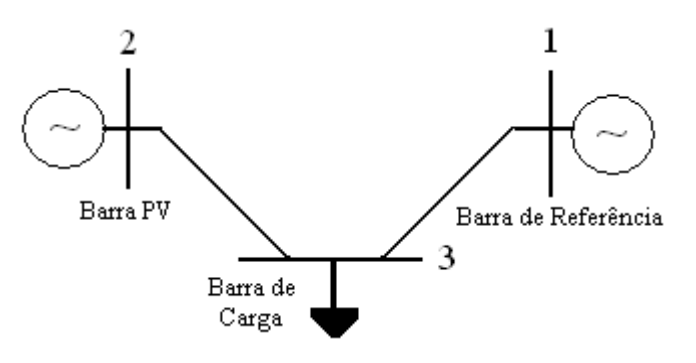

Figura 5.1 – Sistema de 3 Barras

Na Tabela 5.2, tem-se os dados iniciais da magnitude e fase das tensões, e os dados de geração e carga das barras. Na Tabela 5.3, tem-se os limites de tensão e de geração de potência reativa nas barras.

| I abela $3.2 -$ Daua de Balla do Sistema de 9 Ballas |            |       |        |                                   |             |             |       |
|------------------------------------------------------|------------|-------|--------|-----------------------------------|-------------|-------------|-------|
| Barra                                                | 1 1 DO     | V(pu) | Δ0     | (MW)<br>$\mathbf{D}^{\mathbf{U}}$ | $O^G(Mvar)$ | $P^{C}(MW)$ | (Mvar |
|                                                      | referência | 000   |        |                                   |             |             |       |
|                                                      |            | .000  |        |                                   |             |             |       |
|                                                      | carga      | 000   | $-5.0$ |                                   |             |             | 00    |

Tabela 5.2 – Dada de Barra do Sistema de 3 Barras

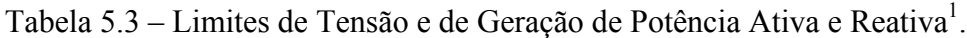

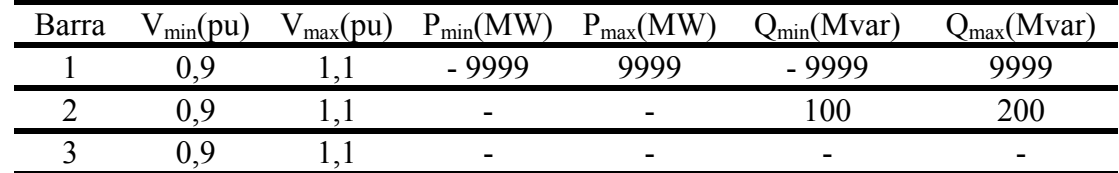

<sup>1</sup> Os valores - 9999 e 9999 indicam que as gerações são livres.

 $\overline{a}$ 

O valor adotado para o limite de corrente que interliga as barras de número 2 e 3 foi de 890 A, de acordo com a metodologia de cálculo apresentada no Apêndice A.

## **5.1.1 Solução do sistema de 3 barras pelo Fluxo de Potência Ótimo**

O Problema (5.1) apresenta o FPO do sistema da Figura 5.1. A função objetivo representa as perdas de potência ativa nas linhas de transmissão do sistema. Para a barra de carga, têm-se duas equações de igualdade, que são as equações de balanço da rede  $(\Delta P_3 \cdot \Delta Q_3)$ . Para a linha de transmissão que conecta as barras 2 e 3, tem-se a restrição do módulo da corrente,  $( \mathbf{I}_{23} | ).$  A ampacidade inserida no programa de FPO tem sido calculada a partir do método determinístico conforme item 4.3.1. Todas as tensões são canalizadas, possuindo limites mínimos e máximos. A formulação do problema pode ser apresentada como segue:

0,9 V 1,1 0,9 V 1,1 0,9 V 1,1 I I Q 0 P 0 sujeito a : Minimizar g (V V 2V V cos ) g (V V 2V V cos ) 3 2 1 23 max 3 3 1 3 13 2 3 2 2 3 23 13 1 2 3 2 23 2 ≤ ≤ ≤ ≤ ≤ ≤ ≤ ∆ = ∆ = + − θ + + − θ (5.1)

Em que:

$$
\Delta P_3 = -2 - (V_3^2 g_{13} - V_3 V_1 g_{13} \cos \theta_{31} - V_3 V_1 b_{13} \text{sen} \theta_{31}) + - (V_3^2 g_{23} - V_3 V_2 g_{23} \cos \theta_{32} - V_3 V_2 b_{23} \text{sen} \theta_{32})
$$
\n(5.2)

$$
\Delta Q_3 = -1 - \left(-\frac{V_3^2 b_{13} + V_3 V_1 b_{13} \cos \theta_{31} - V_3 V_1 g_{13} \sin \theta_{31}}{-\left(-\frac{V_3^2 b_{23} + V_3 V_2 b_{23} \cos \theta_{32} - V_3 V_2 g_{23} \sin \theta_{32}}{\right)}\right)
$$
(5.3)

$$
I_{2-3} = jb_{23}^{sh}V_2e^{j\theta_2} + (g_{23} + jb_{23})(V_2e^{j\theta_2} - V_3e^{j\theta_3})
$$
\n(5.4)

O método primal-dual barreira logarítmica será utilizado na solução do problema de programação não-linear, apresentado em (5.1). Para isso, será necessário transformar todas as restrições de desigualdades em igualdades por meio do uso de variáveis de folga ou excesso. Assim, o Problema (5.1) será reescrito da seguinte maneira.

 $s_{V3\_min} \ge 0$  $s_{V3 \_ max} \ge 0$  $sV_{2 \text{ min}} \geq 0$  $s_{V2 \text{ max}} \geq 0$  $s_{\rm V1\_min} \ge 0$  $s_{\rm V1_{max}} \ge 0$  $s_{123 \text{ max}} \ge 0$  $V_3 - s_{V3 \text{ min}} = 0.9$  $V_3 + s_{V3 \text{ max}} = 1,1$  $V_2 - s_{V2 \text{ min}} = 0.9$  $V_2 + s_{V2 \text{ max}} = 1,1$  $V_1 - s_{V1 \text{ min}} = 0.9$  $V_1 + s_{V1}$  max = 1,1  $I_{23} + S_{123}$  max  $= I_{\text{max}}$  $\Delta Q_3 = 0$  $\Delta P_3 = 0$ sujeito a : Minimizar  $g_{23}(V_2^2 + V_3^2 - 2V_2V_3 \cos \theta_{23}) + g_{13}(V_1^2 + V_3^2 - 2V_1V_3 \cos \theta_{13})$ 2 3 2  $_2$  v<sub>3</sub> cos  $v_{23}$ ) +  $g_{13}$  (v<sub>1</sub> 2 3 2  $\frac{1}{23}$  $\left(V_2^2 + V_3^2 - 2V_2V_3\cos\theta_{23}\right) + g_{13}\left(V_1^2 + V_3^2 - 2V_1V_3\cos\theta_{23}\right)$ (5.5)

As variáveis de folga correspondem às restrições relacionadas ao limite máximo, e as variáveis de excesso estão relacionadas ao limite mínimo. Essas variáveis, estritamente positivas, são incorporadas à função objetivo por meio da função barreira logarítmica e do parâmetro de barreira, como mostrado em (5.6).

( ) ( ) ( ) ( ) V s 0,9 V s 1,1 V s 0,9 V s 1,1 V s 0,9 V s 1,1 I s I Q 0 P 0 sujeito a : ln s ln s ln s ln s ln s ln s ln S Minimizar g (V V 2V V cos ) g (V V 2V V cos ) 3 V3 \_ min 3 V3 \_ max 2 V2 \_ min 2 V2 \_ max 1 V1\_ min 1 V1\_ max 23 I 23 \_ max max 3 3 V V3 \_ max V3 \_ min V V2 \_ max V2 \_ min V V1\_ max V1\_ min I I23 \_ max 1 3 13 2 3 2 2 3 23 13 1 2 3 2 23 2 − = + = − = + = − = + = + = ∆ = ∆ = −µ + + −µ + + −µ + + −µ + + − θ + + − θ + (5.6)

Associa-se ao Problema (5.6) uma função Lagrangiana. Para cada restrição do problema, tem-se um multiplicador de Lagrange correspondente. A função Lagrangiana é dada por:

L = g<sub>23</sub>(V<sub>2</sub><sup>2</sup> + V<sub>3</sub><sup>2</sup> – 2V<sub>2</sub>V<sub>3</sub> cos θ<sub>23</sub>) + g<sub>13</sub>(V<sub>1</sub><sup>2</sup> + V<sub>3</sub><sup>2</sup> – 2V<sub>1</sub>V<sub>3</sub> cos θ<sub>13</sub>) +  
\n-
$$
\mu
$$
<sub>V</sub> (ln s<sub>V1,max</sub> + ln s<sub>V1,min</sub>) +  
\n- $\mu$ <sub>V</sub> (ln s<sub>V2,max</sub> + ln s<sub>V2,min</sub>) +  
\n- $\mu$ <sub>V</sub> (ln s<sub>V3,max</sub> + ln s<sub>V3,min</sub>) +  
\n- $\mu$ <sub>V</sub> (ln s<sub>V3,max</sub> + ln s<sub>V3,min</sub>) +  
\n $\lambda$ <sub>p3</sub> (ΔP<sub>3</sub>) +  $\lambda$ <sub>q3</sub> (ΔQ<sub>3</sub>) +  
\n $\pi$ <sub>123,max</sub> (I<sub>23</sub> + s<sub>123,max</sub> - I<sub>max</sub>) +  
\n $\pi$ <sub>V1,max</sub> (V<sub>1</sub> + s<sub>V1,max</sub> -1,1) +  
\n $\pi$ <sub>V2,max</sub> (V<sub>2</sub> + s<sub>V2,max</sub> -1,1) +  
\n $\pi$ <sub>V2,min</sub> (V<sub>2</sub> - s<sub>V2,min</sub> -0,9) +  
\n $\pi$ <sub>V3,max</sub> (V<sub>3</sub> + s<sub>V3,max</sub> -1,1) +  
\n $\pi$ <sub>V3,max</sub> (V<sub>3</sub> + s<sub>V3,max</sub> -1,1) +  
\n $\pi$ <sub>V3,min</sub> (V<sub>3</sub> - s<sub>V3,min</sub> -0,9) +

As condições necessárias de primeira-ordem são aplicadas em (5.7), gerando um sistema de equações não-lineares, cujas raízes serão encontradas pelo método de Newton. A estimativa inicial para os multiplicadores de Lagrange irrestritos é de  $\lambda_{p3} = 0$  e  $\lambda_{q3} = 0$ .

Os multiplicadores do tipo  $\pi$  e as variáveis de folga e de excessos foram inicializados conforme mencionado no item 3.4, satisfazendo as condições de KKT. Os valores de  $\mu$  e β são inicializados arbitrariamente pelo usuário do programa.

A Tabela 5.4 apresenta o resultado do sistema de 3 barras considerando a restrição de corrente na linha que interliga as barras de número 2 e 3.

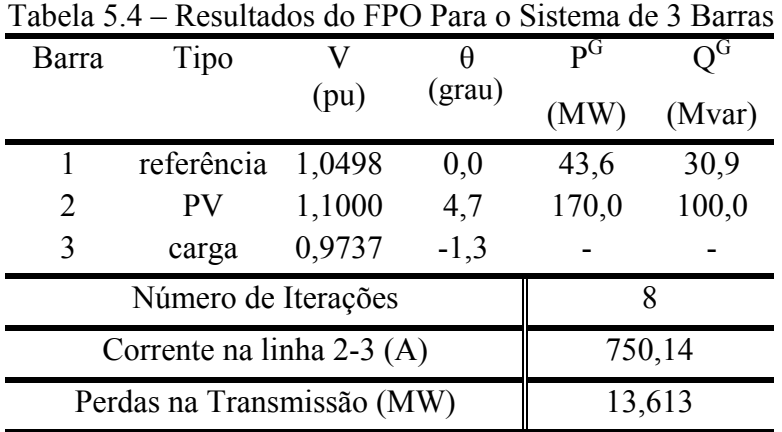

De acordo com a Tabela 5.4, todas as tensões foram fixadas dentro de seus limites estabelecidos de 0,9 e 1,1. Tem-se também que a ampacidade na linha 2-3 e a geração de potência reativa na barra 2 não foram violadas, permanecendo dentro de seus limites estabelecidos.

#### **5.1.2 – Solução do sistema de 3 barras pela Análise de Sensibilidade**

Por meio do FPO obteve-se a solução do Problema (5.1). Se perturbações forem incluídas ao FPO, um novo ponto de operação deve ser obtido. A Análise de Sensibilidade determina esse novo ponto de operação da rede elétrica sem a necessidade de executar o programa de FPO novamente. Logo a Análise de Sensibilidade parte de uma solução ótima factível.

 Considere o Problema (5.1) com perturbação na restrição de igualdade. O índice utilizado para diferenciar o parâmetro de perturbação ε é igual ao índice do multiplicador de Lagrange associado à restrição. O Problema (5.1) pode ser reescrito da seguinte maneira:

0,9 V 1,1 0,9 V 1,1 0,9 V 1,1 I I Q 0 P 0 sujeito a : Minimizar g (V V 2V V cos ) g (V V 2V V cos ) 3 2 1 23 max 3 3 1 3 13 2 3 2 2 3 23 13 1 2 3 2 23 2 ≤ ≤ ≤ ≤ ≤ ≤ ≤ ∆ = ∆ = + − θ + + − θ (5.8)

Em que:

$$
\Delta P_3 = -(2 + \varepsilon_{p3}) - (V_3^2 g_{13} - V_3 V_1 g_{13} \cos \theta_{31} - V_3 V_1 b_{13} \sin \theta_{31}) + - (V_3^2 g_{23} - V_3 V_2 g_{23} \cos \theta_{32} - V_3 V_2 b_{23} \sin \theta_{32})
$$
\n(5.9)

$$
\Delta Q_3 = -1 - \left(-\frac{V_3^2 b_{13} + V_3 V_1 b_{13} \cos \theta_{31} - V_3 V_1 g_{13} \sin \theta_{31}}{-\left(-\frac{V_3^2 b_{23} + V_3 V_2 b_{23} \cos \theta_{32} - V_3 V_2 g_{23} \sin \theta_{32}}{\right)}\right)
$$
(5.10)

$$
\overline{I}_{km} = jb_{km}^{sh} V_k e^{j\theta_k} + (g_{km} + jb_{km}) (V_k e^{j\theta_k} - V_m e^{j\theta_m})
$$
\n
$$
(5.11)
$$

As restrições de desigualdades são desmembradas em duas. Para simplificar a representação do problema fez-se todas as restrições do tipo ≤ . Dessa forma, o Problema (5.8) é reescrito como:

 (5.12)  $-V_3 \le -0.9$  $V_3 \le 1,1$  $-V_2 \le -0.9$  $V_2 \le 1,1$  $-V_1 \le -0.9$  $V_1 \leq 1,1$  $\left| \right| \leq I_{\text{max}}$  $\Delta Q_3 = 0$  $\Delta P_3 = 0$ sujeito a : Minimizar  $g_{23}(V_2^2 + V_3^2 - 2V_2V_3 \cos \theta_{23}) + g_{13}(V_1^2 + V_3^2 - 2V_1V_3 \cos \theta_{13})$ 2 3 2 2  $\sqrt{3}$  COS  $\sqrt{23}$  J  $\pm$   $\sqrt{23}$  L  $\sqrt{1}$ 2 3 2  $_{23}$  (V<sub>2</sub><sup>2</sup> + V<sub>3</sub><sup>2</sup> – 2V<sub>2</sub>V<sub>3</sub> cos  $\theta_{23}$ ) + g<sub>13</sub> (V<sub>1</sub><sup>2</sup> + V<sub>3</sub><sup>2</sup> – 2V<sub>1</sub>V<sub>3</sub> cos  $\theta$ 

Considere a função objetivo como f (x), as restrições de igualdade  $\Delta P_3$  e  $\Delta Q_3$ , como g<sub>1</sub>(x) e  $g_2(x)$ , respectivamente, e as restrições de desigualdade definidas como  $h_i(x)$ , i = 1, ..., 7, na ordem apresentada em (5.12). Os índices dos multiplicadores de Lagrange associados às restrições de igualdade e desigualdade acompanham essa modificação na apresentação do problema. Dessa forma, a função Lagrangiana associada ao problema (5.12) é:

$$
L = f(x) + \lambda_1 g_1(x) + \lambda_2 g_2(x) +
$$
  
\n
$$
\pi_1 h_1(x) + \pi_2 h_2(x) +
$$
  
\n
$$
\pi_3 h_3(x) + \pi_4 h_4(x)
$$
  
\n
$$
\pi_5 h_5(x) + \pi_6 h_6(x)
$$
  
\n
$$
\pi_7 h_7(x)
$$
\n(5.13)

O sistema para Análise de Sensibilidade é construído aplicando na função Lagrangiana (5.13):

a) as condições necessárias de primeira-ordem em relação às variáveis primais:

$$
\nabla_{\mathbf{x}} \mathbf{L}(\mathbf{x}, \lambda, \pi, \varepsilon) = 0 \tag{5.14}
$$

b) as restrições de igualdade satisfeitas:

$$
g_1(x,\varepsilon) = 0
$$
  
 
$$
g_2(x,\varepsilon) = 0
$$
 (5.15)

c) a condição de folga complementar:

 $\pi$ <sub>7</sub> h<sub>7</sub>(x) = 0  $\pi_6$  h<sub>6</sub>(x) = 0  $\pi_5$  h<sub>5</sub>(x) = 0  $\pi_4 h_4(x) = 0$  $\pi_3 h_3(x) = 0$  $\pi_2 h_2(x) = 0$  $\pi_1 h_1(x) = 0$ 

Expandindo o sistema de equações não-lineares (5.14) a (5.16), em série de Taylor, até primeira-ordem em torno da solução do Problema (5.1) não-perturbado, tem-se o sistema para Análise de Sensibilidade que foi mostrado em (3.59).

 $(5.16)$ 

A solução factível obtida pelo FPO foi utilizada pela AS como ponto inicial com o objetivo de se realizar testes de aumento de carga ativa na barra de número 3. A carga ativa desta barra é igual a 200 MW, segundo a Tabela 5.2. Ela foi perturbada conforme o percentual apresentado na Tabela 5.5. Em 0% tem-se o caso base, ou seja, o resultado obtido através do FPO não perturbado.

Os limites operacionais utilizados no programa de AS foram:

a) 0,9 pu  $\leq$  V  $\leq$ 1,1 pu, para todas as barras;

b)  $I_{2-3}^{\text{max}} = 890 \text{ A}.$ 

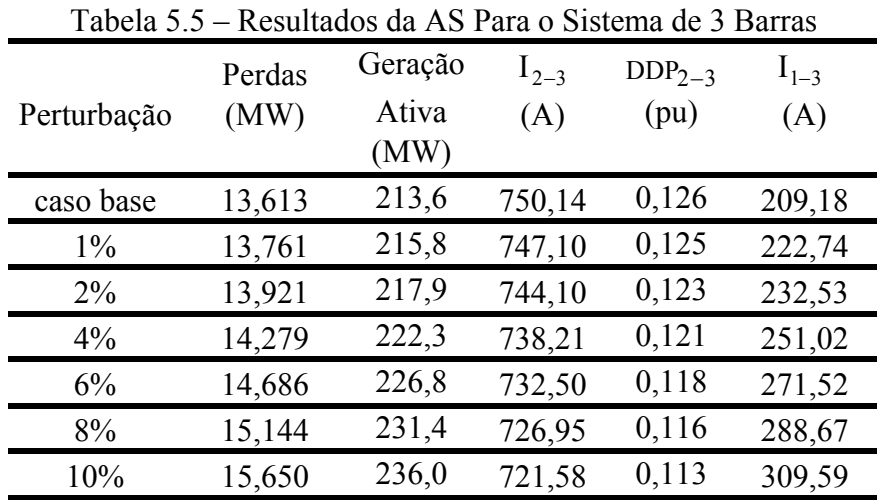

A barra 2 é do tipo PV, com geração de potência ativa fixa. Tem-se então que a corrente na linha 2-3 não é crescente com o aumento da carga. Como o sistema é radial e o aumento de carga ocorre na barra 3, a AS estimou pontos para satisfazer a demanda através da linha 1- 3, e reduziu a corrente na linha 2-3 restringida, conforme a Tabela 5.5. Outro detalhe refere-se à diferença de potencial (DDP) entre as barras 2 e 3 como mostra a Tabela 5.5. De acordo com o aumento da demanda, a DDP entre essas duas barras tende a diminuir e conseqüentemente a corrente entre as duas barras também diminui.

Através do gráfico da Figura 5.2, nota-se que a técnica de sensibilidade forneceu pontos de operação com até 10% de perturbação na demanda do sistema, satisfazendo as equações de balanço da rede elétrica. Apesar dos *mismatches* apresentarem um comportamento se distanciando de zero, em todo o carregamento percebe-se que seus valores permaneceram abaixo de 1 MW e 1 Mvar.

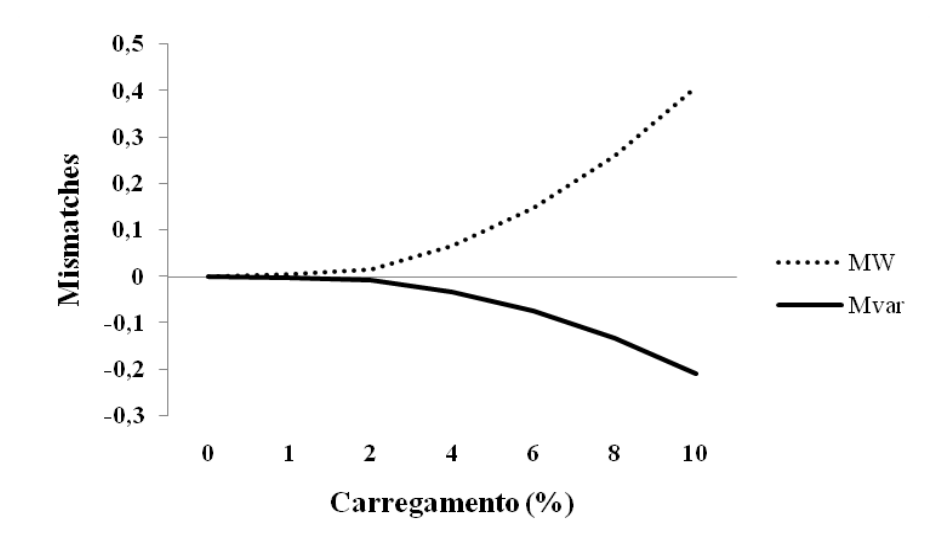

Figura 5.2 – Equações de Balanço Para o Sistema de 3 Barras

O problema de AS não é um processo iterativo, já que os valores são atualizados de acordo com o sistema de (3.62) a (3.64). É uma vantagem bastante considerável, pois exige menos esforço computacional.

Os mesmos testes de carregamento apresentado pela Tabela 5.5 foram realizados pelo FPO, estabelecendo as mesmas restrições, com o objetivo de se comparar seus resultados com os da AS. O gráfico da Figura 5.3 faz uma comparação entre as perdas obtidas através das duas ferramentas, para um aumento de demanda de até 10%. Percebe-se que em 0% as perdas são iguais e ao aumentar a demanda, seus valores de perdas tendem a aumentar. Nota-se através da Figura 5.3 que a AS estimou pontos de operação bem próximos aos obtidos pelo FPO.

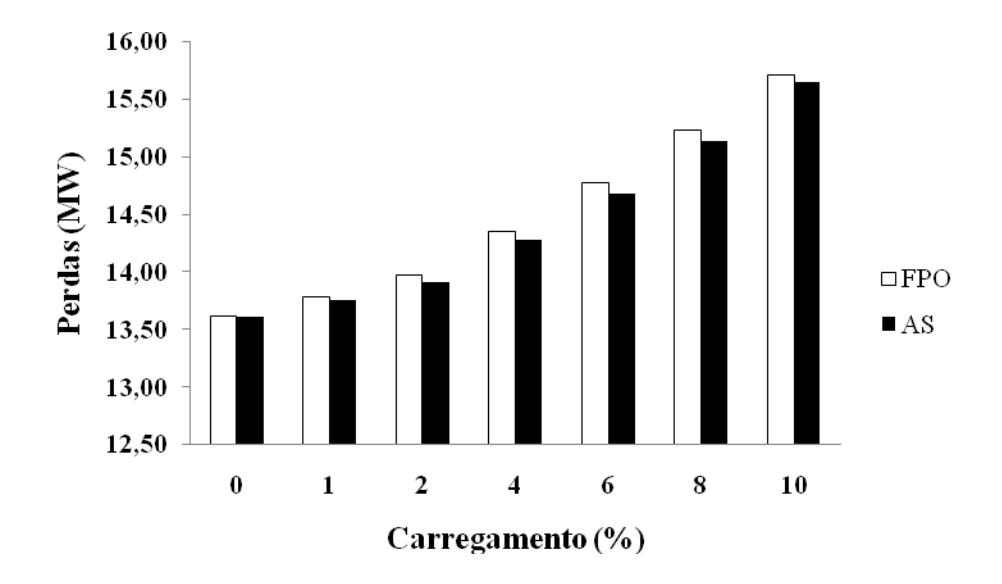

Figura 5.3 – Comparativo das Perdas no Sistema de 3 Barras

## **5.2 – SISTEMA IEEE 14 BARRAS**

O programa de FPO foi utilizado para resolver o sistema IEEE 14 barras, o qual está apresentado na Figura 5.4. Posteriormente é feito um estudo do comportamento da rede resultante de aumentos sucessivos na demanda ativa total do sistema utilizando a AS. Foi definido para todas as simulações, que o sistema de 14 barras está operando sobre uma tensão de 500 kV. As características utilizadas nesse sistema estão descritas na Tabela 5.1.

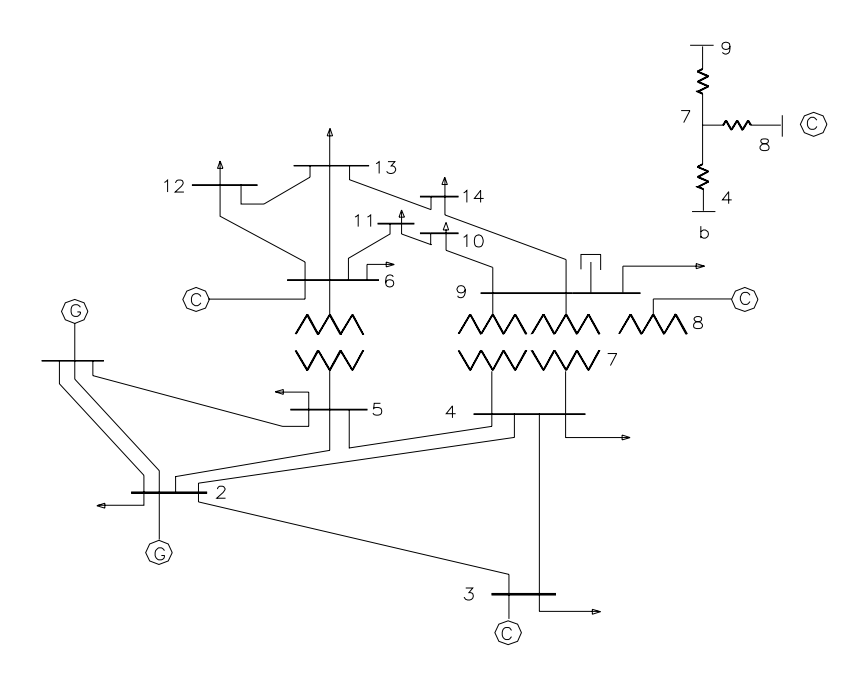

Figura 5.4 – Sistema Elétrico IEEE 14 Barras

## **5.2.1 Solução do sistema IEEE 14 barras pelo Fluxo de Potência Ótimo**

Com o objetivo de verificar a influência da restrição de fluxo de potência aparente e do fluxo de corrente em linhas de transmissão no desempenho do sistema, acrescentou-se ao modelo de FPO duas linhas com limite na transmissão. As linhas escolhidas são as que ligam as barras de número 2 e 4 e as de número 10 e 11.

Os limites operacionais utilizados no programa de FPO foram:

- a)  $0.9 \text{ pu} \le V \le 1.1 \text{ pu}$ , para todas as barras;
- b)  $S_{2-4}^{max} = 53$  MVA;
- c)  $I_{10-11}^{max} = 15 A$ .

Foi utilizado um limite de corrente de 15 A com o intuito de se avaliar o desempenho do programa de FPO, já que as magnitudes de corrente para este sistema são muito baixas.

A Tabela 5.6 apresenta os resultados obtidos para 4 cenários diferentes, de acordo com a ativação ou não das restrições operacionais de corrente e de fluxo de potência aparente. No cenário 1, é apresentado o ponto de operação para o sistema sem nenhuma dessas duas restrições ativadas. Como intuito de se verificar a eficiência do programa de FPO foram

adotados para os limites de fluxo de potência aparente e corrente, valores abaixo ao apresentado para o cenário 1. Para o cenário 2, incluiu-se apenas a restrição de fluxo de potência aparente com um valor de 53 MVA, enquanto que no cenário 3, incluiu-se apenas o limite de fluxo de corrente com um valor de 15 A. De acordo com os resultados, o programa se mostrou eficiente, sendo que nos dois casos, os valores ficaram abaixo de seus limites superiores. No cenário 4, decidiu-se estabelecer ambas as restrições, de corrente e de fluxo de potência aparente, com valores inferiores a 15,26 A e 53,27 MVA respectivamente. Novamente o programa ofereceu pontos de operação factíveis em que os limites superiores são respeitados.

| Tabela 5.6 – Resultados do FPO Para o Sistema de 14 Barras |                                                                      |            |                |                    |                    |                    |                                  |
|------------------------------------------------------------|----------------------------------------------------------------------|------------|----------------|--------------------|--------------------|--------------------|----------------------------------|
| Cenários                                                   | Restrições<br>no FPO                                                 | Ativadas   | Perdas<br>(MW) | $S_{2-4}$<br>(MVA) | $I_{10-11}$<br>(A) | $S_{max}$<br>(MVA) | $\mathbf{I}_{\text{max}}$<br>(A) |
| 1                                                          | $ S_{2-4}  \leq S_{\text{max}}$<br>$ I_{10-11}  \leq I_{\text{max}}$ | Não<br>Não | 10,18          | 53,27              | 15,26              |                    |                                  |
| $\overline{2}$                                             | $ S_{2-4}  \leq S_{\text{max}}$<br>$ I_{10-11}  \leq I_{\text{max}}$ | Sim<br>Não | 9,92           | 52,42              | 71,58              | 53                 |                                  |
| 3                                                          | $ S_{2-4}  \leq S_{\text{max}}$<br>$ I_{10-11}  \leq I_{\text{max}}$ | Não<br>Sim | 9,23           | 53,64              | 9,32               |                    | 15                               |
| $\overline{4}$                                             | $ S_{2-4}  \leq S_{\text{max}}$<br>$ I_{10-11}  \leq I_{\text{max}}$ | Sim<br>Sim | 10,00          | 52,21              | 8,58               | 53                 | 15                               |

Tabela 5.6 – Resultados do FPO Para o Sistema de 14 Barras

#### **5.2.2 – Solução do sistema de 14 barras pela Análise de Sensibilidade**

Perturbações na demanda ativa, variando de 1% a 10%, foram acrescentadas em todas as cargas das barras de carga do sistema. Considerando o cenário 3 da Tabela 5.6, obteve-se o comportamento do sistema, verificado por meio da AS, de acordo com a Tabela 5.7.

Os limites operacionais utilizados no programa de AS foram:

a)  $0.9 \text{ pu} \le V \le 1.1 \text{ pu}$ , para todas as barras;

b)  $I_{10-11}^{max} = 15 \text{ A}.$ 

| Perturbação | Perdas<br>(MW) | Geração<br>Ativa<br>(MW) | $I_{10-11}$<br>(A) | $DDP_{10-11}$<br>(pu) |
|-------------|----------------|--------------------------|--------------------|-----------------------|
| $0\%$       | 9,234          | 232,4                    | 9,32               | 0,0157                |
| $1\%$       | 9,420          | 234,9                    | 9,23               | 0,0155                |
| $2\%$       | 9,609          | 237,3                    | 9,14               | 0,0154                |
| $4\%$       | 9,997          | 242,1                    | 8,97               | 0,0150                |
| 6%          | 10,396         | 247,0                    | 8,80               | 0,0147                |
| 8%          | 10,807         | 251,8                    | 8,62               | 0,0144                |
| 10%         | 11,230         | 256,7                    | 8,45               | 0,0140                |

Tabela 5.7 – Resultados da AS Para o Sistema de 14 Barras

Através da Tabela 5.7, nota-se que tanto as perdas quanto a geração ativa tendem a aumentar com o acréscimo da demanda total do sistema. A corrente na linha restringida ao contrário se comportou de forma decrescente. Isto se deve ao formato da topologia da rede e também do programa AS de estimar os melhores pontos ao redor do caso base. Fato comprovado pela DDP, que como a corrente, decresce com o incremento da demanda total.

A técnica de sensibilidade forneceu pontos de operação com até 10% de perturbação na demanda do sistema, satisfazendo as equações de balanço da rede elétrica, com seus valores abaixo de 1 MW e 1 Mvar.

Os mesmos testes de carregamento apresentado pela Tabela 5.7 foram realizados pelo FPO, estabelecendo as mesmas restrições, com o objetivo de se comparar seus resultados com os da AS. O gráfico da Figura 5.5 faz uma comparação entre as perdas obtidas através das duas ferramentas, para um aumento de demanda de até 10%. Percebe-se que em 0% as perdas são iguais e ao aumentar a demanda, seus valores de perdas tendem a aumentar. Aumentando o carregamento, como no sistema de 3 barras, a AS estimou pontos próximos em relação ao FPO.

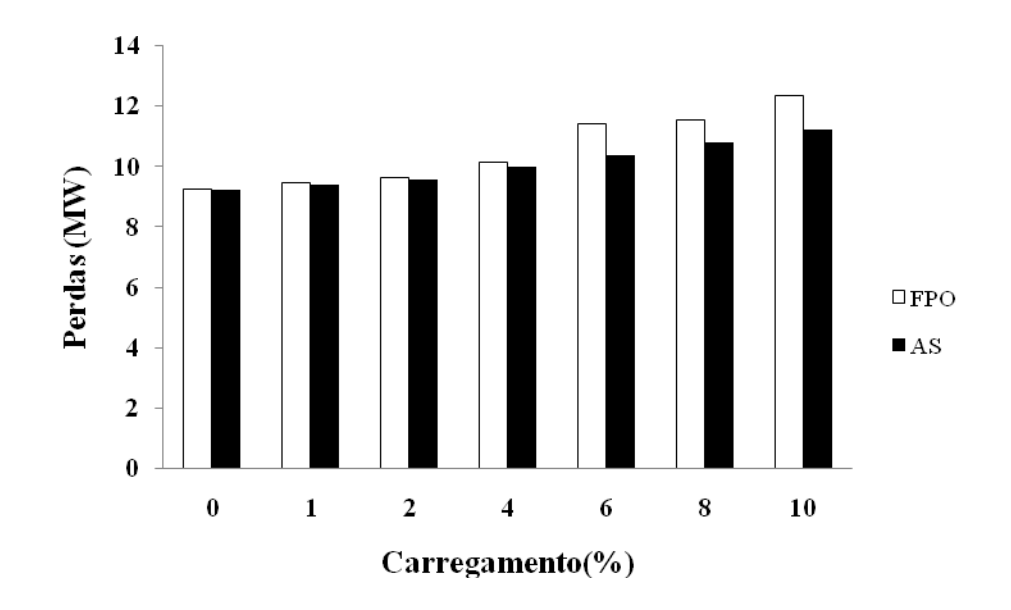

Figura 5.5 – Comparativo das Perdas no Sistema de 14 Barras

## **5.3 – SISTEMA DE 30 BARRAS**

O sistema de 30 barras em 440 kV é descrito a partir da Tabela 5.1. O programa de FPO foi utilizado para resolver o sistema de 30 barras. Posteriormente é feito um estudo do comportamento da rede, resultante de aumentos sucessivos na demanda de potência ativa na barra de número 4, utilizando a AS.

## **5.3.1 Solução do sistema de 30 barras pelo Fluxo de Potência Ótimo**

Com o objetivo de verificar a influência da restrição de fluxo de corrente em linhas de transmissão no desempenho do sistema, acrescentou-se ao modelo de FPO uma linha com limite na transmissão. Com o objetivo de se comprovar a eficiência da ferramenta de otimização, foi adotado um valor menor que a magnitude da corrente que atravessa a linha em condições normais sem restrição. A linha escolhida é a que ligam as barras de número 3 e 4.

Os limites operacionais utilizados no programa de FPO foram:

- a) 0,9 pu  $\leq$  V  $\leq$ 1,1 pu, para todas as barras;
- b)  $I_{3-4}^{\text{max}} = 100 \text{ A}.$

Os pontos de operação foram obtidos de acordo com a simulação de 2 cenários. Em um primeiro cenário, nenhuma das restrições na linha foi ativada. Enquanto que em uma segunda situação, ativou-se o limite de corrente abaixo de 101,07 A. Valor este encontrado no caso em que não há restrição. Nota-se a partir dos resultados pela Tabela 5.8, que o programa de FPO conseguiu reduzir o valor da corrente para abaixo da corrente máxima estabelecida na linha 3-4, além de reduzir as perdas de potência ativa.

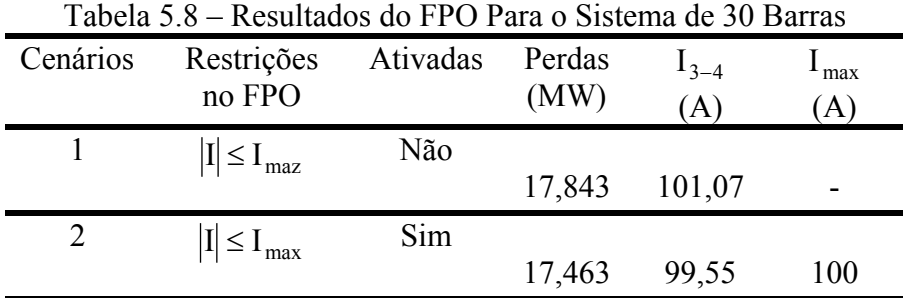

## **5.3.2 – Solução do sistema 30 barras pela Análise de Sensibilidade**

Perturbações variando de 0% a 10% foram acrescentadas somente na carga ativa da barra de número 4, onde foi testado o segundo cenário descrito na Tabela 5.8. O comportamento do sistema foi verificado por meio da AS, de acordo com a Tabela 5.9.

Os limites operacionais utilizados no programa de AS foram:

a) 0,9 pu  $\leq$  V  $\leq$ 1,1 pu, para todas as barras;

b)  $I_{3-4}^{\text{max}} = 100 \text{A}.$ 

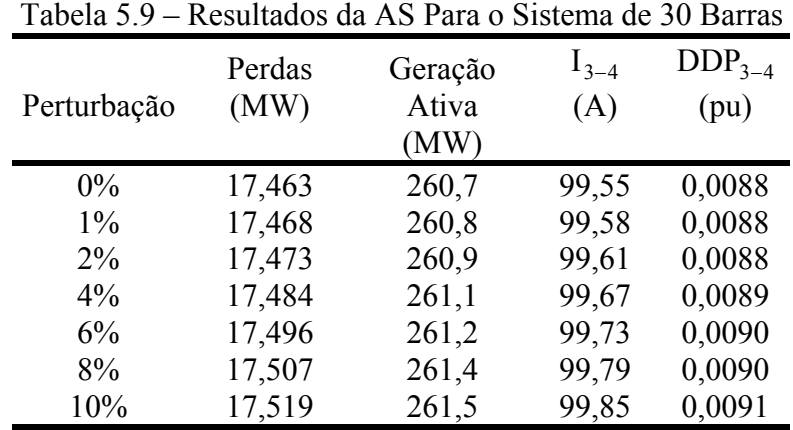
Nota-se que as perdas ativas do sistema, a DDP na linha 3-4 e a corrente na linha restringida aumentaram com o acréscimo da demanda nestas barras consideradas. Como a demanda ativa aumenta, a geração de potência ativa também se manteve crescente com o carregamento.

Com os valores de corrente da Tabela 5.9, gerou-se o gráfico da Figura 5.6. Ele mostra o comportamento da corrente na linha 3-4. Nota-se que o sistema permite o aumento de demanda ativa, na barra de número 4, em até aproximadamente 15%. A partir deste ponto, o programa passa a não respeitar o valor máximo de corrente estabelecido.

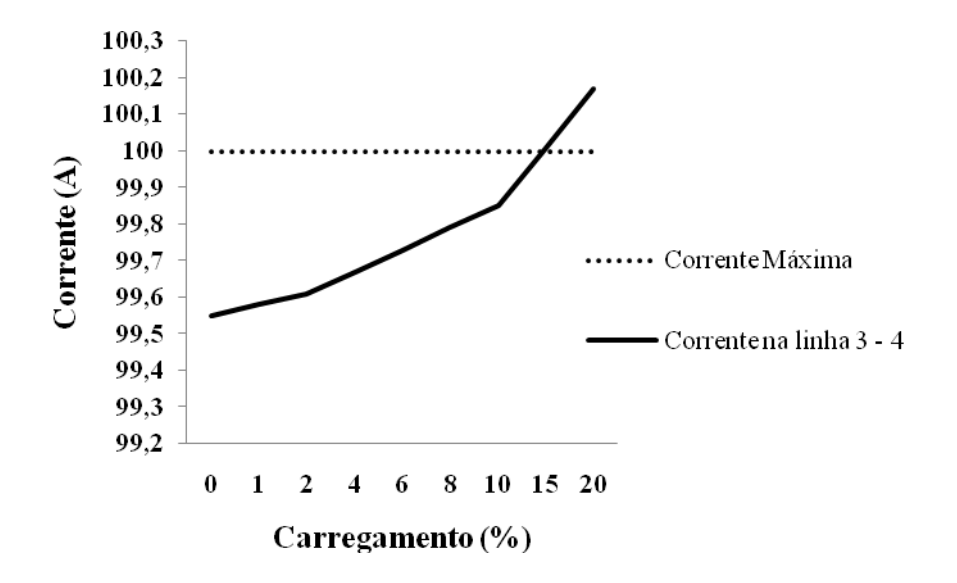

Figura 5.6 – Comportamento da Corrente Para o Sistema de 30 Barras

A Figura 5.7 apresenta um gráfico comparativo das perdas em função do carregamento, tanto do FPO quanto da AS. Percebe-se que ao aumentar a demanda, as perdas em MW tornam-se crescentes. Aumentando o carregamento, como no sistema de 3 barras e 14 barras, a AS estimou pontos próximos em relação ao FPO.

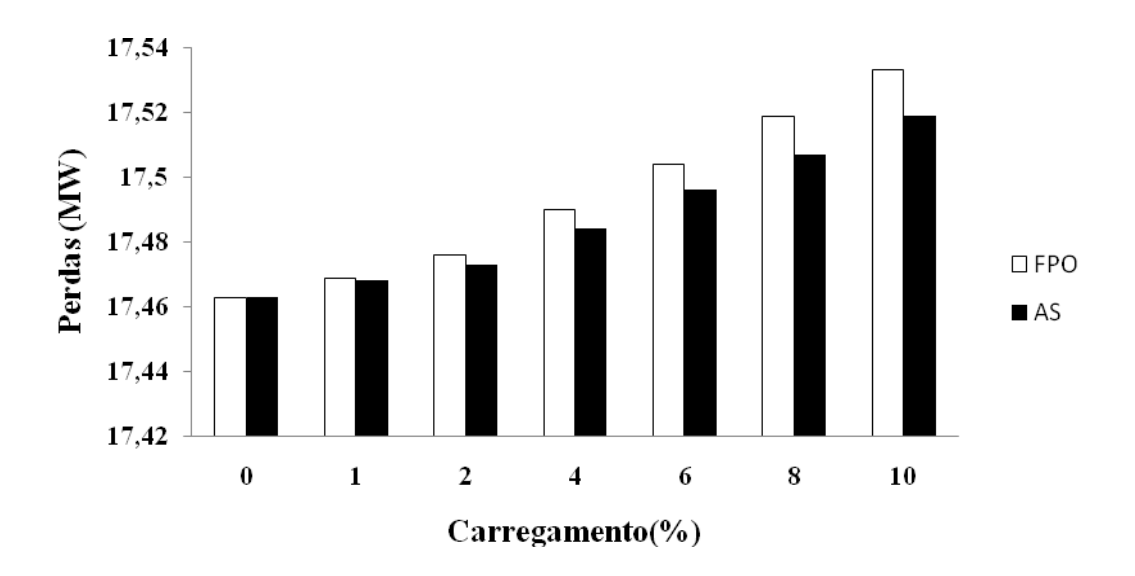

Figura 5.7 – Comparativo das Perdas no Sistema de 30 Barras

#### **5.4 – SISTEMA EQUIVALENTE ELETRONORTE COM 142 BARRAS**

O sistema brasileiro equivalente Eletronorte de geração e transmissão com 142 barras possui as características descritas pela Tabela 5.1. Ele foi obtido através do arquivo de entrada de dados do Sistema Interligado Nacional (SIN). O procedimento detalhado do processo de redução encontra-se no Apêndice C.

O sistema Eletronorte, em âmbito nacional, opera em uma das 3 situações, dependendo da demanda estabelecida durante determinado período.

- ¾ Situação de Carga Leve.
- ¾ Situação de Carga Média.
- ¾ Situação de Carga Pesada.

Para o sistema Eletronorte, foi adotada para análise dos testes, a linha que interliga as barras de número 6461 (Vila do Conde) e 6471 (Guamá). Estas duas barras estão operando sobre uma tensão de 230 kV

## **5.4.1. – Solução do sistema equivalente Eletronorte com 142 barras pelo Fluxo de Potência Ótimo**

Com o objetivo de verificar o comportamento da linha de transmissão sujeita às restrições mecânicas e elétricas, será incluída ao problema, a restrição de fluxo de corrente. A restrição de corrente, implementada nos dois programas desenvolvidos (FPO e AS), controla a corrente que flui por uma determinada linha de transmissão sem permitir que esta viole a sua ampacidade.

O valor de corrente máxima foi encontrado a partir do modelo matemático para o cálculo da ampacidade, apresentado no Apêndice A. Foi utilizado para este sistema, o cabo Martin ACSR. Diferentes parâmetros foram adotados em relação aos sistemas anteriores, para o cálculo da ampacidade, como apresentado no Apêndice A, Tabela A.2. Isto teve como objetivo, alongar o perfil do limite da corrente, já que o sistema Eletronorte é considerado de grande porte possuindo uma alta geração de potência para atender diversas cargas.

Os limites operacionais utilizados no programa de FPO foram:

- a) 0,9 pu  $\leq$  V  $\leq$ 1,1 pu, para todas as barras;
- b)  $I_{6461-6471}^{max} = 1410$ A.

A Tabela 5.10 apresenta os resultados para o cenário em que se considera apenas a restrição de corrente para a mesma linha restringida no caso anterior. Para as 3 situações de carga, o programa de FPO conseguiu manter as correntes nominais na linha 6461-6471 em valores abaixo de seus limites máximos.

| Situação | Perdas<br>(MW)  | (A) | max<br>(A) |
|----------|-----------------|-----|------------|
| Leve     | 384,447 1070,10 |     | 1410       |
| Média    | 369,967 1383,48 |     | 1410       |
| Pesada   | 386,993 1349,74 |     | 1410       |

Tabela 5.10 – Sistema Eletronorte com Restrição de Corrente

## **5.4.2. – Solução do sistema equivalente Eletronorte com 142 barras pela Análise de Sensibilidade**

Perturbando a demanda por potência ativa nas barras de carga, verifica-se quanto a solução ótima do problema varia quando ocorrem essas determinadas perturbações. Foi adotada também para análise dos testes, a linha que interliga as barras de número 6461 e 6471. A tensão nominal da linha de operação entre estas barras é de 230 kV.

Para as três situações (carga leve, média e pesada) utilizou-se o cenário com restrição de corrente para os testes de carregamento. Perturbações variando de 0,01% a 1% foram acrescentadas na carga da barras de carga de número 6461. A demanda original instalada nesta barra, e que será perturbada, é de 912 MW. Considerando que houve um aumento na demanda de potência ativa na barra 6461 de até 1%, significa que a carga ativa nesta barra aumentou em até 9,12 MW.

Os limites operacionais utilizados no programa de AS foram:

- a) 0,9 pu  $\leq$  V  $\leq$ 1,1 pu, para todas as barras;
- b)  $I_{6461-6471}^{max} = 1410A$ .

De acordo com as Tabelas 5.11 e 5.12, o comportamento das perdas em MW e da geração de potência ativa do sistema com o aumento de demanda, foi verificado por meio de testes via AS.

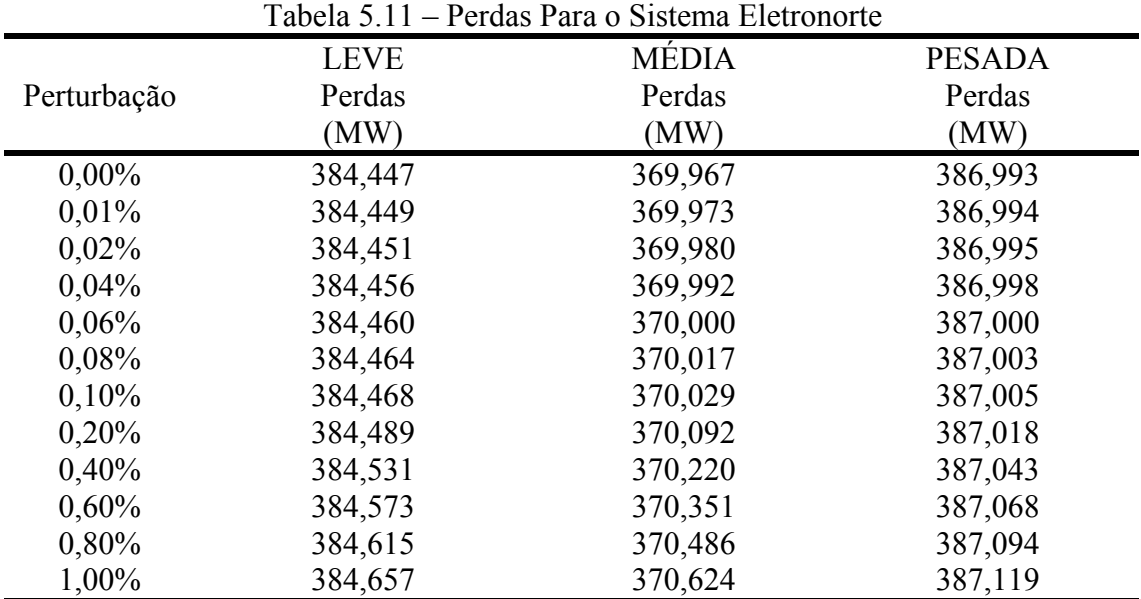

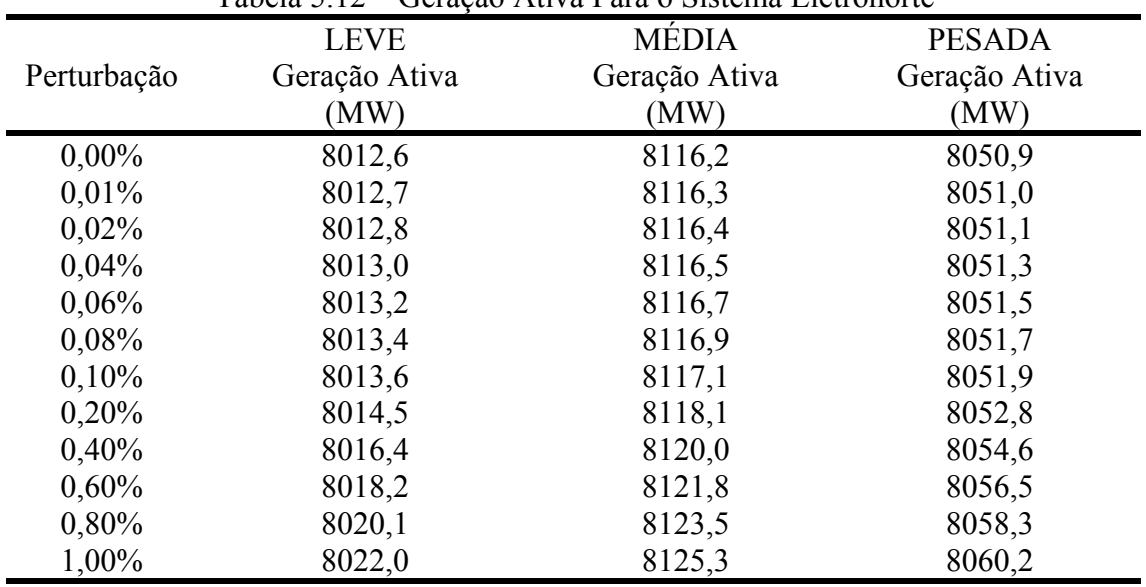

Tabela 5.12 – Geração Ativa Para o Sistema Eletronorte

As Tabelas 5.11 e 5.12 apresentam os resultados obtidos a partir de testes de carregamento utilizando a AS. A Tabela 5.11 apresenta as perdas de potência ativa com o aumento da demanda. Logicamente ao incrementar a demanda por potência ativa, as perdas tendem a aumentar, juntamente com o aumento da geração de potência ativa como na Tabela 5.12. Este resultado ocorre para as três situações de carga, em que foram utilizados os mesmo mis e betas durante todo o carregamento.

Considerando o mesmo caso de aumento de carga, a Tabela 5.13 mostra o comportamento da corrente. Nota-se que na AS, seu valor decresce com o carregamento. O módulo da DDP entre as barras permaneceu praticamente constante, enquanto seus ângulos tiveram uma pequena queda, durante todo o carregamento, fazendo com que a transferência de potência seja um pouco menor e conseqüentemente a corrente também o seja.

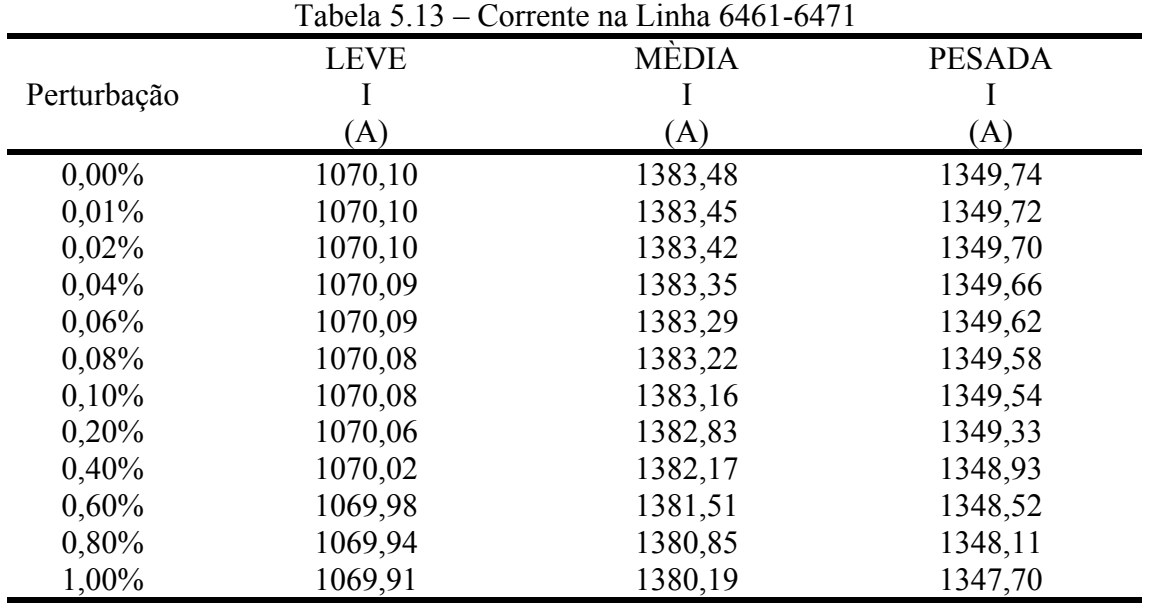

Através da Figura 5.8, percebe-se que a barra 6461 é interligada por mais 6 barras além da 6471. Especificamente as barras de nº 6478, 6477 e 6476 estão juntamente atendendo este aumento de demanda de potência ativa.

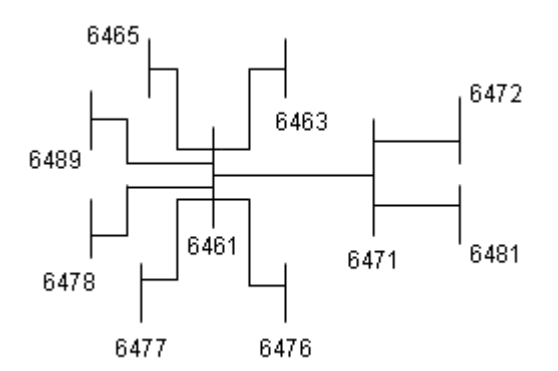

Figura 5.8 – Topologia do Sistema Eletronorte ao Redor da Linha Restringida

As Figuras 5.9 a 5.11 apresentam gráficos comparativos dos *mismatches* para a potência ativa e para a potência reativa, para as 3 situações de carga: leve, média e pesada, utilizando a AS.

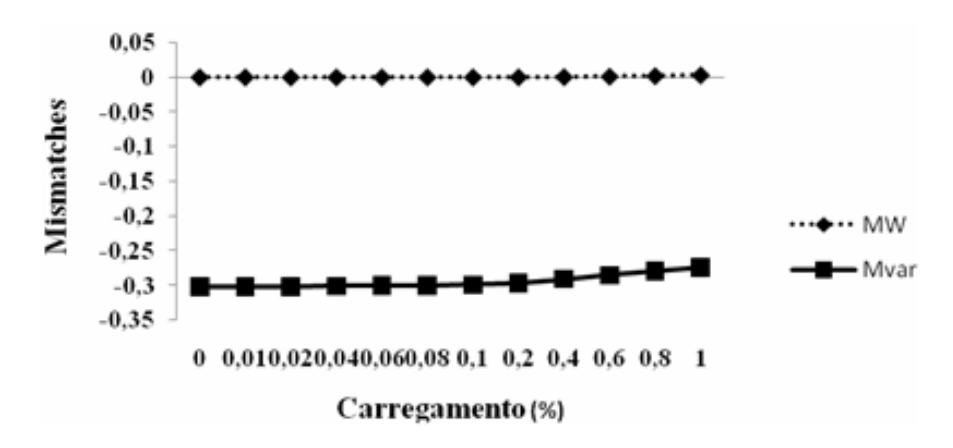

Figura 5.9 – Equações de Balanço Para o Sistema Eletronorte em Carga Leve

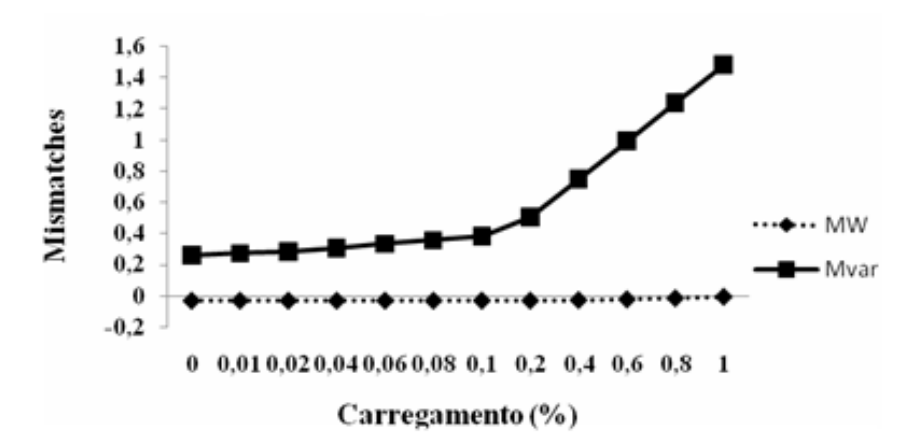

Figura 5.10 – Equações de Balanço Para o Sistema Eletronorte em Carga Média

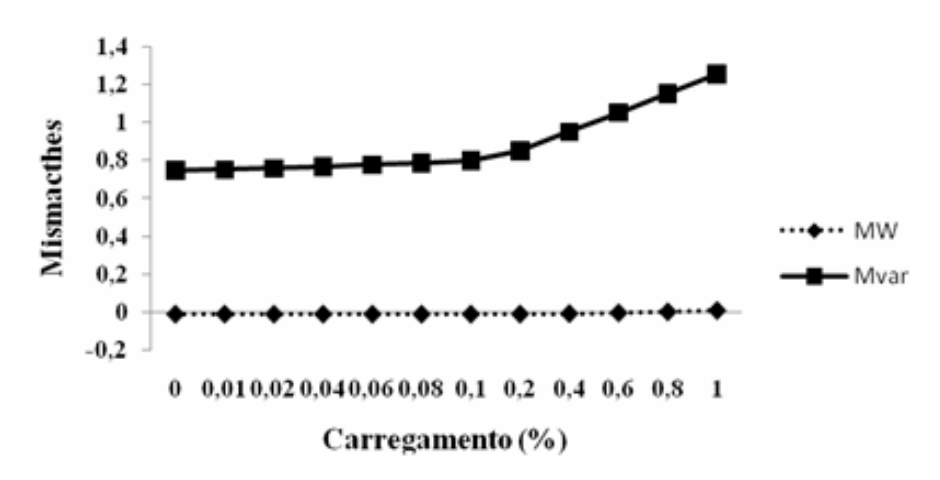

Figura 5.11 – Equações de Balanço Para o Sistema Eletronorte em Carga Pesada

Através da Figura 5.9, nota-se que a técnica de sensibilidade forneceu pontos de operação factíveis, em até 1% de perturbação na demanda da barra 6461, apenas para situação de carga leve. Já em relação às Figuras 5.10 e 5.11, considerando o sistema para situação de carga média e pesada, com as mesmas perturbações, a AS forneceu pontos factíveis até aproximadamente 0,6% e 0,4% respectivamente, satisfazendo as equações de balanço da rede elétrica. Para os três casos analisados, os valores de corrente que fluem na linha restringida permaneceram abaixo do limite de ampacidade.

#### **5.5 – FPO VERSUS FLUXO DE CARGA CONVENCIONAL (FC)**

O FC foi utilizado com o intuito de se comparar seus resultados com os do FPO. Ele foi executado baseando-se no mesmo arquivo de entrada utilizada no FPO, ou seja, o sistema de 3 barras descrito em 5.1.1. A Tabela 5.14 apresenta os valores obtidos através do FC.

| Tabela 5.14 – Resultados do FC para o sistema de 3 barras |            |       |        |                           |            |
|-----------------------------------------------------------|------------|-------|--------|---------------------------|------------|
| Barra                                                     | Tipo       |       | θ      | $\mathbf{p}^{\mathrm{G}}$ | $\gamma$ G |
|                                                           |            | (pu)  | (grau) | (MW)                      | (Mvar)     |
|                                                           | referência | 1,030 | 0      | 44,9                      | 42,4       |
| 2                                                         | PV         | 1,060 | 5,9    | 170,0                     | 90,5       |
| 3                                                         | carga      | 0,937 | $-0,8$ |                           |            |
| Número de Iterações                                       |            |       |        |                           |            |
| Corrente na linha $2-3(A)$                                |            |       | 759,72 |                           |            |
| Perdas na Transmissão (MW)                                |            |       | 14,884 |                           |            |

Tabela 5.14 – Resultados do FC para o sistema de 3 barras

No fluxo de carga convencional, as perdas obtidas e as magnitudes das correntes são consideravelmente maiores com o aumento da demanda, conforme as Tabelas 5.4 e 5.14.

Estudos de aumento de carga foram realizados, aumentando a demanda ativa da barra 3 em até 70%. A partir desse valor aumentou-se também a demanda reativa. Foram realizados testes tanto em relação ao FPO quanto para o FC para efeito de comparação. Neste caso o problema de FPO foi testado incluindo-se a restrição de corrente, como apresentado em 5.1.1. A ampacidade representa o limite superior da corrente permitida nas linhas. O carregamento de 0% significa a demanda original da rede elétrica. A Figura 5.12 apresenta o comportamento da corrente na linha 2-3 para diferentes níveis de carregamento.

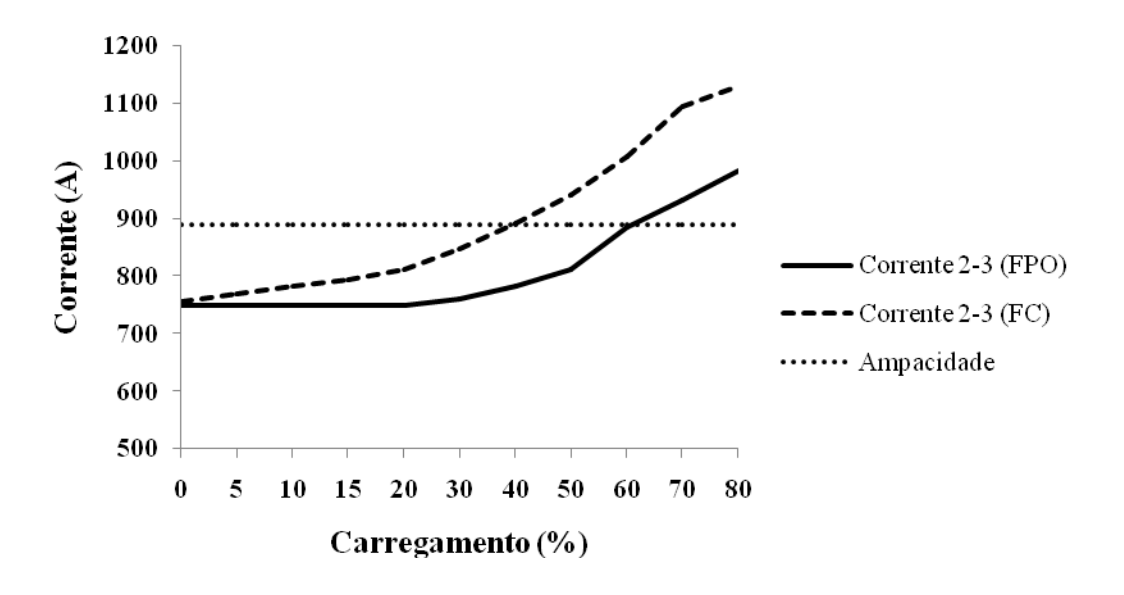

Figura 5.12 – Corrente na Linha 2-3

Verifica-se que até 60% de aumento de carga, o limite de corrente é satisfeito no FPO, enquanto que no FC, este limite é desrespeitado após 40% de carregamento. A partir destes níveis de demanda, o sistema operaria em uma situação insegura, pois a violação da restrição de corrente implica na violação da distância de segurança, conforme menciona a NBR 5422.

O gráfico da Figura 5.13 apresenta as perdas tanto em relação FC quanto ao FPO com o aumento da demanda na barra de número 3 em até 40%. Depois deste valor, a corrente no FC ultrapassa o valor estipulado para a ampacidade. O FPO conseguiu minimizar as perdas consideravelmente quando comparado com as do FC.

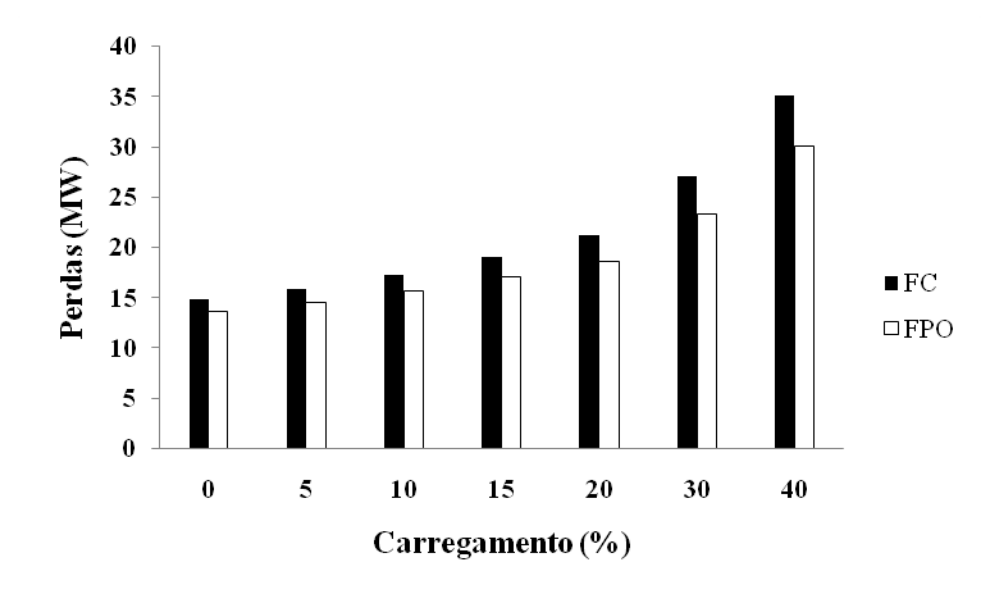

Figura 5.13 – Comparativo das Perdas Entre FC e FPO

A comparação entre os resultados obtidos pelo FC e com o FPO permite concluir que com o despacho pelo FPO pode-se atender uma demanda maior de cargas. A operação de qualquer sistema através do FPO torna-se mais confiável, pois a solução é encontrada de maneira otimizada, respeitando os limites dos parâmetros estabelecidos.

Verifica-se por meio dos testes que as ferramentas implementadas, FPO e AS, podem ser utilizadas para controle de grandezas elétricas em diferentes regiões do sistema. Observase também que as diferentes restrições operacionais quando ativadas, conduzem o sistema para diferentes pontos de operação.

## **6 – CONCLUSÕES E RECOMENDAÇÕES**

#### **6.1 – CONCLUSÕES GERAIS**

Neste trabalho foram desenvolvidas ferramentas de otimização para análise de redes elétricas. Tais técnicas proporcionam ao operador do sistema elétrico condições de avaliar o estado presente e futuro do sistema permitindo-lhe conseqüentemente atuar de maneira rápida, segura e confiável. As ferramentas de otimização desenvolvidas foram: FPO e AS.

Nos problemas de FPO e de AS, acrescentou-se a restrição de corrente em linhas de transmissão. Esta restrição possui um limite máximo o qual é dado pela ampacidade. A ampacidade foi calculada pelo método conservativo de Morgan o qual é amplamente divulgado na literatura científica.

O modelo de FPO, específico para este trabalho, foi desenvolvido com o intuito de se minimizar uma função objetivo, reduzindo as perdas de potência ativa nas linhas de transmissão. O conjunto formado pelas restrições do problema de FPO foi dado por: equações de balanço de potência ativa e reativa, pelos limites das tensões nos barramentos e dos taps dos transformadores e pelos limites das restrições funcionais como fluxo de potência e de corrente nas linhas de transmissão. O FPO, por ser um problema de otimização não-linear e não-convexo, exige que sua solução seja obtida por meio de técnicas de programação não-linear. Neste trabalho, o método de pontos interiores do tipo PDBL foi utilizado para a obtenção da solução ótima do problema. O método PDBL tem sido considerado um dos mais eficientes métodos aplicados na solução de problemas de FPO, pois é de fácil implementação e manipula as restrições de desigualdade de maneira simples.

A partir de um ponto de operação obtido pelo FPO, perturbações na demanda de potência ativa foram acrescentadas nas redes. Baseado no Teorema de Fiacco, a AS forneceu novos pontos de operação para diversos tipos de carregamento, onde se analisou o comportamento da corrente em uma determinada elo de transmissão. A AS tem a vantagem de indicar ao operador quais as ações que devem ser executadas para cada perturbação. Estudos de planejamento da operação podem ser realizados via AS, de forma precisa e confiável.

Os sistemas utilizados para os testes foram: 3 barras, IEEE 14 e 30 barras e o sistema equivalente Eletronorte 142 barras, sendo que esse último foi avaliado para os três cenários: carga leve, média e pesada. A aplicações das ferramentas proporcionam resultados factíveis, encerrando-os para valores dentro dos limites estabelecidos, mesmo considerando níveis de carregamento crescentes.

Um teste exclusivo para o sistema de 3 barras foi realizado utilizando o FC com o intuito de se comparar seus resultados com os do FPO. A partir dos resultados obtidos, é possível observar a eficiência e robustez do FPO. Pelo método otimizado pode-se atender uma demanda maior de cargas, devido a menores perdas e correntes nominais mais baixas comparadas ao FC.

Verifica-se por meio dos testes, que as ferramentas implementadas, FPO e AS, podem ser utilizadas para controle de grandezas elétricas em diferentes regiões do sistema, dependendo do interesse da empresa. Observou-se também que as diferentes restrições operacionais quando ativadas, conduzem o sistema para diferentes pontos de operação. Estudos de planejamento da operação de SEP podem ser realizados e respostas rápidas e confiáveis podem ser obtidas para tomadas de decisões.

#### **6.2 – SUGESTÕES PARA TRABALHOS FUTUROS**

Restrições operacionais incluídas no FPO e AS, tais como a corrente, é de extrema importância, pois define a capacidade máxima de transporte em uma linha de transmissão. O cálculo da ampacidade pelo método determinístico apresentado neste trabalho é de difícil implementação na prática, para condições ambientais variáveis. Este problema pode ser resolvido através de dois modelos alternativos: a) um modelo alimentado por tensão mecânica (medida por trena) e corrente; b) um modelo que descreve como a temperatura de um condutor aéreo pode ser determinada a partir da medição da flecha do condutor.

A adoção de novos métodos de cálculos que permitem levar em consideração a influência das variações climáticas em linhas aéreas de transmissão pode trazer benefícios não apenas na segurança de transmissão, mas também na economia de geração de energia.

A avaliação do limite de corrente pode ser estendida para componentes que estejam presentes nos sistemas de transmissão, tais como os Transformadores de Corrente (TC) e capacitores séries.

Os capacitores séries devem ser capazes de funcionar continuamente com corrente de valor eficaz 1,8 vezes a corrente nominal, quando considerados os componentes fundamentais e harmônicos de corrente, mantidos os limites estabelecidos de tensão e potência máximas de funcionamento. Para as correntes transitórias, os capacitores devem ser capazes de suportar os picos de corrente de descarga.

Já o chamado Fator de Sobre Corrente Nominal é muito importante para direcionar os TC´s de proteção, tendo em vista que os mesmos devem responder, de acordo com sua classe de exatidão, a valores de corrente bastante severos nos seus circuitos primários (corrente de curto-circuito). Considerando estas análises, recomendam-se novos estudos de casos, dentro da metodologia aplicada neste trabalho, estabelecendo que estes componentes, TC´s e capacitores série, operem dentro de um padrão de magnitude de corrente.

## **REFERÊNCIAS BIBLIOGRÁFICAS**

Banakar, H.; Alguacil, N.; Galiana, F. (2005). "Electrothermal Coordination Part I." In: *IEEE Transactions on Power Systems,* v. 20, n. 2, p. 789-805, May.

Banakar, H.; Alguacil, N.; Galiana, F. (2005). "Electrothermal Coordination Part II." In: *IEEE Transactions on Power Systems,* v. 20, n. 2, p. 1738-1745, May.

Bell, K.R.W; Kirschen, D.S. (2000). "Improved Sensitivities in MW Dispatch for Control of Voltage." In: *IEEE Transactions on Power Systems,* v.15, n. 3 p.1034-1040, August.

Black, W.Z.; Rehberg, R.L. (1985). "Simplified Model for Steady State and Real-Time Ampacity of Overhead Conductors." In: *IEEE Transactions on Power Apparatus and Systems,* v. 104, n. 10, p. 2942-2953, October.

Bosignoli, R.; Silva, J.I. (1999). "Predição da Ampacidade máxima de LT's em curto e médio prazos." In: *XV SNPTEE Seminário Nacional de Produção e Transmissão de Energia Elétrica,* Outubro.

Camargo, C.C.B. (1984). Transmissão de Energia Elétrica: Aspectos Fundamentais. Ed. UFSC, 272 p.

Carpentier, J.L. (1962). "Contribution a L'etude du Dispatching Economique." In: *Bull-Soc. Fr. Elec. Ser. B3*, p. 431 - 447.

CIGRÉ WG 22-12, (1992). "The thermal Behaviour of Overhead Conductor", section 1 and 2. In: *Mathematical Model for Evaluation of Conductor Temperature in the Steady State and Application Thereof*. Electra 144, October.

Costa, G.R.M.; Costa, C.E.U. (2000). "Improved Newton Method for Optimal Power Flow Problem." In: *Electrical Power & Energy System*, v. 22, p. 459-462.

Davidson, G. (1969). "Short-Term Thermal rating for bare overhead conductors ." In: *IEEE*. Vol. Pas-88, n. 3.

Deb, A.J. (2002). Power line Ampacity System: Theory, Modeling and Applications.

Dommel, H.W.; Tinney, W.F. (1968). "Optimal Power Flow Solutions." In: *IEEE Transactions on Power Apparatus and Systems*, v.87, n. 10, p.1866-1876, October.

EL-Kady, M.A. (1984). "Calculation of the Sensitivity of Power Cable Ampacity to Variations of Design and Environmental Parameters." In: *IEEE Transactions on Power Apparatus and Systems,* v.103, n. 8, p. 2043-2050, August.

Electric Power Research Institute (1987). Transmission line reference book: 345 kV and above. 2, ed., revised, Palo Alto.

Faraday, M. (1834). Experimental Researches in Electricity, Encyclopedia Britannica.

Fiacco, A.V. (1976). Sensitivity Analysis for Nonlinear Programming Using Penalty Methods, *Mathematical Programming*, 10(3), p. 278-311.

Frisch, K.R. (1955). "The Logarithmic Potential Method of Convex Programming." In: *Memorandum, University Institute of Economics*, Oslo, Norway.

Fuchs, R.D.; Labegalini, P.R. Almeida, M.T. (1992). Projetos Mecânicos das Linhas Aéreas de Transmissão. 2ª ed., Edgard Blucher, São Paulo.

Granville, S. (1994). "Optimal Reactive Dispatch Through Interior Point Methods." In: *IEEE Transactions on Power Systems*, v. 9, n. 1, p. 136-146, February.

Gribik, P.R.; Shirmohammadi, D.; Hao, S.; Thomas, C.L. (1990). "Optimal Power Flow Sensitivity Analysis." In: *IEEE Transactions on Power Systems,* v. 5, n. 3, p. 969-976, August.

Gurran, R.; Subramanyam, B. (1999). "Sensitivity Analysis of Radial Distribution Network – Adjoint Network Method." In: *Electrical Power and Energy Systems,* Elsevier, 21, p. 323-326.

House, P.D.; Tutlle, H. (1957). "Current carrying capacity of ACSR." In: *AIEE Transactions.* 

IEEE Standard for Calculating the Current. (1993) "Temperature Relationship of Bare Overhead Conductors." In: *IEEE Standard*, 738.

Irisarri, G.D.; Wang, X.; Tong, J.; Mokhtari, S. (1997). "Maximum Loadability of Power Systems using Interior Point Non-Linear Optimization Method." In: *IEEE Transactions on Power Systems*, v.12, n. 1, p.162-169, February.

Legrand, M.J.C. (1945). "Les Limites de Puissancet des Lignes Electriques Aériennes Du Fait de L'échauffement." In: *Cigre*

Li, W.; Yu, J.; Yan, W. (2008). "An Unfixed Piecewise-Optimal Reactive Power-Flow Model and its Algorithm for AC-DC Systems." In: *IEEE Transactions on Power Systems*, v. 23, n. 1, p. 170-176, February.

Liang, C.H.; Chung, C.Y. (2007). "Parallel Optimal Reactive Power Flow Based on Cooperative Co-Evolutionary Differential Evolution and Power System Decomposition." In: *IEEE Transactions on Power Systems.*v.22, n. 1, p. 249-257, February.

Lin, W; Huang, C.; Zan, T. (2008). "A Hybrid Current-Power Optimal Power Flow Technique." In: *IEEE Transactions on Power Systems,*vol. 23, n. 1, p. 177-185, February

Momoh, J.A.; Guo, S.X.; Ogbuobiri, E.C.; Adapa, R. (1994). "The Quadratic Interior Point Method Solving Power System Optimization Problems." In: *IEEE Transactions on Power Systems*, v. 9, n. 3, p. 1327-1336, August.

Momoh, J.A.; EL-Hawary, M.E.; Adapa, R. (1999.a). "A Review of Selected Optimal Power Flow Literature to 1993 Part I: NonLinear and Quadratic Programming Approaches." In: *IEEE Transactions on Power Systems*, v. 14, n. 1, p. 96-104, February.

Morgan, V. (1978). "The current Carrying Capacity of Overhead Line Conductors." In: *IEEE Meeting*, Los Angeles, USA

Morgan, V. (1991). "Thermal Behaviour of Electrical Conductors – Steady, dynamic and Fault Current Ratings." John Wiley & Sons (New York, USA) e Research Studies Press (Somerset, England)

NBR 5422 (1985). Projeto de Linhas de Transmissão de Energia Elétrica, *Cobei/ABNT*, Março.

Neher, J.H; McGrath, M.H. (1957). "The calculation of the temperature rise and load capability of cable system." In: *AIEE Summer General Meeting,* June 24-28, Montreal, Canada.

Nexans (2006). Catálogo para Condutores Nus de Alumínio.

Papalexopoulos, A.D.; Venkatesh, S.V.; Liu, W.E. (1992). "A Least Squares Solution for Optimal Power Flow Sensitivity Calculation." In: *IEEE Transaction on Power System*, vol. 7, n. 3, p. 1394-1401, August.

Quintana, V.H.; Gomez, A.; Martinez, J.L. (1995). "Nonlinear Optimal Power Flows by Logarithmic-Barrier Primal-Dual Algorithm." In: *IEEE NAPS Meeting.* 

Sicnet (2006). Modelo de Cálculo da Ampacidade de Linhas de Transmissão*. Nota Técnica*. Operador Nacional do Sistema (ONS).

Sasson, A. M. (1969). "Combined Use of the Powell and Fletcher-Powell Nonlinear Programming Methods for Optimal Load Flows." In: *IEEE Transactions on Power Apparatus and Systems*, v. 88, n. 10, p. 1530-1537, October.

Schmidt, N.P. (1999). "Comparison Between IEEE and Cigre Ampacity Standards." In: *IEEE Transactions on Power Delivery*, vol. 14, n. 4, p. 1555-1562, October.

Stott, B.; Alsac, O.; Marinho, J.L.; (1980). "The Optimal Power Problem." In: *Electric Power Problems: The Mathematical Challenge*, A.M.Erisman et Al (editors). SIAM, p. 327-351.

Sun, D.I.; Ashley, B.; Brewer, B.; Hugles, A.; Tinney, W.F. (1984). "Optimal Power Flow by Newton Approach." *In:IEEE Transactions on Power Apparatus and Systems*, v. 103, n. 10, p. 2864-2875, October.

Torres, G.L.; Quintana, V.H. (1998). "An Interior Point Method for Nonlinear Optimal Power Flow Using Voltage Rectangular Coordinates." In: *IEEE Transactions on Power Systems*, v. 13, n. 4, p. 1211-1218, November.

Yan, W.; Yu, J. (2006). "A New Optimal Reactive Power Flow Model in Rectangular Form and its Solution by Predictor Corrector Primal Dual Interior Point Method." In: *IEEE Transactions on Power Systems,* v. 21, n. 1, p. 61-67, February.

Yumbla, P.E.O.; Ramirez, J.M. (2008). "Optimal Power Flow Subject to Security Constraints Solved With a Particle Swarm Optimizer." In: *IEEE Transactions on Power Systems*, v. 23, n. 1, p. 33-40, February.

Xie, K. E Song, Y.H. (2001). "Power Market Oriented Optimal Power Flow via an Interior Point Method." In: *IEE Proc-Gener. Transm. Dis trib*., vol. 148, p. 549-556, November.

Zipse, D.W. (1989). "1987 Ampacity Tables-Demystifying the Myths." In: *IEEE Transactions on Industry Applications*, vol. 25, n. 5, p. 910-917, September.

**APÊNDICES** 

## **A – CÁLCULO DA AMPACIDADE**

O cálculo da ampacidade será desenvolvido a partir de um método determinístico desenvolvido pelo ONS, o qual está fundamentado nos trabalhos de Vicent Morgan (1978; 1991), recomendações do WG da Cigré (1992) e da norma IEEE 638 (1993). Serão utilizados para o cálculo da ampacidade os seguintes cabos condutores: Rail ACSR para 3, 14 e 30 barras e Martin ACSR para sistema Equivalente Eletronorte, conforme Nexans (2006) e EPRI (1987).

O valor adotado para a potência aparente de base foi de 100 MVA. O valor da corrente de base irá depender da tensão de linha que se encontra a região de análise.

Exemplo: Supondo uma região do sistema elétrico com tensão de linha de 500 kV.

$$
I_{base} = \frac{S_{base}^{face}}{V_{base}^{face}} = \frac{\frac{100M}{3}}{\frac{500K}{\sqrt{3}}} = 115,47 A
$$
 (A.1)

#### **A.1 – CÁLCULO DA AMPACIDADE PELO MÉTODO DE MORGAN**

Cálculo de R<sub>TC</sub>:

$$
R_{TC} = R_{AC}^{25} + \frac{(T_c - 25)}{(75 - 25)} \times (R_{AC}^{75} - R_{AC}^{25})
$$
 (A.2)

Sabendo que:

 $T_{\rm C} = 75$ °C  $R_{AC}^{75} = 7,42.10^{-5} \Omega/m$  $R_{AC}^{25} = 6,24.10^{-5} \Omega/m$  $_{AC}^{75} = 7,42.10^{-5}$   $\Omega$  $_{AC}^{25}$  = 6,24.10<sup>-5</sup> Ω

Tem-se que R<sub>TC</sub> = 7,42.10<sup>-5</sup>  $\Omega$ /m

Cálculo de  $P_c$ :

$$
P_c = \pi \times \lambda_f \times (T_c - T_a) \times Nu
$$
 (A.3)

$$
\lambda_{\rm f} = 2{,}42 \times 10^{-2} + 7{,}2 \times 10^{-5} \times T_{\rm f}
$$
 (A.4)

$$
T_f = \frac{T_C + T_a}{2} \tag{A.5}
$$

$$
Nu = B_2 \times NRE^{m_2}
$$
 (A.6)

Sabendo que:

 $T_a = 32^{\circ}$  C  $T_C = 75$ °C

Tem-se que  $\lambda_f = 0.028 \text{ W/m.K}$ 

$$
v_f = 1,32 \times 10^{-5} + 9,5 \times 10^{-8} \times T_f
$$
 (A.7)

Sabendo que:

 $T_f = 53,5^{\circ}$  C

Tem-se que  $v_f = 1,82.10^{-5}$  m<sup>2</sup> /s

$$
NRE = \frac{v \times d_1}{v_f}
$$
 (A.8)

$$
RR = \frac{d_2}{2 \times (d_1 - 2d_2)}
$$
 (A.9)

Sabendo que:

 $v = 0.6$  m/s  $d_1 = 0,02959$  m  $d_2 = 0,00246$  m  $v_f$  = 1,82.10<sup>-5</sup> m<sup>2</sup>/s

Tem-se que:  $NRE = 975,5$  $RR = 0.05$ 

Na Tabela A.1, encontra-se os valores de NRE:

Tabela A.1 – Valores para o Cálculo do Número de Nusselts

| Faixa de rugosidade | <b>Faixa de NRE</b>                                              | В,    | $\mathbf{m}_{\mathcal{D}}$ |
|---------------------|------------------------------------------------------------------|-------|----------------------------|
| 0.05 < RR < 0.718   | $100<\text{NRE}\leq 2650$                                        | 0.641 | 0,471                      |
| RR < 0.05           | 2650 <nre<50000< td=""><td>0.178</td><td>0,633</td></nre<50000<> | 0.178 | 0,633                      |
| 0.05 < RR < 0.718   | 2650 <nre<50000< td=""><td>0.048</td><td>0,800</td></nre<50000<> | 0.048 | 0,800                      |

Sendo assim:

 $B_2 = 0,641$  $m_2 = 0,471$ 

Tem-se que  $N_U = 16,39$ Logo  $P_C = 61,55W/m$ 

Cálculo de P<sub>R</sub>:

$$
P_R = \psi \times \xi \times \pi \times d_1 \times ((T_c + 273)^4 - (T_a + 273)^4)
$$
 (A.10)

Sabendo que:

 $\Psi = 5.67 \times 10^{-8}$  $\xi = 0,5$ 

Tem-se que  $P_R = 12,02W/m$ 

Cálculo de  $Q_S$ :

$$
Q_s = \alpha_s \times d_1 \times I_B \tag{A.11}
$$

Sabendo que:

 $\alpha_s = 0.5$  $I_{\rm B} = 1000 \, \text{W/m}^2$ 

Tem-se que  $Q_S = 14,79W/m$ Cálculo de  $\,I_{\rm amp}$  :

$$
I_{amp} = \sqrt{\frac{P_c + P_R - Q_s}{R_{TC}}}
$$
 (A.12)

Sabendo que:

PC = 61,55W / m PR =12,02W / m QS =14,79W / m RTC = 7,42.10 / m <sup>5</sup> Ω−

Tem-se que  $I_{amp}$  é aproximadamente igual a 890 A.

A Tabela A.2 apresenta alguns dos parâmetros utilizados para os cálculos das ampacidades utilizados nos testes deste trabalho. Como o Sistema Eletronorte (carga leve, média e pesada) possui maior número de barras e de linhas que os sistemas anteriores (3 barras, 14 barras e 30 barras), foram adotados outros parâmetros para que pudesse encontrar uma ampacidade mais alta.

| flabela $A.2$ – Parametros Termicos Ambientais e Eletricos |                 |                 |  |  |  |
|------------------------------------------------------------|-----------------|-----------------|--|--|--|
| Parâmetros                                                 | 3 Barras        | Eletronorte     |  |  |  |
| $T_c$ (°C)                                                 | 75              | 75              |  |  |  |
| $T_a$ (°C)                                                 | 32              | 25              |  |  |  |
| v(m/s)                                                     | 0,6             | 1               |  |  |  |
| $R_{AC}^{25}(\Omega/m)$                                    | $6,24.10^{-5}$  | 4,35. $10^{-5}$ |  |  |  |
| $R_{AC}^{75}(\Omega/m)$                                    | 7,42. $10^{-5}$ | $5,16.10^{-5}$  |  |  |  |
| $\lambda_f$ (W/m.K)                                        | 0,028           | 0,0278          |  |  |  |
| <b>NRE</b>                                                 | 975,5           | 2011,17         |  |  |  |
| $v_f$ (m <sup>2</sup> /s)                                  | $1,82.10^{-5}$  | $1,79.10^{-5}$  |  |  |  |
| Nu                                                         | 16,39           | 23              |  |  |  |
| $P_C$ (W/m)                                                | 61,55           | 100,44          |  |  |  |
| $Q_S$ (W/m)                                                | 14,79           | 18              |  |  |  |
| $P_R$ (W/m)                                                | 12,02           | 20,34           |  |  |  |
| $I_{amp}$ (A)                                              | 890             | 1410            |  |  |  |

Tabela A.2 – Parâmetros Térmicos Ambientais e Elétricos

#### **B – BANCOS DE DADOS**

A seguir serão apresentados os bancos de dados utilizados neste trabalho. São eles: 3 barras, 14 barras, 30 barras e o sistema isolado Eletronorte. O sistema Eletronorte é divido em 3 casos, cada uma para as seguintes situações: carga leve, carga média e carga pesada. Os arquivos de entrada foram apresentados no formato PECO, onde estão descritos todos os parâmetros das barras e das linhas dos sistemas.

#### **B.1 – SISTEMA DE 3 BARRAS**

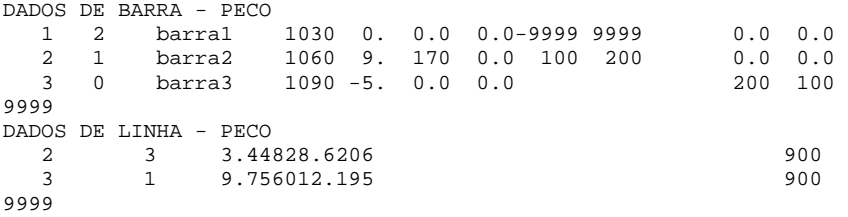

#### **B.2 – SISTEMA DE 14 BARRAS**

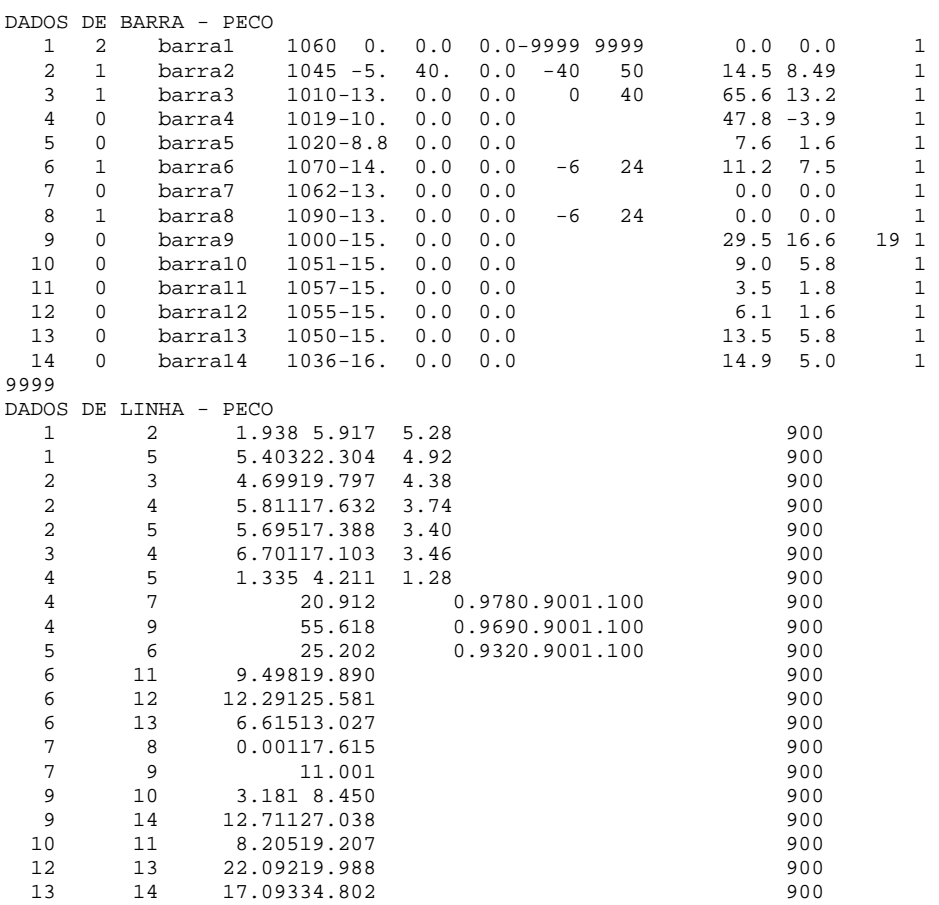

#### **B.3 – SISTEMA DE 30 BARRAS**

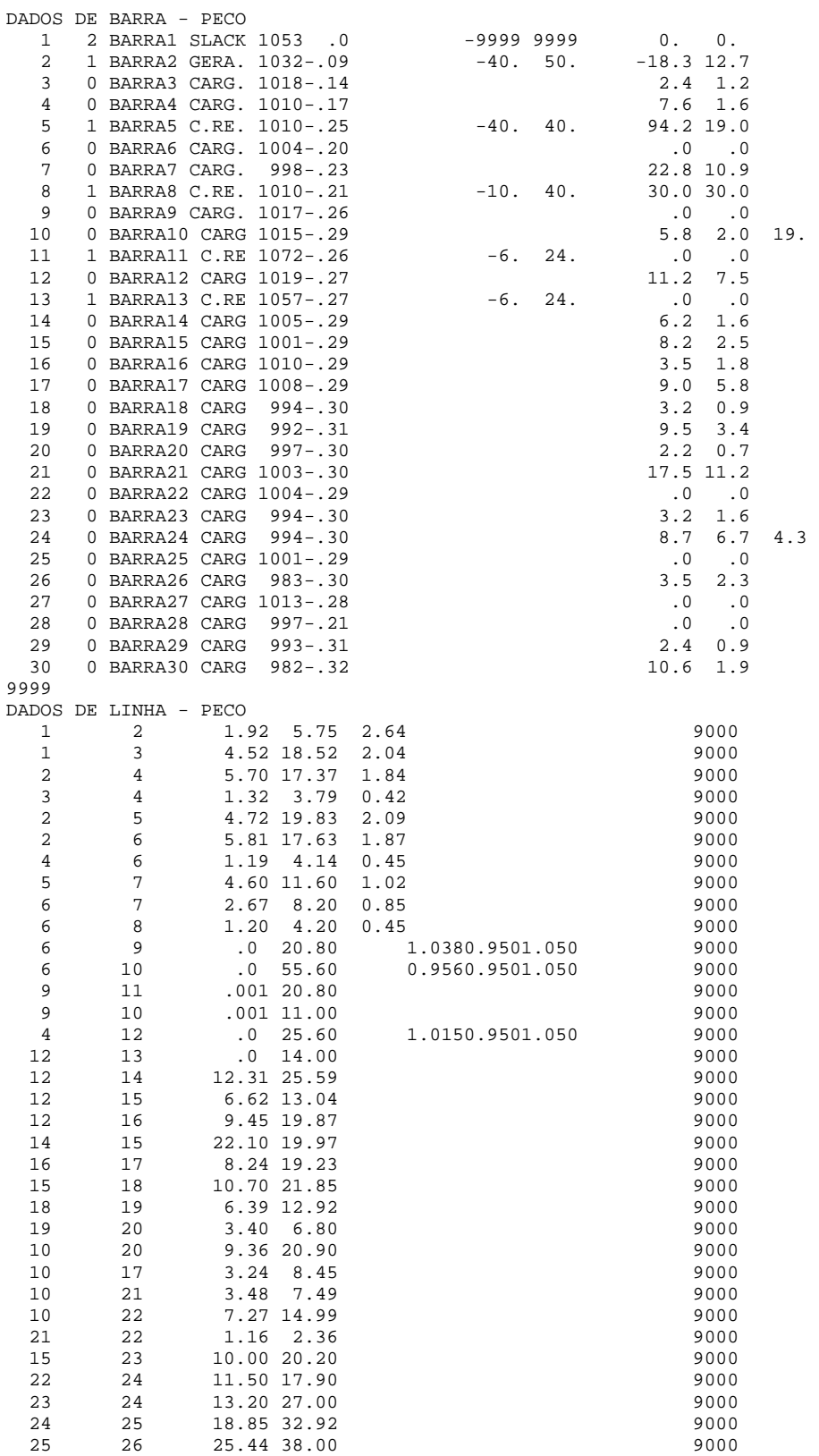

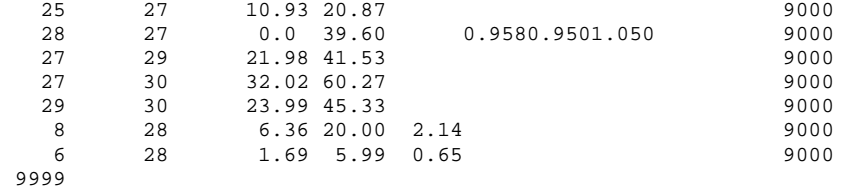

## **B.4 – SISTEMA EQUIVALENTE ELETRONORTE (CARGA LEVE)**

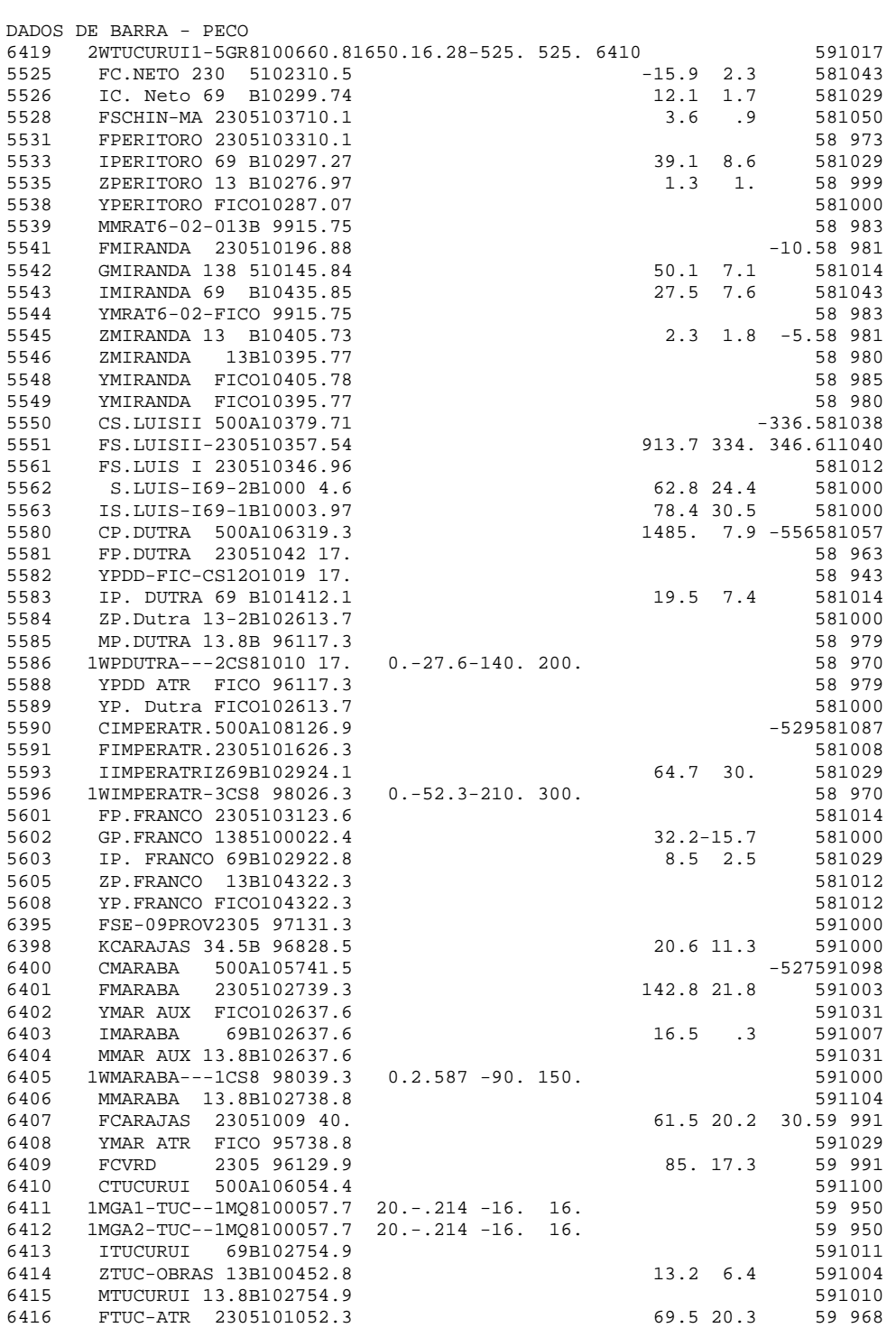

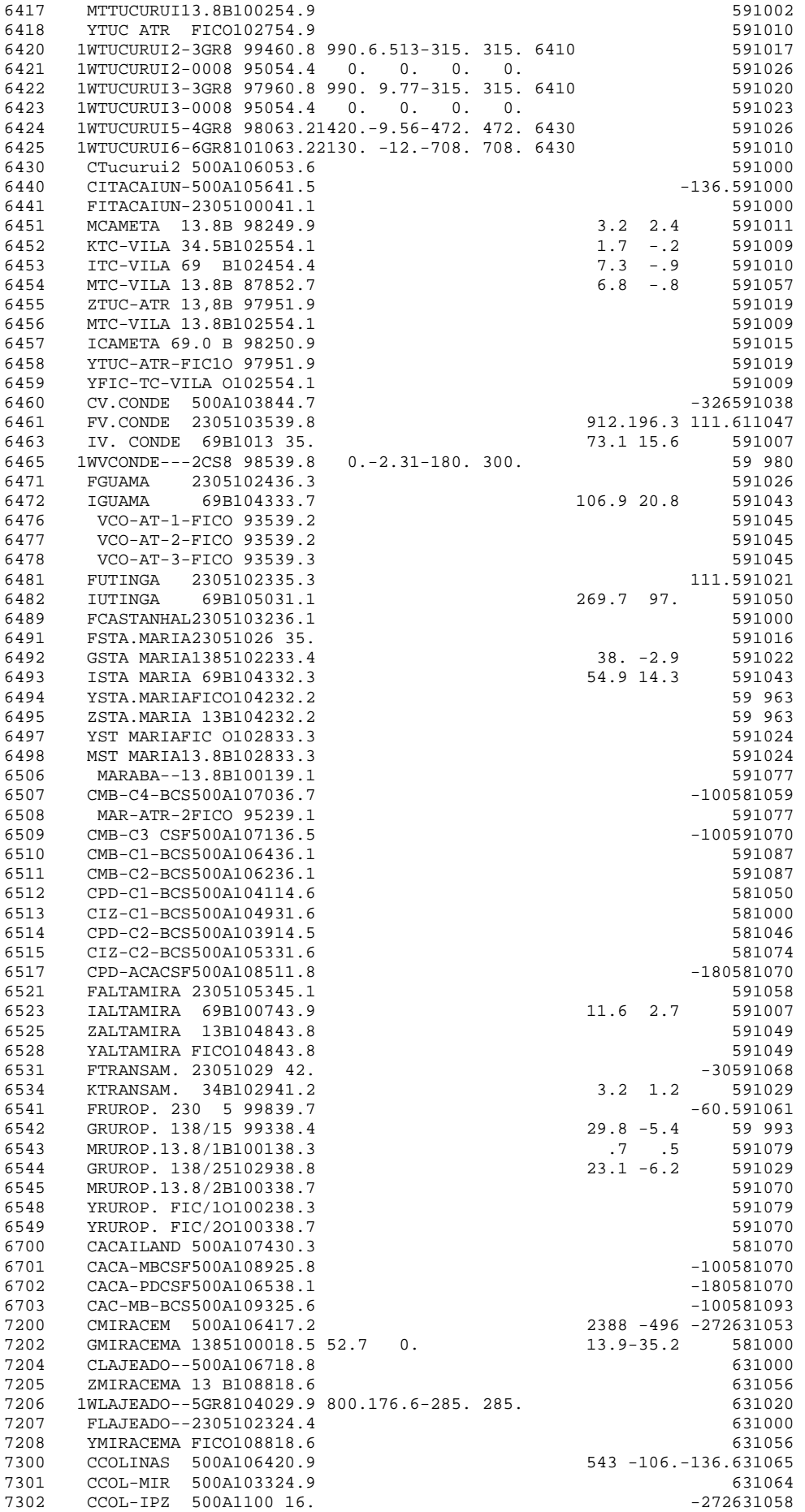

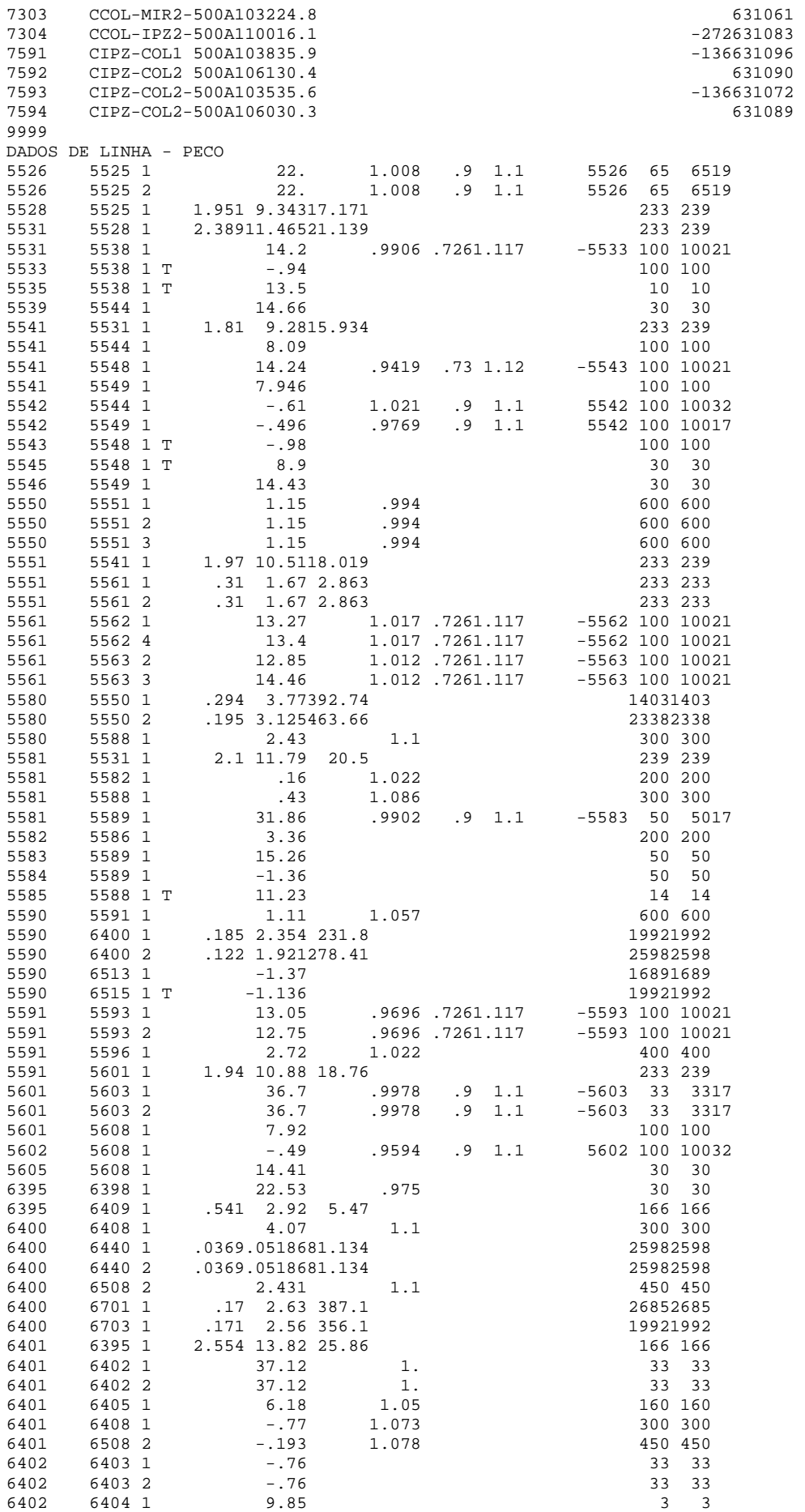

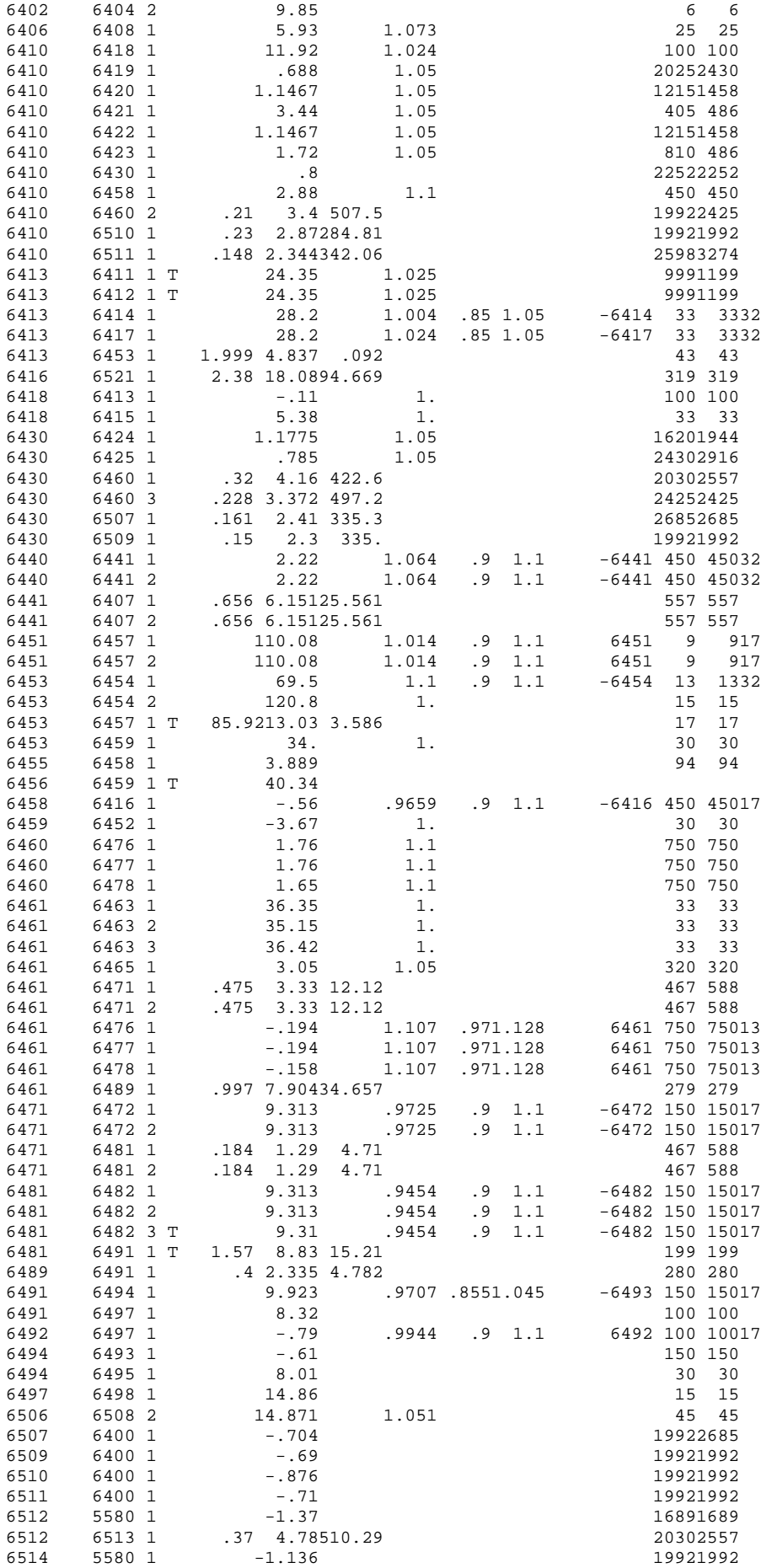

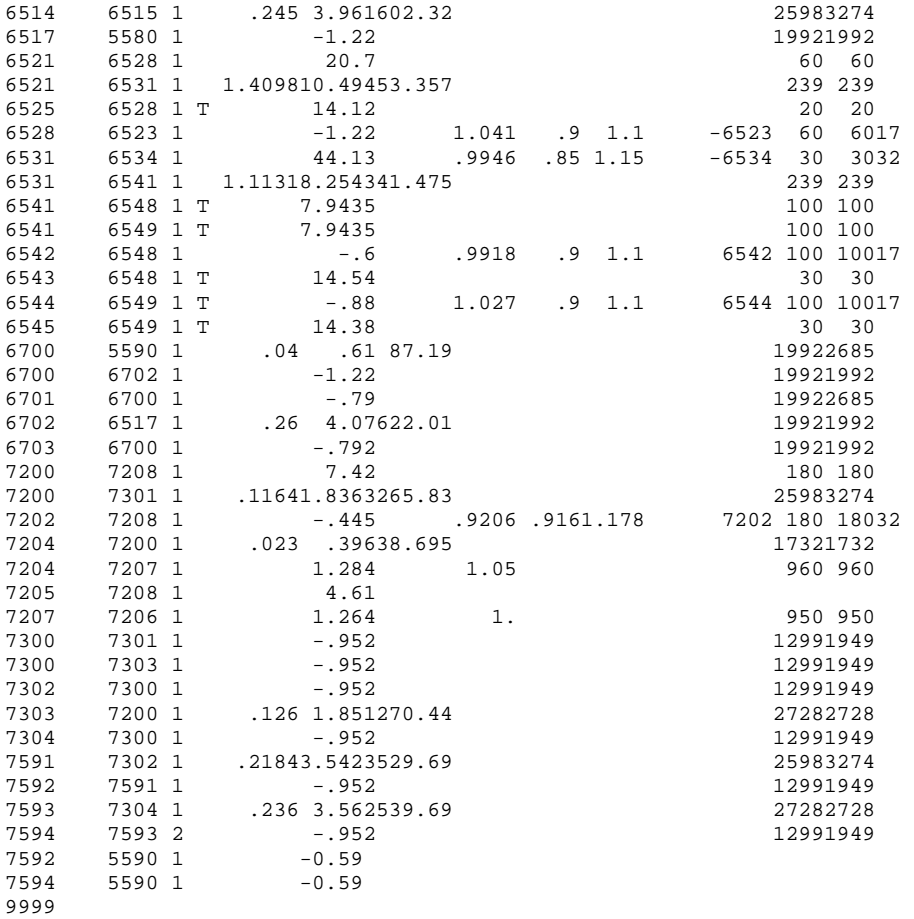

# **B.5 – SISTEMA EQUIVALENTE ELETRONORTE (CARGA MÉDIA)**

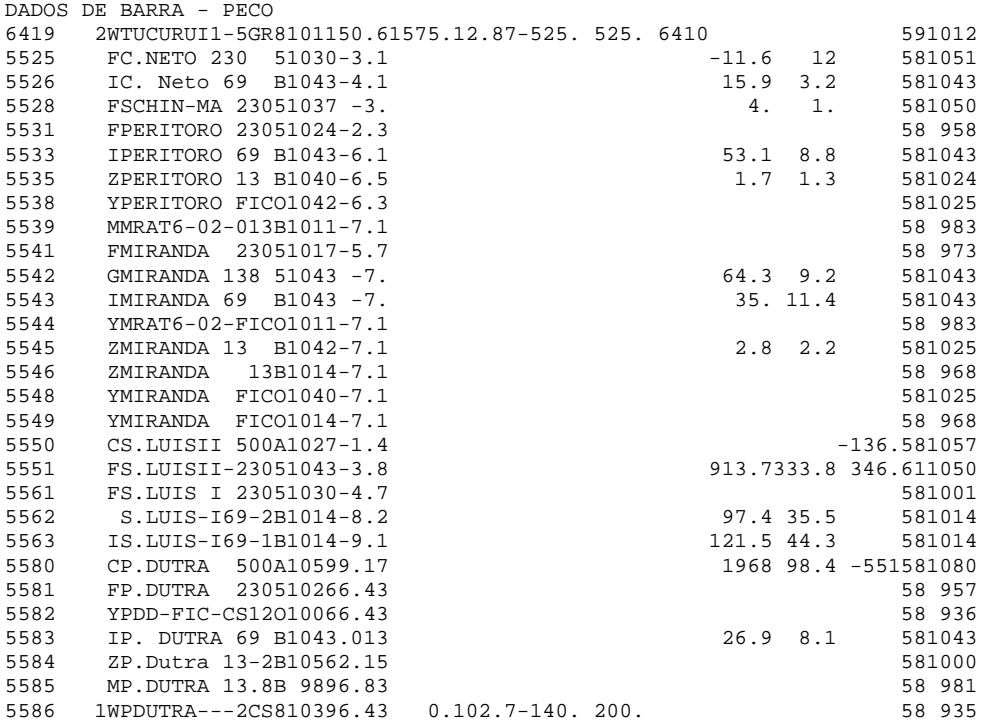

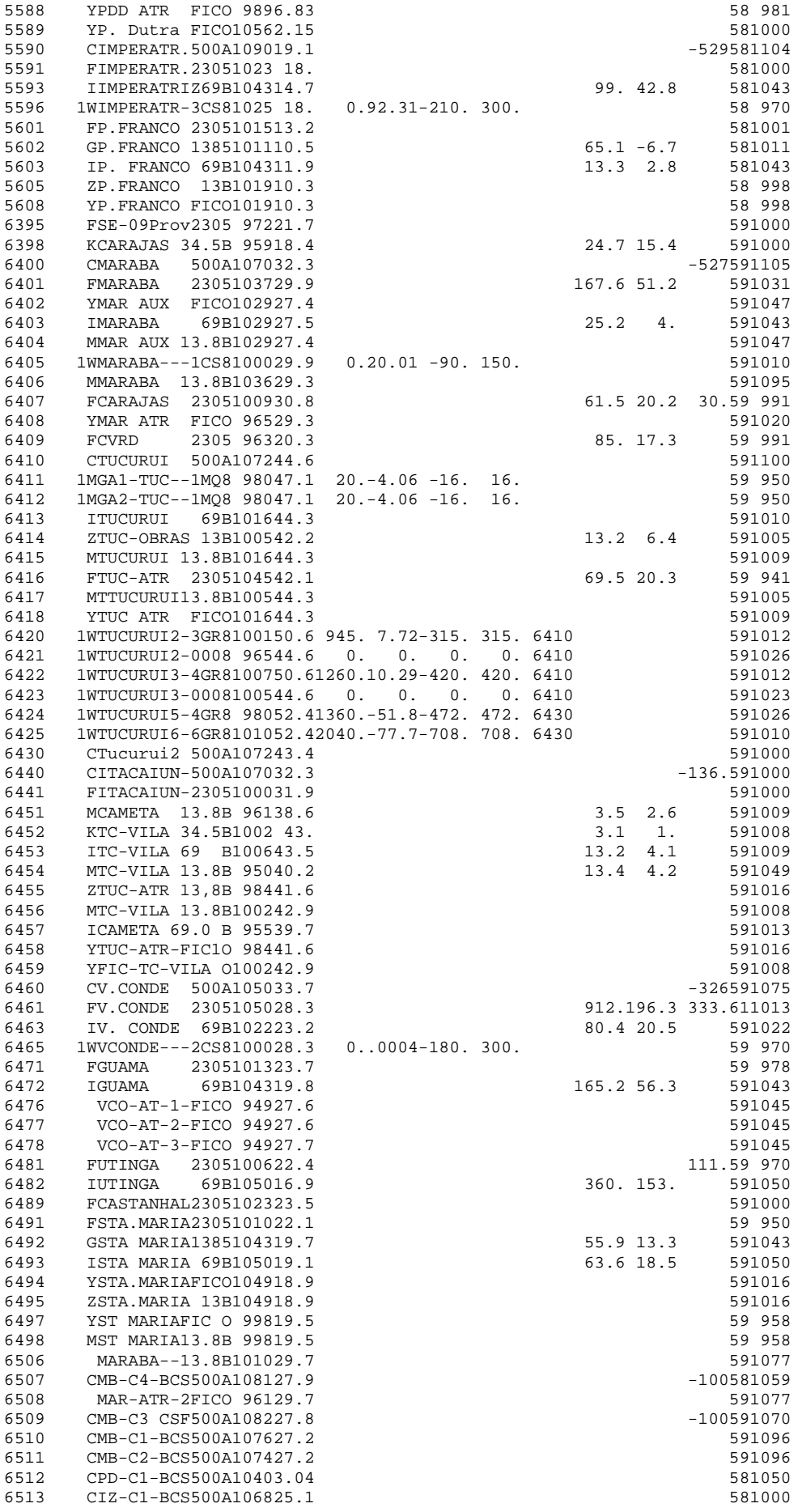

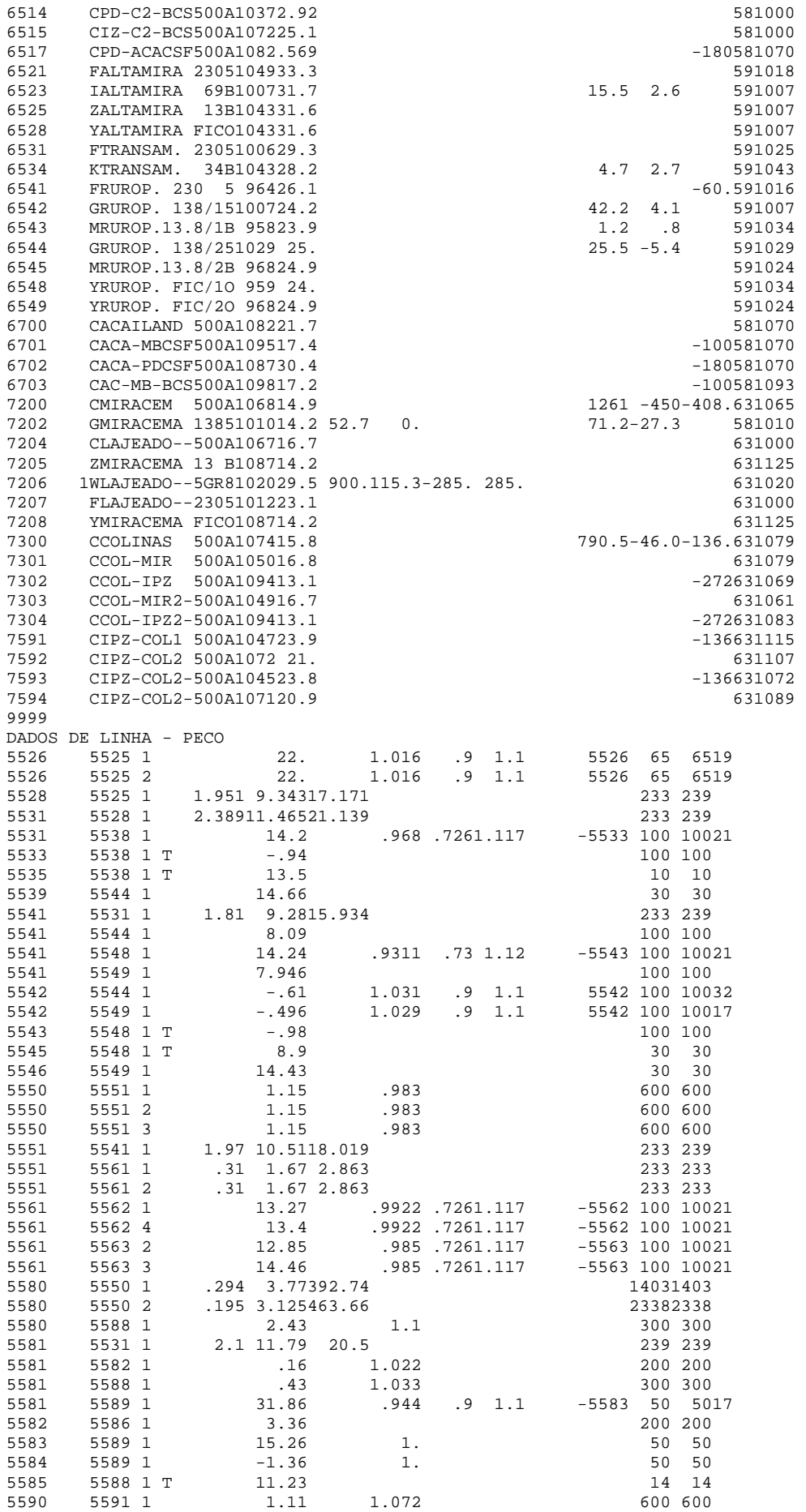

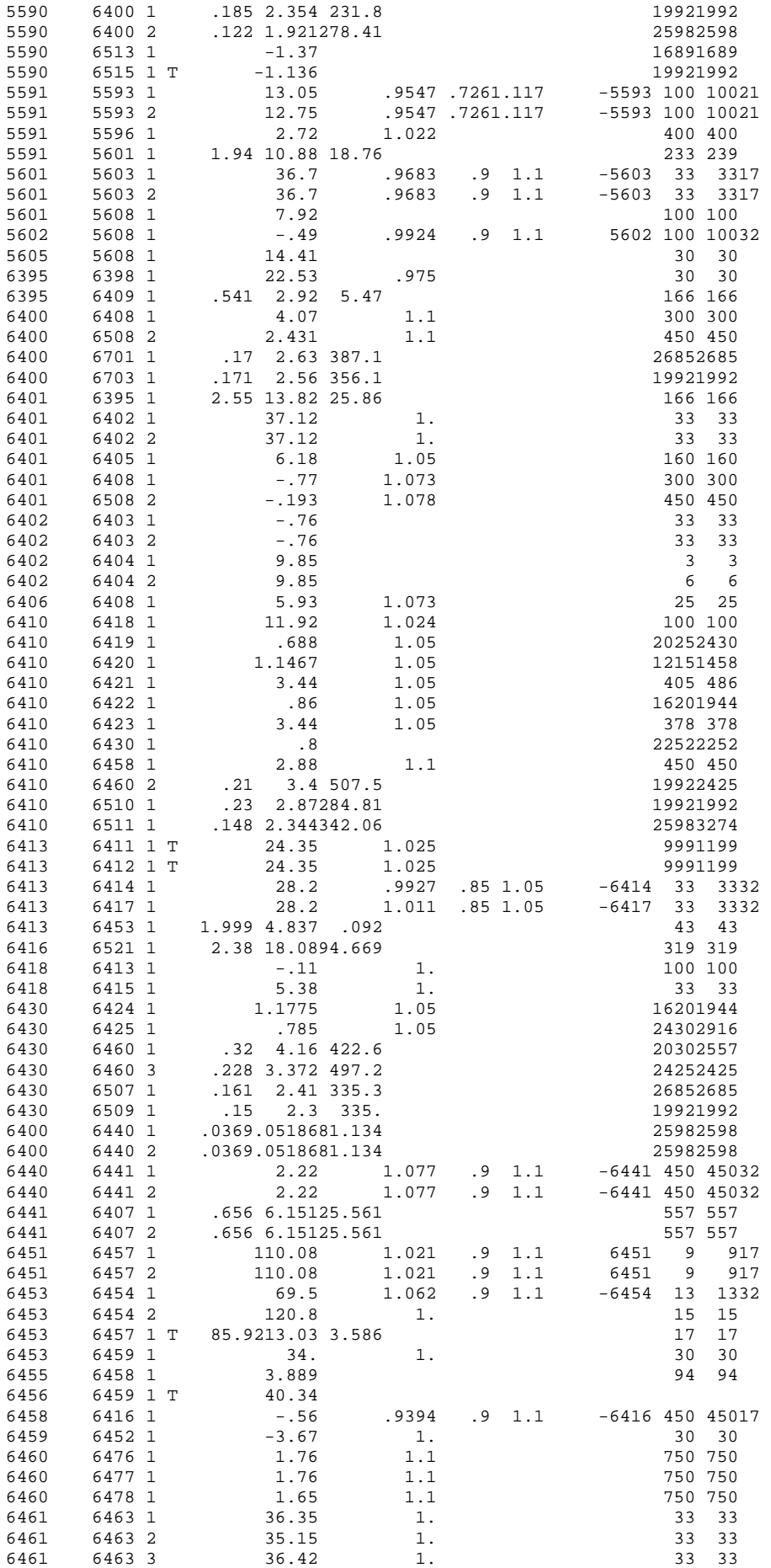

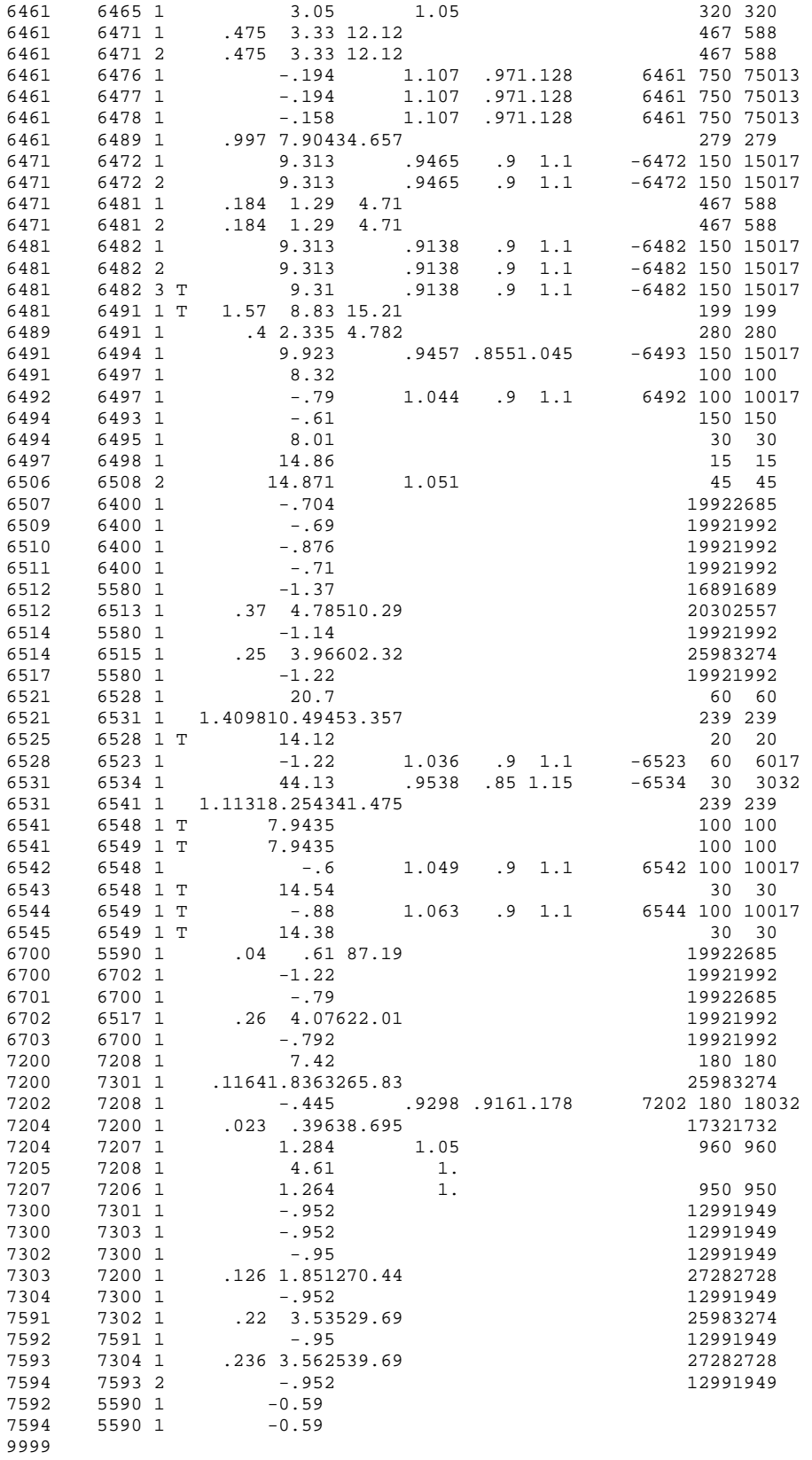

# **B.6 – SISTEMA EQUIVALENTE ELETRONORTE (CARGA PESADA)**

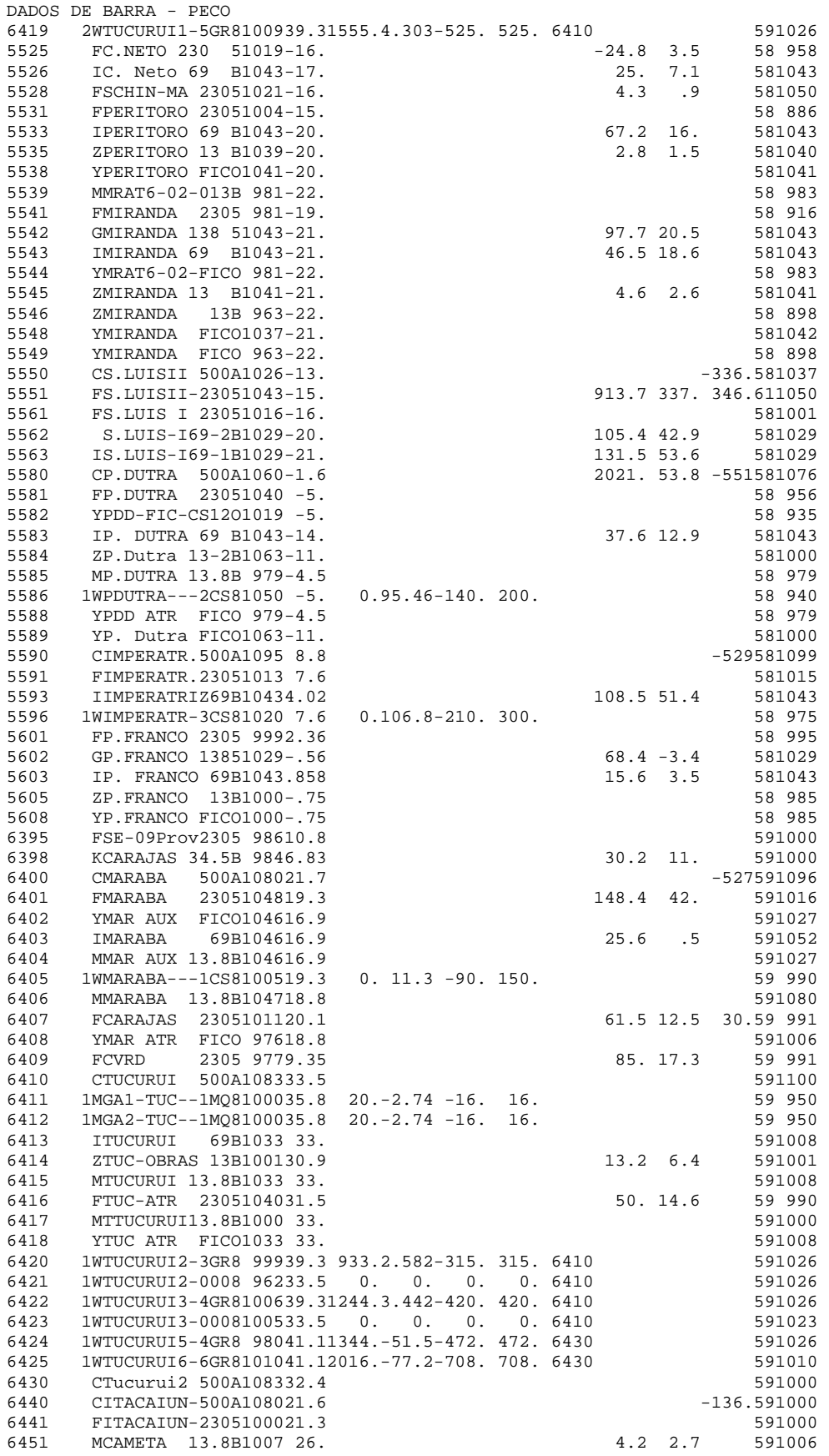

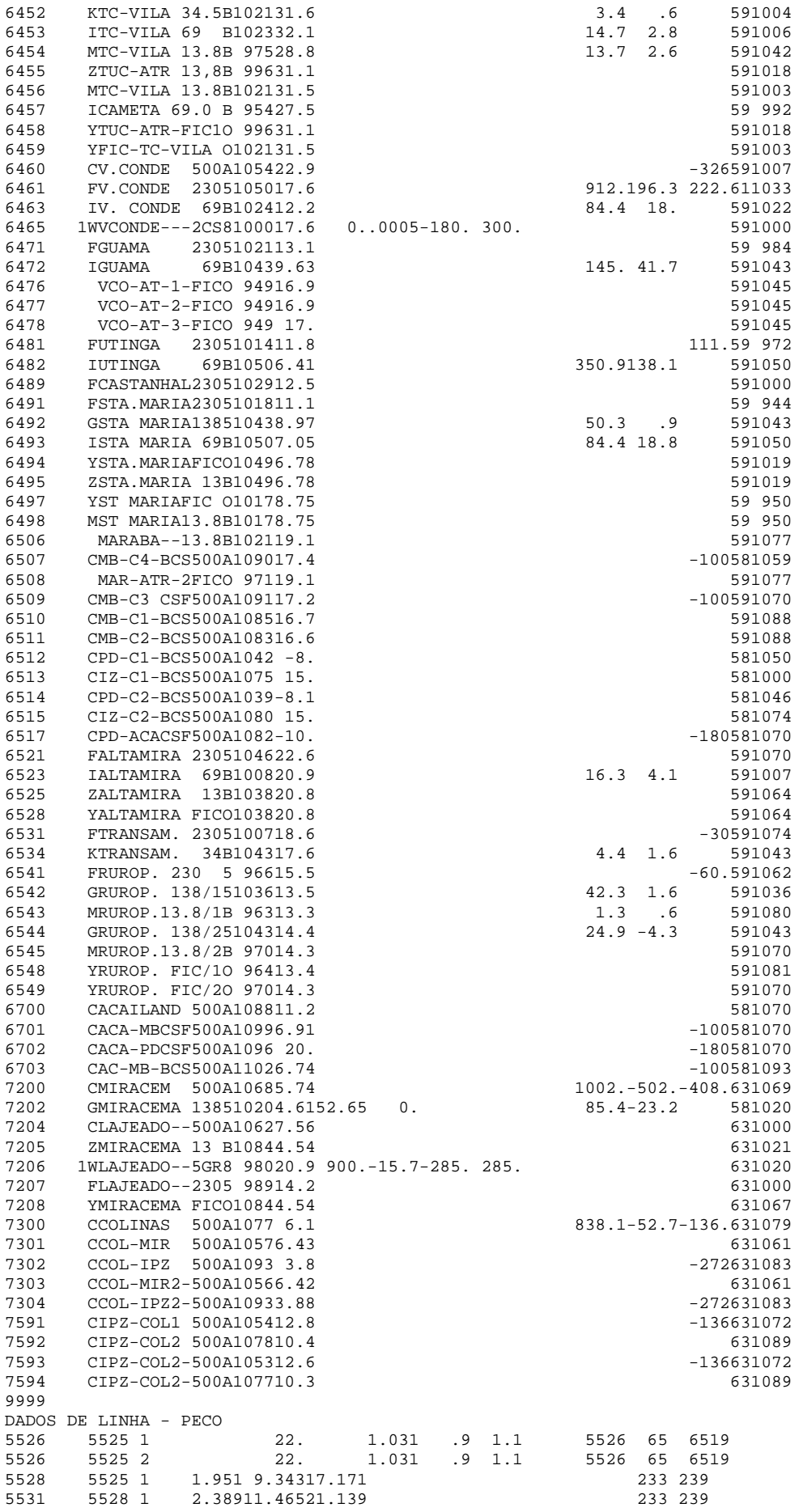
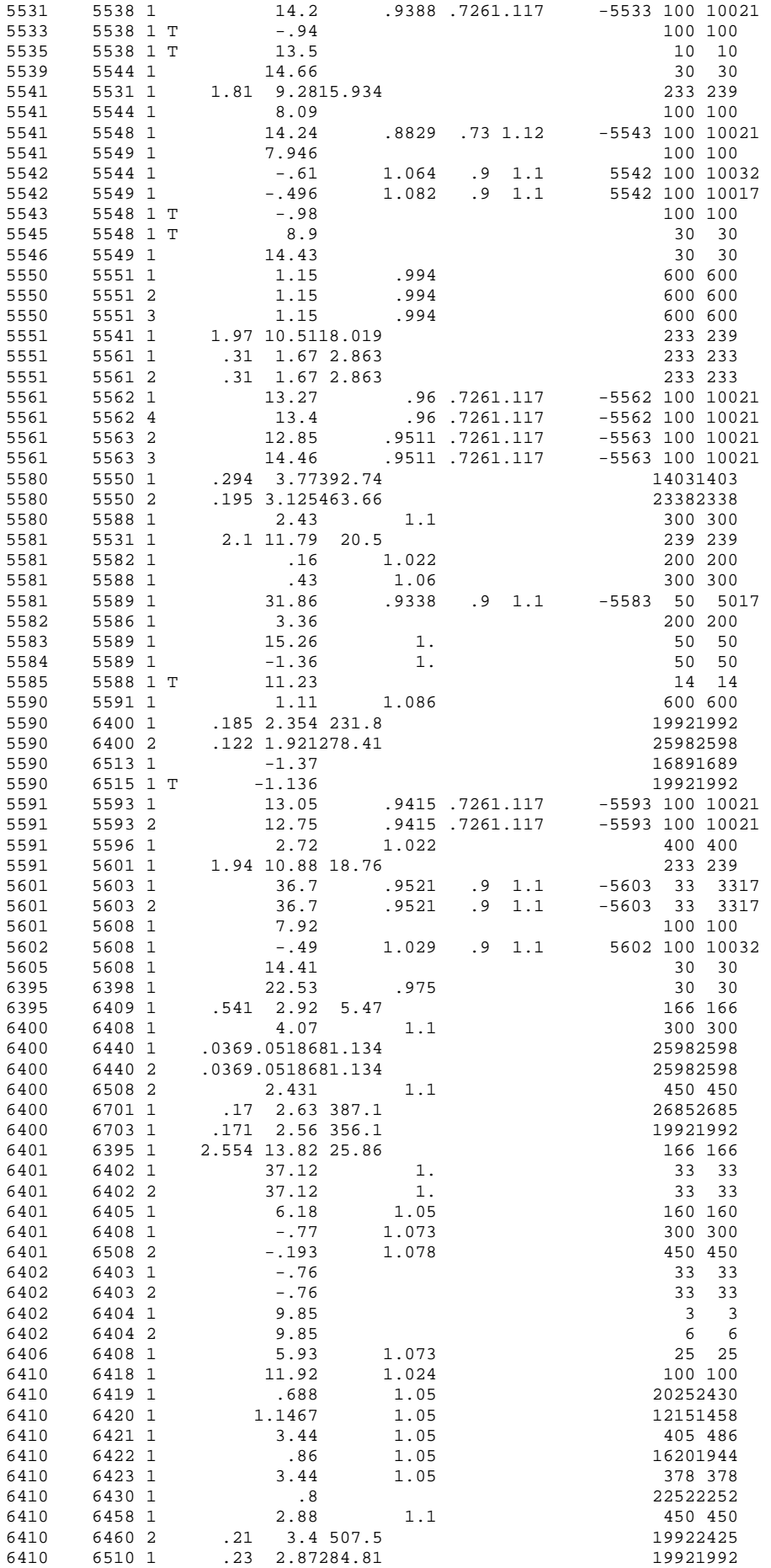

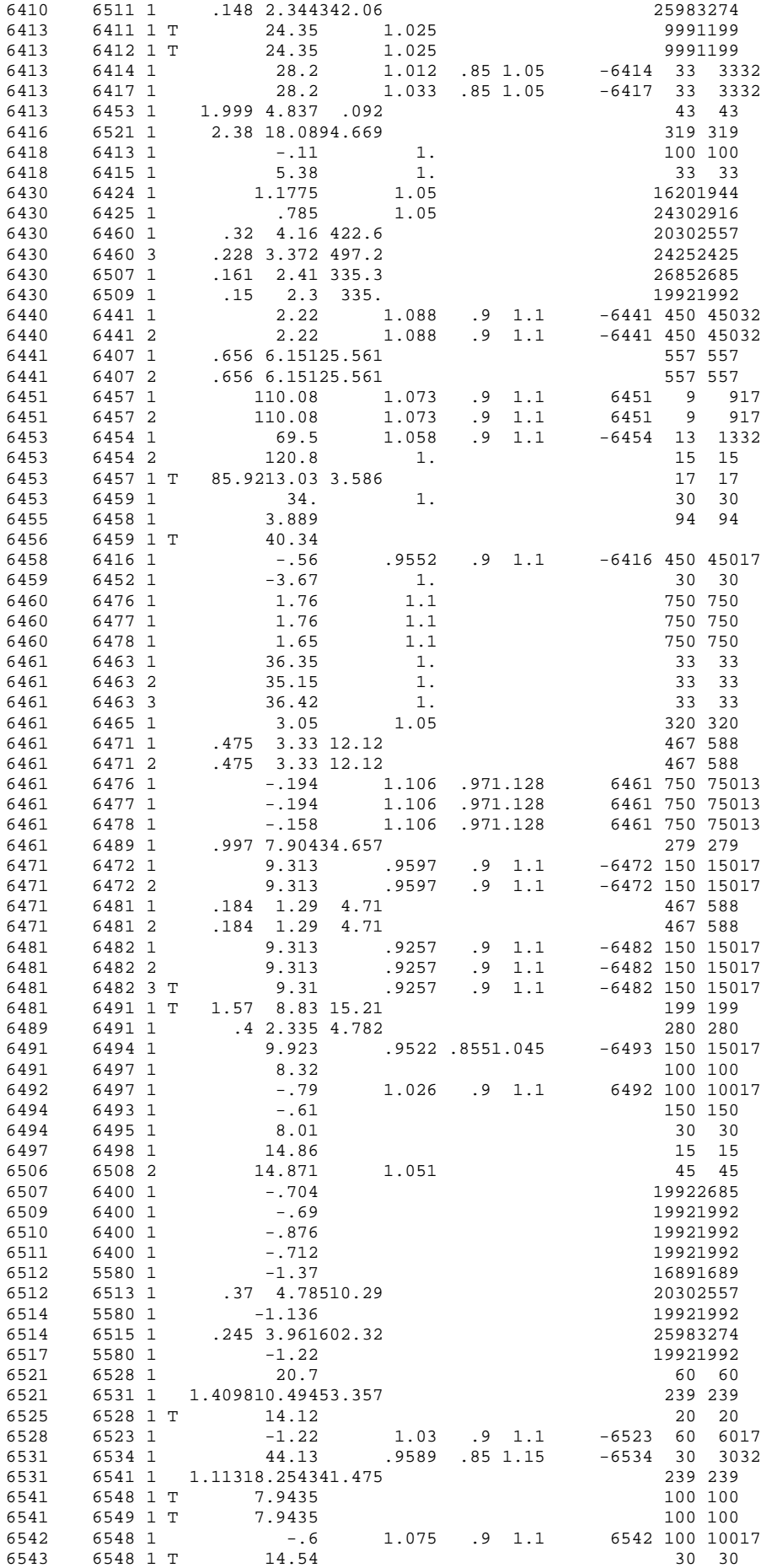

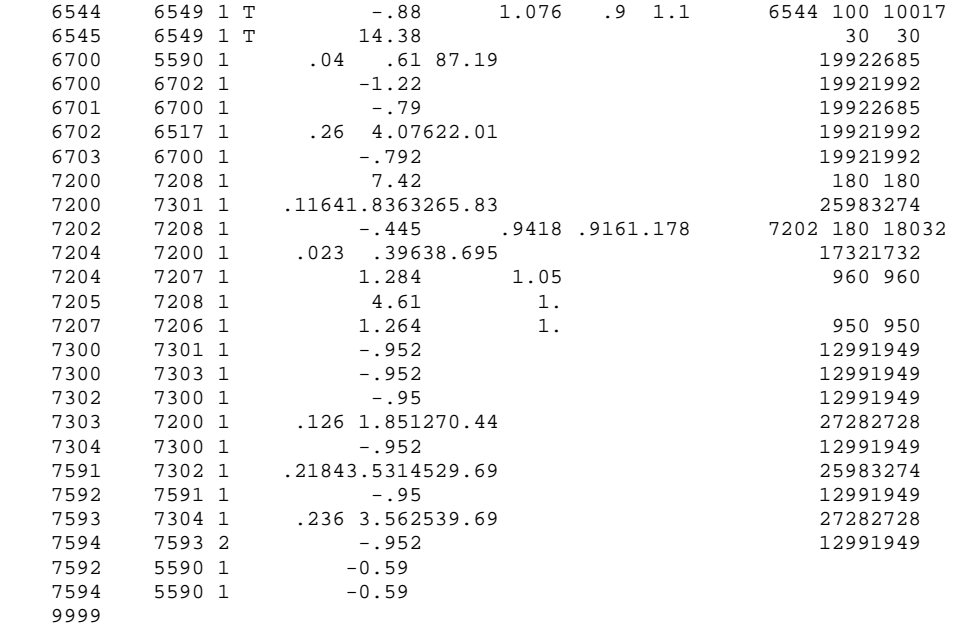

## **C – REDUÇÃO DO SIN PARA O SISTEMA ELETRONORTE**

Com tamanho e características que permitem considerá-lo único em âmbito mundial, o sistema de produção e transmissão de energia elétrica do Brasil é um sistema hidrotérmico de grande porte, com forte predominância de usinas hidrelétricas e com múltiplos proprietários. O SIN é formado pelas empresas das regiões Sul, Sudeste, Centro-Oeste, Nordeste e parte da região Norte. Apenas 3,4% da capacidade de produção de eletricidade do país encontram-se fora do SIN, em pequenos sistemas isolados localizados principalmente na região amazônica.

Em estudos do planejamento da expansão e da operação de sistemas de energia elétrica, partes da rede podem ser representadas pelos equivalentes externos, visando-se à redução das dimensões dos problemas de análise, como por exemplo, o fluxo de carga.

O objetivo neste trabalho é que fosse analisada somente a região do Sistema Eletronorte isoladamente. Para isto foi adotado o processo de redução.

O SIN pode ser descrito através de um arquivo computacional escrito em formato PECO. O arquivo em formato PECO é inteiramente descrito no "Guia do Usuário para Análises em Sistemas de Potência", disponível pela companhia elétrica da Filadélfia (EUA). Estes dados são divididos em seções ou campos, tais como dados de linha e dados de barra.

Através deste arquivo de entrada (formato PECO) do SIN, do mês de março de 2008, isolaram-se as áreas de nº 58 (Área Maranhão); 59 (Área Tucuruí – Belém); 61 (Área Albrás + Alumar) e 63 (Interligação Norte – Sul).Sendo assim, as barras de outras regiões bem como suas respectivas linhas foram excluídas.

As regiões de intercâmbio foram denominadas como sendo as linhas onde apenas uma das barras seja pertencente ao sistema Eletronorte. Assim a outra barra fora deste sistema é modelada como uma carga. A Figura C.1 demonstra essa modelagem.

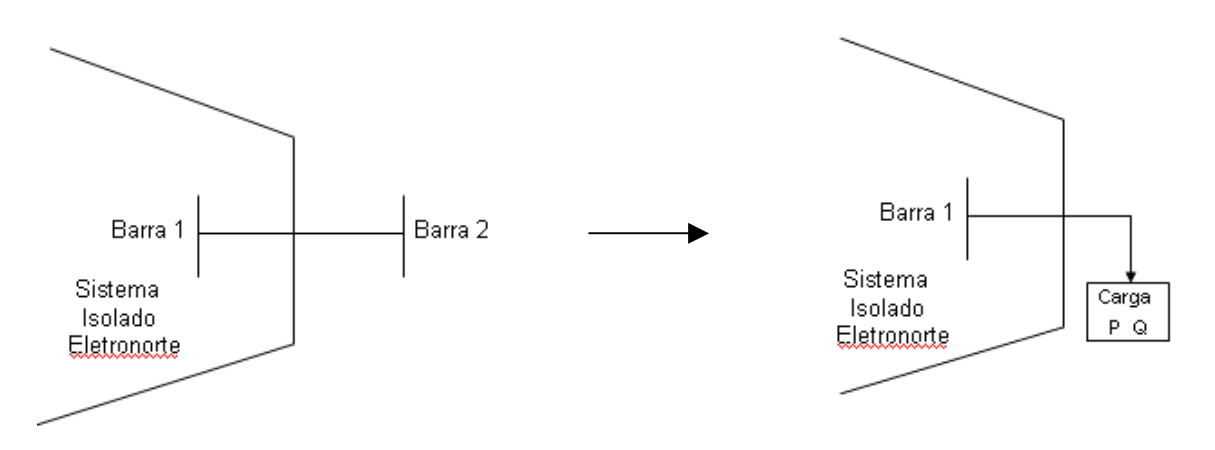

Figura C.1 – Dois Sistemas Delimitados por Região de Intercâmbio

A linha entre a Barra 1 e a Barra 2 é considerada uma região de intercâmbio. A Barra 1 é exclusiva do sistema Eletronorte, enquanto a Barra 2 pertence a outro agente. Logo a Barra 2 é modelada como sendo uma carga de demanda em P e em Q. Os fluxos ativos e reativos destas respectivas regiões fronteiriças foram então somados à demanda original da barra pertencente ao sistema isolado. Estas regiões de intercâmbio, no SIN, correspondem às linhas:

 $>$  500 kV

- o De Miracema para Gurupi 7200  $\rightarrow$  7201 e 7200  $\rightarrow$  7203
- o De Colinas para Ribeiro Gonçalves 7300  $\rightarrow$  5437
- o De Presidente Dutra para Terezina II 5580  $\rightarrow$  5500
- o De Presidente Dutra para Boa Esperança 5580  $\rightarrow$  5510
- $\geq 230 \text{ kV}$ 
	- o De Coelho Neto para Terezina 5525  $\rightarrow$  5501
	- o São Luís II para Alumar 5551  $\rightarrow$  8001; 5551  $\rightarrow$  8002; 5551  $\rightarrow$  8003

Adotou-se que a segunda barra após a seta será transformada em carga.

Outra mudança efetiva no banco de dados de entrada está relacionada com as capacitâncias shunt das barras e as capacitâncias série das linhas. No formato PECO estas duas grandezas estão sendo explicitadas por DSHL e DCSC, respectivamente. As capacitâncias shunt foram incluídas nos dados de barra (DBAR), enquanto que as capacitâncias em série foram então transferidas para o campo de dados de linha (DLIN), já que os programas FPO e AS apenas registram estes dois campos.

Os testes foram realizados para os sistemas de carga média, leve e pesada, para o mês de março de 2008, utilizando o programa ANAREDE/CEPEL. Foram escolhidas 40 barras para realizar a comparação das tensões em pu e os ângulos em graus entre o SIN e sistema Equivalente Eletronorte. Após a redução, verificou-se a equivalência das variáveis de saída do fluxo de carga para os dois sistemas, apresentando valores bem próximos, de acordo com as Tabelas C.1, C.2 e C.3.

| <b>Barra</b> | <b>SIN</b> |                              | Sistema Reduzido |                    |  |
|--------------|------------|------------------------------|------------------|--------------------|--|
|              | Tensão(pu) | $\hat{A}$ ngulo( $\degree$ ) | Tensão(pu)       | $\hat{A}$ ngulo(°) |  |
| 5526         | 1,029      | 9,7                          | 1,029            | 9,5                |  |
| 5528         | 1,037      | 10,1                         | 1,094            | 10,0               |  |
| 5531         | 1,033      | 10,1                         | 1,065            | 10,4               |  |
| 5533         | 1,029      | 7,3                          | 1,029            | 7,5                |  |
| 5535         | 1,027      | 7,0                          | 1,027            | 7,2                |  |
| 5538         | 1,028      | 7,1                          | 1,028            | 7,3                |  |
| 5539         | 0,991      | 5,8                          | 1,019            | 6,3                |  |
| 5541         | 1,019      | 6,9                          | 1,047            | 7,3                |  |
| 5542         | 1,014      | 5,8                          | 1,014            | 6,3                |  |
| 5543         | 1,043      | 5,8                          | 1,043            | 5,3                |  |
| 5580         | 1,063      | 19,3                         | 1,073            | 19,4               |  |
| 5581         | 1,042      | 17,0                         | 1,050            | 17,2               |  |
| 5582         | 1,019      | 17,0                         | 1,027            | 17,2               |  |
| 5583         | 1,014      | 12,1                         | 1,014            | 12,3               |  |
| 5584         | 1,026      | 13,7                         | 1,026            | 13,9               |  |
| 5585         | 0,961      | 17,3                         | 0,968            | 17,5               |  |
| 5586         | 1,010      | 17,0                         | 1,010            | 17,2               |  |
| 5588         | 0,961      | 17,3                         | 0,968            | 17,5               |  |
| 5589         | 1,026      | 13,7                         | 1,026            | 13,9               |  |
| 5590         | 1,081      | 26,9                         | 1,086            | 27,0               |  |
| 6395         | 0,971      | 31,3                         | 0,969            | 31,1               |  |
| 6398         | 0,968      | 28,5                         | 0,966            | 28,3               |  |
| 6400         | 1,057      | 41,5                         | 1,059            | 41,5               |  |
| 6401         | 1,027      | 39,3                         | 1,029            | 39,3               |  |
| 6402         | 1,026      | 37,6                         | 1,028            | 37,6               |  |
| 6403         | 1,026      | 37,6                         | 1,028            | 37,6               |  |
| 6404         | 1,026      | 37,6                         | 1,028            | 37,6               |  |
| 6405         | 0,980      | 39,3                         | 0,980            | 39,3               |  |
| 6406         | 1,027      | 38,8                         | 1,028            | 38,8               |  |
| 6407         | 1,008      | 40,0                         | 1,009            | 40,0               |  |
| 6460         | 1,038      | 44,6                         | 1,061            | 44,8               |  |
| 6461         | 1,035      | 39,8                         | 1,035            | 40,1               |  |
| 6463         | 1,013      | 34,9                         | 1,013            | 35,3               |  |
| 6465         | 0,985      | 39,8                         | 0,985            | 40,1               |  |
| 6471         | 1,025      | 36,3                         | 1,024            | 36,7               |  |
| 6472         | 1,043      | 33,7                         | 1,043            | 34,1               |  |
| 6476         | 0,935      | 39,2                         | 0,956            | 39,5               |  |
| 6477         | 0,935      | 39,2                         | 0,956            | 39,5               |  |
| 6478         | 0,935      | 39,3                         | 0,956            | 39,6               |  |
| 6481         | 1,023      | 35,3                         | 1,023            | 35,7               |  |

Tabela C.1. – Comparativo Entre Tensões e Ângulos Para Carga Leve

|               | <b>SIN</b> |                              | Sistema Reduzido |                    |
|---------------|------------|------------------------------|------------------|--------------------|
| <b>Barras</b> | Tensão(pu) | $\hat{A}$ ngulo( $\degree$ ) | Tensão(pu)       | $\hat{A}$ ngulo(°) |
| 5526          | 1,043      | $-4,1$                       | 1,043            | $-1,3$             |
| 5528          | 1,037      | $-3,0$                       | 1,118            | $-0,3$             |
| 5531          | 1,024      | $-2,3$                       | 1,101            | 0,3                |
| 5533          | 1,043      | $-6,1$                       | 1,043            | $-3,5$             |
| 5535          | 1,040      | $-6,4$                       | 1,041            | $-3, 8$            |
| 5538          | 1,042      | $-6,3$                       | 1,042            | $-3,7$             |
| 5539          | 1,012      | $-7,1$                       | 1,113            | $-3,6$             |
| 5541          | 1,017      | $-5,7$                       | 1,117            | $-2,5$             |
| 5542          | 1,043      | $-7,0$                       | 1,043            | $-3,6$             |
| 5543          | 1,043      | $-7,0$                       | 1,043            | $-5,1$             |
| 5580          | 1,059      | 9,2                          | 1,116            | 10,5               |
| 5581          | 1,026      | 6,4                          | 1,061            | 8,1                |
| 5582          | 1,006      | 6,4                          | 1,038            | 8,1                |
| 5583          | 1,044      | 0,0                          | 1,043            | 1,7                |
| 5584          | 1,056      | 2,2                          | 1,056            | 3,8                |
| 5585          | 0,989      | 6,8                          | 1,025            | 8,4                |
| 5586          | 1,039      | 6,4                          | 1,039            | 8,1                |
| 5588          | 0,989      | 6,8                          | 1,025            | 8,4                |
| 5589          | 1,056      | 2,2                          | 1,056            | 3,8                |
| 5590          | 1,090      | 19,1                         | 1,121            | 19,8               |
| 6395          | 0,972      | 21,7                         | 0,983            | 21,9               |
| 6398          | 0,959      | 18,4                         | 0,971            | 18,6               |
| 6400          | 1,070      | 32,4                         | 1,086            | 32,5               |
| 6401          | 1,037      | 29,9                         | 1,049            | 30,1               |
| 6402          | 1,029      | 27,4                         | 1,041            | 27,6               |
| 6403          | 1,029      | 27,5                         | 1,041            | 27,7               |
| 6404          | 1,029      | 27,4                         | 1,041            | 27,6               |
| 6405          | 1,000      | 29,9                         | 1,000            | 30,1               |
| 6406          | 1,036      | 29,3                         | 1,047            | 29,5               |
| 6407          | 1,009      | 30,8                         | 1,009            | 31,0               |
| 6460          | 1,050      | 33,7                         | 1,074            | 33,9               |
| 6461          | 1,050      | 28,3                         | 1,050            | 28,7               |
| 6463          | 1,022      | 23,2                         | 1,022            | 23,6               |
| 6465          | 1,000      | 28,3                         | 1,000            | 28,7               |
| 6471          | 1,014      | 23,7                         | 1,013            | 24,1               |
| 6472          | 1,043      | 19,8                         | 1,043            | 20,2               |
| 6476          | 0,949      | 27,7                         | 0,971            | 28,1               |
| 6477          | 0,949      | 27,7                         | 0,971            | 28,1               |
| 6478          | 0,949      | 27,8                         | 0,971            | 28,2               |
| 6481          | 1,006      | 22,4                         | 1,006            | 22,8               |

Tabela C.2 – Comparativo Entre Tensões e Ângulos Para Carga Média

|               | <b>SIN</b> |           | <b>Sistema Reduzido</b> |                    |
|---------------|------------|-----------|-------------------------|--------------------|
| <b>Barras</b> | Tensão(pu) | Angulo(°) | Tensão(pu)              | $\hat{A}$ ngulo(°) |
| 5526          | 1,042      | $-17,1$   | 1,043                   | $-18,7$            |
| 5528          | 1,021      | $-15,6$   | 0,987                   | $-17,0$            |
| 5531          | 1,004      | $-15,1$   | 0,971                   | $-16,5$            |
| 5533          | 1,043      | $-19,9$   | 1,043                   | $-21,3$            |
| 5535          | 1,039      | $-20,4$   | 1,040                   | $-21,8$            |
| 5538          | 1,041      | $-20,2$   | 1,042                   | $-21,6$            |
| 5539          | 0,980      | $-21,6$   | 0,929                   | $-23,7$            |
| 5541          | 0,981      | $-19,2$   | 0,939                   | $-21,1$            |
| 5542          | 1,043      | $-21,4$   | 1,023                   | $-23,5$            |
| 5543          | 1,043      | $-21,0$   | 1,043                   | $-24,6$            |
| 5580          | 1,060      | $-1,6$    | 1,037                   | $-2,3$             |
| 5581          | 1,040      | $-5,0$    | 1,026                   | $-5,9$             |
| 5582          | 1,019      | $-5,0$    | 1,006                   | $-5,9$             |
| 5583          | 1,043      | $-13,8$   | 1,043                   | $-14,7$            |
| 5584          | 1,063      | $-10,8$   | 1,063                   | $-11,7$            |
| 5585          | 0,979      | $-4,5$    | 0,964                   | $-5,4$             |
| 5586          | 1,050      | $-5,0$    | 1,050                   | $-5,9$             |
| 5588          | 0,979      | $-4,5$    | 0,964                   | $-5,4$             |
| 5589          | 1,063      | $-10,8$   | 1,063                   | $-11,7$            |
| 5590          | 1,095      | 8,8       | 1,081                   | 8,4                |
| 6395          | 0,986      | 10,7      | 0,978                   | 10,3               |
| 6398          | 0,984      | 6,8       | 0,975                   | 6,4                |
| 6400          | 1,080      | 21,6      | 1,073                   | 21,5               |
| 6401          | 1,048      | 19,3      | 1,042                   | 19,1               |
| 6402          | 1,046      | 16,8      | 1,040                   | 16,6               |
| 6403          | 1,046      | 16,9      | 1,041                   | 16,7               |
| 6404          | 1,046      | 16,8      | 1,040                   | 16,6               |
| 6405          | 1,005      | 19,3      | 1,005                   | 19,1               |
| 6406          | 1,047      | 18,7      | 1,042                   | 18,6               |
| 6407          | 1,011      | 20,1      | 1,011                   | 20,0               |
| 6460          | 1,054      | 22,8      | 1,078                   | 22,9               |
| 6461          | 1,050      | 17,5      | 1,050                   | 17,9               |
| 6463          | 1,024      | 12,1      | 1,024                   | 12,5               |
| 6465          | 1,000      | 17,5      | 1,000                   | 17,9               |
| 6471          | 1,021      | 13,1      | 1,021                   | 13,4               |
| 6472          | 1,043      | 9,6       | 1,043                   | 9,9                |
| 6476          | 0,949      | 16,9      | 0,971                   | 17,2               |
| 6477          | 0,949      | 16,9      | 0,971                   | 17,2               |
| 6478          | 0,949      | 17,0      | 0,971                   | 17,3               |
| 6481          | 1,014      | 11,8      | 1,014                   | 12,1               |

Tabela C.3 – Comparativo Entre Tensões e Ângulos Para Carga Pesada